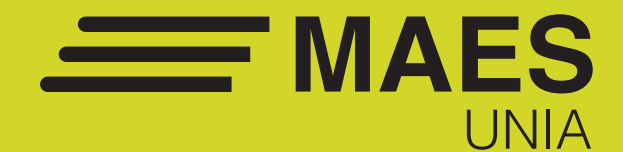

# **Informática**

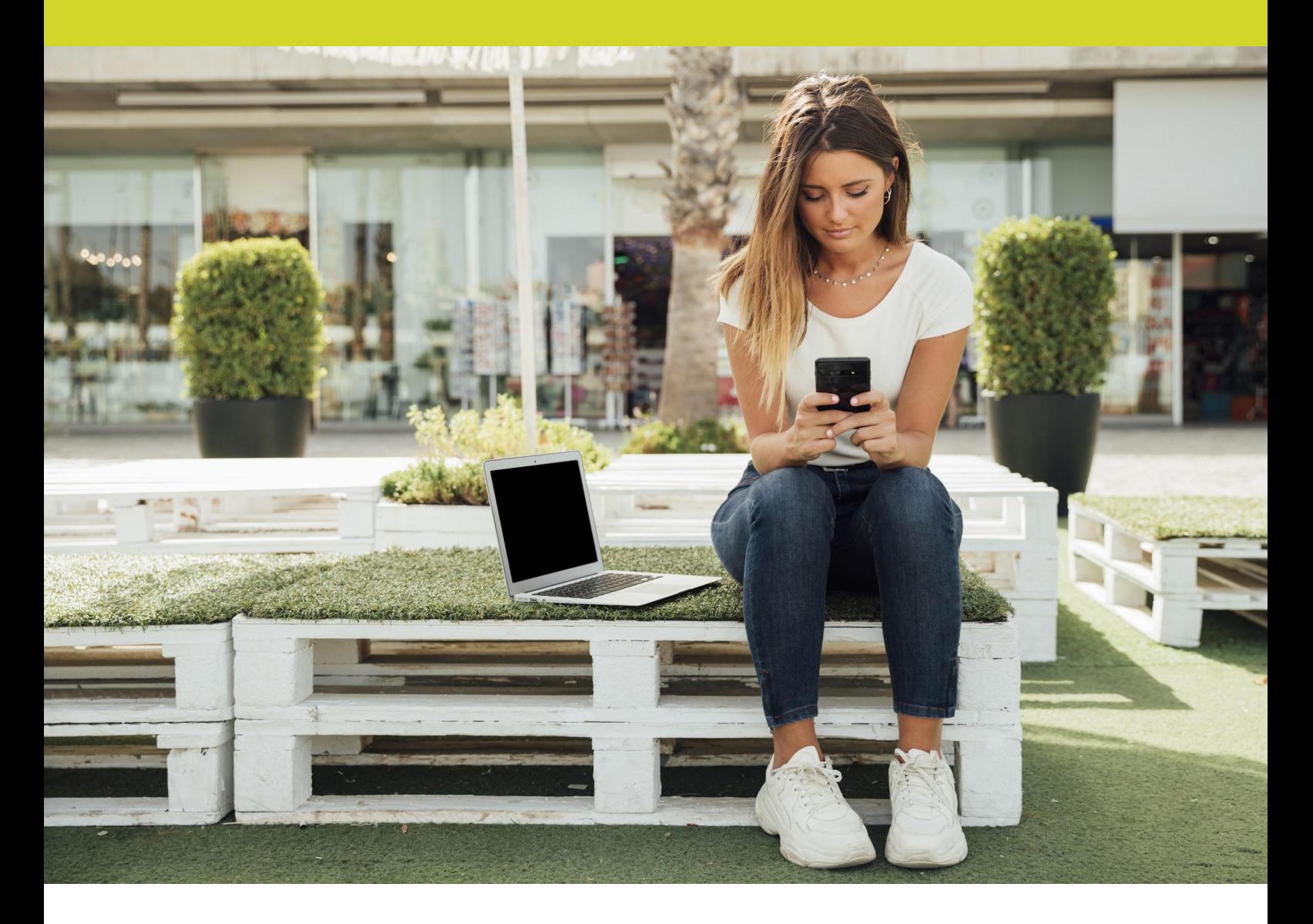

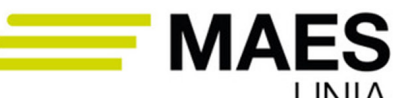

MAES Máster Universitario en Profesorado de Enseñanza Secundaria Obligatoria, Bachillerato,

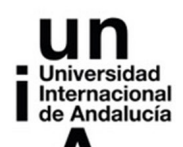

MAES UNIA Informática. Antonio Javier Moreno Verdejo, María del Mar Venegas Medina (Eds.). Sevilla, Universidad Internacional de Andalucía, 2024. ISBN 978-84-7993-411-8 / 978-84-7993-389-0 (OC) Enlace: http://hdl.handle.net/10334/8605 Licencia de uso: http://creativecommons.org/licenses/by-nc-nd/4.0/

UNIVERSIDAD INTERNACIONAL DE ANDALUCÍA SERVICIO DE PUBLICACIONES Monasterio de Santa María de las Cuevas. Calle Américo Vespucio, 2. Isla de la Cartuja. 41092 Sevilla www.unia.es

publicaciones.unia.es

© Universidad Internacional de Andalucía, 2023 © Las/os autoras/es, 2023

Maquetación y diseño: Deculturas, S. Coop. And.

ISBN obra completa: 978-84-7993-389-0 ISBN Informática: 978-84-7993-411-8

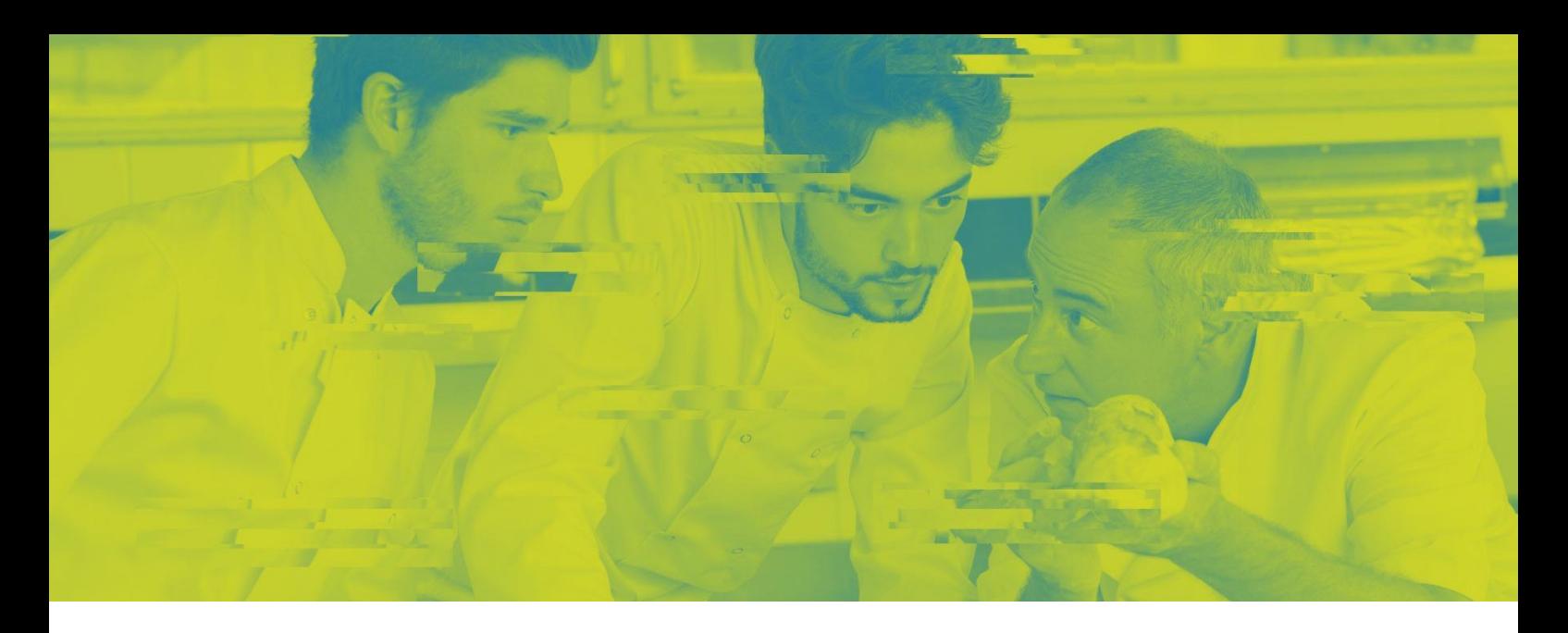

# **6 Complementos de Formación Disciplinar en Informática**

# 

# **Módulo Específico de Informática**

Máster Universitario en Profesorado de Enseñanza Secundaria Obligatoria, Bachillerato, Formación Profesional y Enseñanza de Idiomas

*Docente/s:*

**Nuria Azpeitia Vico David Griol Barres**

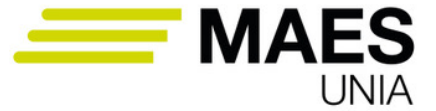

Máster Universitario en Profesorado de<br>Enseñanza Secundaria Obligatoria, Bachillerato,<br>Formación Profesional y Enseñanza de Idiomas

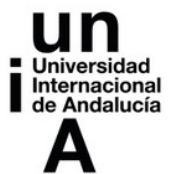

MAES UNIA : Informática. Antonio Javier Moreno Verdejo, María del Mar Venegas Medina (Eds.). Sevilla, Universidad Internacional de Andalucía, 2024. ISBN 978-84-7993-411-8 / 978-84-7993-389-0 (OC) Enlace: http://hdl.handle.net/10334/8605

Licencia de uso: http://creativecommons.org/licenses/by-nc-nd/4.0/

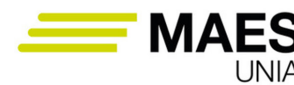

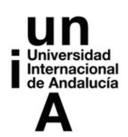

# **ÍNDICE**

# **Introducción**

# **Objetivos**

# **Contenidos**

- 1. Introducción
	- 1.1. Beneficios del uso de las TICs en educación
	- 1.2. E-learning
- 2. Aspectos clave del desarrollo de la informática, importancia en
	- la cultura actual y aplicaciones interdisciplinares
		- 2.1. Historia de la Informática
			- 2.1.1. La Informática como ciencia
			- 2.1.2. Orígenes de la Informática como campo científico
			- 2.1.3. Las primeras máquinas
			- 2.1.4. Generaciones de ordenadores
		- 2.2. Importancia de la enseñanza de la informática
		- 2.3. Las competencias digitales del profesorado para la selección y creación de herramientas y material didáctico
			- 2.3.1. Competencia "Búsqueda y selección de contenidos digitales"
			- 2.3.2. Competencia "Creación y modificación de contenidos digitales"
		- 2.4. Fomento de las carreras STEM
- 3. Importancia educativa de las TIC en Formación Profesional en Informática
- 4. La importancia de los contextos en la educación: situaciones educativas relevantes para el uso de TIC en la enseñanza de la Informática
	- 4.1 Entornos personales de aprendizaje
		- 4.1.1 Conceptos básicos e historia
			- 4.1.2 Componentes
			- 4.1.3 Ventajas y aportaciones
			- 4.1.4 Dificultades y limitaciones
			- 4.1.5 Ejemplos de herramientas
			- 4.1.6 Creación de un PLE
	- 4.2 Content curation
	- 4.3 Redes sociales
	- 4.4 Protección de dispositivos
	- 4.5 Identidad digital del profesorado y estudiantado

**⊿22** දං

MAES UNIA : Informática. Antonio Javier Moreno Verdejo, María del Mar Venegas Medina (Eds.).

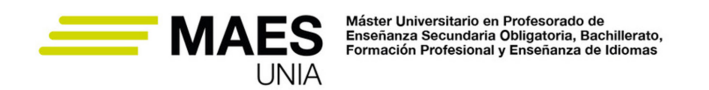

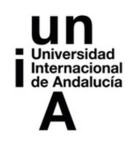

- 5. Construcción y compartición de conocimiento y recursos TIC en Informática
	- 5.1 Licencias de uso de los materiales digitales
	- 5.2 Recursos educativos en abierto
	- 5.3 Búsqueda, generación y compartición de material educativo multimedia
- 6. Perspectivas y enfoques actuales en la enseñanza de la informática usando las TIC
	- 6.1 Learning management systems y plataformas de aprendizaje
	- 6.2 TICs de visual y design thinking y organización del trabajo
	- 6.3 TICs de soporte a la participación en clase
	- 6.4 TICs de soporte a la evaluación del conocimiento

# **Ideas clave**

#### **Referencias bibliográficas**

MAES UNIA : Informática. Antonio Javier Moreno Verdejo, María del Mar Venegas Medina (Eds.).

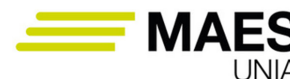

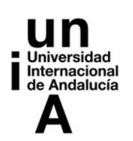

# **INTRODUCCIÓN**

*Complementos de formación disciplinar de la especialidad Informática* realiza un análisis didáctico de los contenidos de informática y ofrece una visión global de la aplicación de las TIC en educación. Abarca para ello aspectos relativos a la historia y epistemología de la Informática, los enfoques y perspectivas actuales para la enseñanza de la Informática, la aplicación de las TIC en el proceso de enseñanza-aprendizaje, así como su relación y aplicación práctica en los currículos relativos a esta disciplina en los estudios de Formación Profesional. El objetivo fundamental de la asignatura es proporcionar información y herramientas que permitan comprender, analizar y utilizar las TIC en el desarrollo de la labor docente.

MAES UNIA : Informática. Antonio Javier Moreno Verdejo, María del Mar Venegas Medina (Eds.).

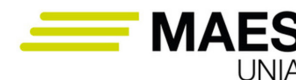

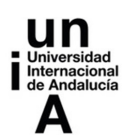

# **OBJETIVOS**

Se persigue el logro de los siguientes objetivos fundamentales:

- Conocer el valor formativo y cultural de las materias correspondientes a la especialización y los contenidos que se cursan en las respectivas enseñanzas en la especialidad de Informática.
- Conocer los distintos tipos de herramientas TIC que pueden utilizarse en los procesos de enseñanza-aprendizaje, la generación de contenidos educativos a través de las mismas, el acceso a recursos y aplicaciones prácticas de las mismas.
- Conocer la historia y los desarrollos recientes de las materias y sus perspectivas para poder transmitir una visión dinámica de las mismas en la especialidad de Informática.
- Conocer contextos y situaciones en que se usan o aplican los diversos contenidos curriculares en la especialidad de Informática.
- En formación profesional, conocer la evolución del mundo laboral, la interacción entre sociedad, trabajo y calidad de vida, así como la necesidad de adquirir la formación adecuada para la adaptación a los cambios y transformaciones que puedan requerir las profesiones.
- En el caso de la orientación psicopedagógica y profesional, conocer los procesos y recursos para la prevención de problemas de aprendizaje y convivencia, los procesos de evaluación y de orientación académica y profesional.

MAES UNIA : Informática. Antonio Javier Moreno Verdejo, María del Mar Venegas Medina (Eds.).

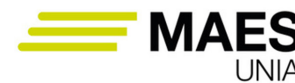

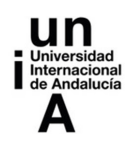

# **CONTENIDOS**

# **1. Introducción**

#### Definición

Las tecnologías de la información y la comunicación (TIC) son herramientas que permiten distribuir y utilizar el conocimiento (Ruggles, 1997).

Estas tecnologías están cada vez más presentes en nuestra vida diaria, en ámbitos que abarcan el trabajo, el entretenimiento, la comunicación, el conocimiento, la educación, etc. y han provocado un cambio masivo en la forma en que las personas se reúnen, interactúan, establecen conexiones, crean comunidades, etc. El auge del uso de los dispositivos móviles y de las nuevas tecnologías ligadas al desarrollo de Internet son claros ejemplos de ello.

Dentro del campo de la educación, estas tecnologías están adquiriendo un rol cada vez más relevante, hasta el punto que tanto investigadores como educadores exploran constantemente nuevas formas en las que las TIC pueden ayudar a facilitar el aprendizaje, ayudar en su labor al docente, así como contribuir a una mayor calidad de la educación y a un mayor nivel de satisfacción del estudiantado.

La expansión de la enseñanza online, acelerada durante los últimos años por las consecuencias de la pandemia ocasionada por la Covid-19, ha hecho necesario que el profesorado deba estar preparados para conocer cómo utilizar e integrar las TIC y disponer de alternativas para diseñar y enseñar asignaturas de forma totalmente online o semipresencial. Actualmente la Formación Profesional se oferta en modalidad presencial, semipresencial y a distancia.

El uso de las TIC incluye usualmente el acceso a plataformas de gestión del aprendizaje (que veremos en la Sección 6.1), como p. ej. Moodle. Estas plataformas te proporcionarán herramientas online para distribuir contenidos, definir y realizar la entrega de tareas, establecer foros y discusiones, llevar a cabo evaluaciones, etc. (McGee et al. 2005, Garrison y Vaughan 2008). Las herramientas y servicios sustentados por la denominada web 2.0 (ver Secciones 4 y 5) han mostrado un gran potencial para su uso docente a la hora de dar respuesta al conjunto de preguntas reseñado. Redes sociales, audio y podcast, son sólo algunas de las tecnologías que permiten a sus usuarios comunicarse y compartir recursos de forma rápida e integrada. El uso de las TIC se complementa con un gran abanico de tecnologías adicionales relativas a la realidad virtual, la realidad aumentada, los libros electrónicos, simuladores virtuales, herramientas específicas en Internet con repositorios de contenidos educativos y bibliotecas virtuales (Google Earth, Youtube, Wikipedia), bases de datos científicas (Scopus, Web of

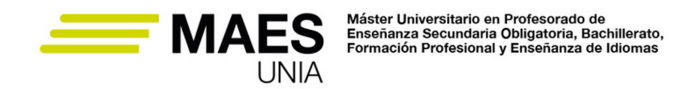

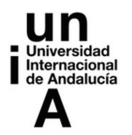

Science, Google Scholar, etc.), narrativas digitales, plataformas de desarrollo colaborativo, etc.

#### Idea

En el ámbito de la enseñanza de la Informática empleando las TIC en Formación Profesional, el estudiantado conoce y utiliza con asiduidad muchas de estas herramientas, frecuentemente de manera informal e incluso lúdica. Tienes por tanto la oportunidad de que tu estudiantado construya un entorno de aprendizaje personalizado (Personal Learning Environment, PLE) basado en distintos servicios tecnológicos que conocen y utilizan diariamente.

Estos entornos y tecnologías, que veremos con más detalle en la Sección 4.1, posibilitan no sólo que el estudiantado pueda aprender entreteniéndose y de una forma cercana, sino que además proveen de las herramientas necesarias para la interacción entre alumnado y personal docente, de forma que se transmita la información de forma instantánea y que ésta se pueda procesar tanto de forma personalizada como colectivamente.

A pesar de que existe mucha información en Internet acerca de estas herramientas, ésta se encuentra dispersa y desestructurada, lo que dificulta la familiarización de los no iniciados, la optimización del uso de las mismas y su aplicación para resolver tareas nuevas. Esto se debe en parte a que, a pesar de que muchas de estas aplicaciones están bastante maduras, continuamente surgen nuevas funcionalidades, usos prácticos, apariencias, complementos y soluciones alternativas.

# Importante

Es importante que guíes a tu alumnado en el proceso de integración de las TIC y de los materiales y fuentes relevantes en su entorno de aprendizaje, dotándolo de mecanismos para encontrar y saber emplear las herramientas que mejor se adapten a sus necesidades.

Esto sólo será posible si como docente estudias el uso didáctico de las TIC y fomentas que tu estudiantado conozca el uso que les pueden dar para ayudarles en su propio aprendizaje, poniendo a su disposición experiencias prácticas de uso que puedan guiarle en su adopción. En las siguientes secciones vamos a ayudarte en esta dirección.

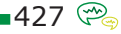

MAES UNIA : Informática. Antonio Javier Moreno Verdejo, María del Mar Venegas Medina (Eds.).

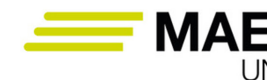

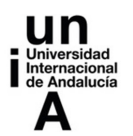

# 1.1. Beneficios del uso de las TICs en educación

Muchos estudios hablan de los beneficios de la integración de las TICs en la educación, esta integración se ha asociado, entre otros beneficios, con (Kozlova y Pikhart, 2021):

- Lograr un mayor compromiso y motivación del estudiantado (cada vez más nativos digitales),
- Facilitar la comprensión y la asimilación de contenidos con una mayor rapidez,
- Lograr un mejor rendimiento académico, ayudando a aprovechar más el tiempo en clase y a optimizar el tiempo de estudio,
- Fomentar la alfabetización digital y audiovisual,
- Aumentar de la autonomía del estudiantado,
- Lograr una mayor interacción entre estudiantado y profesorado para aportar opiniones y puntos de vista,
- Impulsar el trabajo en equipo, la colaboración entre el estudiantado y de sus valores asociados,
- Incrementar la creatividad y la imaginación,
- Posibilitar la comunicación bidireccional entre estudiantes y docentes, agilizando la comunicación entre toda la comunidad educativa mediante el acceso rápido a los mismos recursos y el uso de herramientas que permiten una interacción directa sin necesidad de desplazamientos.
- Ayudar a desarrollar un mayor pensamiento crítico a través del acceso a opiniones ajenas en Internet, en redes sociales y el intercambio de ideas y puntos de vista distintos con personas de otros países y culturas diferentes,
- Flexibilizar la enseñanza permitiendo diferentes ritmos de aprendizaje mediante el acceso a contenidos adicionales o materiales de apoyo adaptados a las necesidades específicas de cada estudiante,
- Renovar los métodos de aprendizaje y sus procesos a través de la evolución continua de las TIC para incrementar la calidad de la enseñanza, la necesidad de aprendizaje continuo que nos generan a los educadores y nuevas formas y metodologías relacionadas para enseñar en las aulas y fuera de ellas.

Sin embargo, algunas investigaciones también revelan que esos beneficios pueden verse obstaculizados por una serie de factores negativos. Como se describe en (Wahlstrom, 1992), "*la rapidez con la que surgen las nuevas tecnologías hace que sea un reto evaluar adecuadamente su calidad, así como predecir su efecto sobre el alumnado y la sociedad en su conjunto*".

Ballantyne et al. (1997) identificaron tres aspectos asociados con el aprendizaje efectivo: el amor que tengas por la disciplina que impartes (y el deseo de compartirlo con tu estudiantado), el conocimiento de tu estudiantado y sus

 $-428$ 

MAES UNIA : Informática. Antonio Javier Moreno Verdejo, María del Mar Venegas Medina (Eds.).

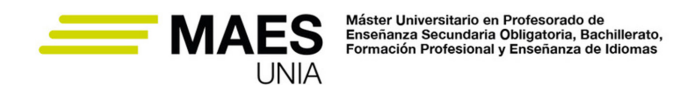

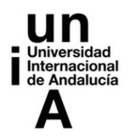

perspectivas, y tu capacidad para hacer el aprendizaje posible. Es indudable hoy en día el papel fundamental que poseen las TIC para sustentar estos pilares.

Scott (2005) destaca además la conveniencia de utilizar estrategias interactivas en el aula que hagan uso de las TIC para potenciar el aprendizaje entre pares (el estudiantado colabora para alcanzar objetivos educativos, ya sea en un contexto de aprendizaje formal, informal o no formal, en grupos pequeños o en línea), el estudio independiente y el aprendizaje negociado. El establecimiento de conexiones y relaciones interpersonales en clase (incluso cuando se trata de aprendizaje a distancia) permite la aparición de una comunidad de aprendizaje que fomenta el aprendizaje entre iguales y la construcción de conocimientos, ayuda al alumnado a comprender el material del curso a un nivel más profundo y a desarrollar habilidades indispensables como el pensamiento crítico, la resolución de problemas y la capacidad de análisis (Friesen y Kuskis, 2013; Moore y Kearsley, 1996; Picciano, 2001; Salmon, 2013; Scardamalia y Bereiter, 2006). La comunicación entre participantes del proceso de aprendizaje puede intensificar la conexión emocional del estudiantado con el curso, aumentando su implicación y compromiso en el proceso de aprendizaje (Moore, 2018).

La calidad del aprendizaje está ligada también al buen diseño de los contenidos, lo que concierne a cómo planificar y estructurar lo que va a enseñarse, cómo enseñarlo y cómo evaluarlo. Los elementos principales de la programación didáctica pueden apoyarse en el uso de las TIC, en concreto:

- Los objetivos del aprendizaje,
- Las actividades de enseñanza llevadas a cabo para promover el aprendizaje del estudiantado,
- La evaluación,
- La atención a la diversidad,
- Los recursos e instalaciones.

Definir con precisión estos elementos requiere seguir guías como las detalladas en (Pascarella y Terenzini, 2005; Bransford et al., 2000; Hattie, 2009): saber el conocimiento previo de la materia del que dispone el estudiantado, seleccionar qué herramientas TIC son más adecuadas para su uso en cada uno de estos elementos, establecer objetivos del aprendizaje significativos, colaborar con otro profesorado, encontrar conexiones entre la teoría y la práctica y las oportunidades laborales, etc. Para asistir al proceso de diseño, Angelo (2012) recomienda responder a 10 preguntas:

- ¿Cuál es el objetivo global de mi módulo?
- ¿En qué contexto se circunscribe?
- ¿Para quién está diseñado?
- ¿Qué deberían aprender específicamente el estudiantado y qué habilidades deberían tener al terminarlo?
- ¿Qué estándares voy a seguir para la evaluación?

MAES UNIA : Informática. Antonio Javier Moreno Verdejo, María del Mar Venegas Medina (Eds.).

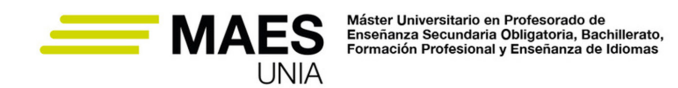

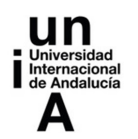

- ¿Cómo voy a evaluar el aprendizaje?
- ¿Qué contenidos específicos voy a abordar y evaluar?
- ¿Cómo motivaré al estudiantado a aprender mejor y con más profundidad?
- ¿Qué acciones y trabajos llevará a cabo el estudiantado para aprender?
- ¿Qué acciones llevaré a cabo para ayudar al aprendizaje del estudiantado?

Además, incrementar la motivación del estudiantado va ligado a estrategias motivacionales como las descritas en (Stewart, 2012; Svinicki 2004) para seleccionar tareas y usos de las TIC que sean útiles, generen retos e interés, refuercen la evaluación en el progreso del estudiantado, etc. Finalmente, las acciones que puedes llevar a cabo para promover el aprendizaje del estudiantado están además relacionadas con la provisión de retroalimentación efectiva que pueda apoyarse en el uso de las TIC para clarificar al estudiantado si su progreso es adecuado y qué logros van alcanzando.

# 1.2. E-learning

# Definición

No existe una visión única del e-learning. Algunos autores adoptan una visión amplia del término que caracteriza al e-learning por el uso de herramientas TIC y aplicaciones en línea para favorecer el aprendizaje, que no tiene por qué necesariamente darse en modalidad completamente no presencial (puede formar parte de una educación semipresencial o complementar la presencial por ejemplo en un enfoque de clase invertida). Para otros autores, el e-learning es una modalidad de enseñanza-aprendizaje a distancia basada en tecnologías que permiten el trabajo remoto.

El **e-learning 1.0** representa un modelo de enseñanza-aprendizaje que integra principalmente la tecnología (especialmente los sistemas de gestión del aprendizaje) para facilitar la transferencia de información del profesorado al alumnado, e implica una comunicación de naturaleza esencialmente unidireccional (dos Reis, 2011) .

# Importante

A partir del denominado e-learning 2.0, éste se concibe como una estrategia de enseñanza-aprendizaje donde el estudiantado construye el conocimiento apoyado en herramientas TIC. Las TICs, por tanto, no son el fin en sí mismo, sino el medio que favorece un aprendizaje constructivista y autorregulado.

MAES UNIA : Informática. Antonio Javier Moreno Verdejo, María del Mar Venegas Medina (Eds.).

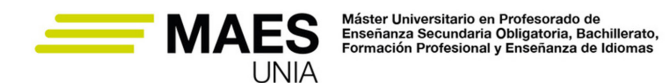

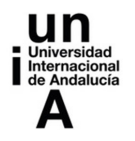

En la literatura reciente relacionada con los temas de la educación y la psicología cognitiva, existe una tendencia emergente en la forma de entender el aprendizaje, así como los roles de profesorado y estudiantado en el proceso de enseñanza-aprendizaje. Las investigaciones sugieren que un cambio hacia un enfoque y unas prácticas de enseñanza más centradas en el estudiantado. Un enfoque centrado en el profesorado como el del e-learning 1.0 se basa más en la transferencia directa de conocimientos del profesorado al estudiantado. Por el contrario, en un enfoque centrado en el estudiantado, las prácticas de formación se orientan a fomentar la colaboración entre estudiantes y la construcción conjunta del conocimiento. De este modo, facilitan la autonomía de aprendizaje y el pensamiento crítico del estudiantado: son capaces de desarrollar habilidades como la formulación de preguntas, la construcción de argumentos y la reflexión sobre los conocimientos adquiridos. El papel del profesorado en este enfoque es el de mediador y desarrollador de soluciones de aprendizaje (Cabero-Almenara et al., 2019).

El **e-learning 2.0** supuso un cambio de la transferencia de conocimientos (enfoque instructivo) a la educación como actividad activa y creativa (enfoque constructivista) (Downes, 2005). Esta generación se caracteriza por la utilización de herramientas y plataformas digitales en el proceso de aprendizaje que integran diversos formatos de información (textos, imágenes, audios, códigos de programación, simulaciones, animaciones, etc.), permiten proporcionar retroalimentación automática y recomendar contenidos educativos (Moravec, 2008).

Este cambio de paradigma también supuso un énfasis mucho mayor en el aprendizaje colaborativo, a través de actividades que implican un proceso en el que un grupo de estudiantes coopera entre sí para resolver alguna tarea de resolución de problemas en un entorno interactivo (Alavi et al., 1995). El aprendizaje colaborativo permite al estudiantado adquirir habilidades no únicamente relacionadas con la asignatura en sí, sino también habilidades de comunicación y colaboración. Se ha comprobado que herramientas como las redes sociales virtuales sirven como mediadores eficaces en el aprendizaje colaborativo, reforzando el compromiso del estudiantado, el pensamiento creativo y sus habilidades interpersonales (Sarwar, 2018).

El tránsito al **e-learning 3.0** está marcado por un énfasis en la personalización considerando las preferencias o la experiencia del estudiantado mediante el uso, entre otras técnicas, de la inteligencia artificial y el aprendizaje automático. Existen diversas experiencias de uso de tecnologías en el e-learning 3.0. Por ejemplo, Li et al. (2012) describen el uso de algoritmos evolutivos para la personalización de cursos online, basados en la recopilación de datos del rendimiento del estudiantado a medida que completan las tareas del curso y la recomendación automática de actividades de forma personalizada para cada estudiante en función de los objetivos de aprendizaje alcanzados.

Avanzando un paso más, Henning (2018) asigna las siguientes características al **e-learning 4.0**:

MAES UNIA : Informática. Antonio Javier Moreno Verdejo, María del Mar Venegas Medina (Eds.).

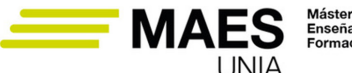

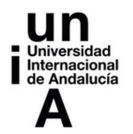

- Digital en gran medida: el volumen de información aumenta a un ritmo sin precedentes y su gestión sólo puede ser posible con la ayuda de las tecnologías que permiten automatizar este procesamiento, trasladándose el aprendizaje gradualmente al espacio digital. Sin embargo, esto no implica que los medios tradicionales, como los libros en papel, vayan a ser sustituidos completamente por sus homólogos digitales;
- Orientado a la red: las personas (representadas por sus perfiles digitales), los servicios web y las bases de datos estarán gradualmente interconectados en una sola red de conocimiento;
- Diverso: el aprendizaje informal (en el que la construcción del conocimiento se produce dentro de un contexto social) se mezclará con los entornos y métodos de aprendizaje formal;
- Constructivo: implica un "*aprendizaje ontológico controlado y planificado*" (Henning, 2018). Un proceso de aprendizaje organizado requiere el desarrollo de competencias metacognitivas de pensamiento crítico en el estudiantado, eliminando la necesidad de un control más centralizado del proceso de aprendizaje.
- Individualizado y adaptativo: al igual que en el e-learning 3.0, pueden utilizarse los agentes virtuales y el aprendizaje automático para recopilar datos del estudiantado, procesarlos automáticamente y contribuir a crear un entorno de aprendizaje con materiales personalizados a las necesidades del alumnado.

El e-learning 4.0 está actualmente en fase de desarrollo, y la tecnología que lo sustenta aún no está disponible para la mayoría de los centros educativos.

Otro aspecto relacionado con el uso didáctico de las TIC es la **ludificación o gamificación del aprendizaje** que, como su nombre indica, implica la integración de elementos de juego en el proceso de aprendizaje (u otras actividades) (Deterding, 2011) y se centra en el aprendizaje activo y la aplicación de conocimientos en lugar de su adquisición (Sandrone y Carlson, 2021) . La gamificación puede aplicarse al aprendizaje de diversas maneras: desde la simple introducción de un sistema de recompensas con insignias para el estudiantado, hasta el diseño o uso de complejas aplicaciones que sirven como herramientas de aprendizaje interactivo para el estudiantado (Faghihi et. al., 2014). Los beneficios potenciales de la gamificación incluyen:

- El fomento de la motivación intrínseca (Putz et al., 2020),
- El rendimiento (Sailer, 2017),
- El compromiso del estudiantado (Gatti et al., 2019),
- Y la retención de conocimientos.

 $-432$   $\circledcirc$ 

MAES UNIA : Informática. Antonio Javier Moreno Verdejo, María del Mar Venegas Medina (Eds.).

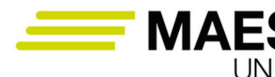

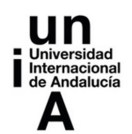

#### **2. Aspectos clave del desarrollo de la informática, importancia en la cultura actual y aplicaciones interdisciplinares**

# 2.1. Historia de la informática

*2.1.1. La informática como ciencia*

# Definición

La informática puede definirse como la ciencia que se encarga de estudiar la administración de métodos, técnicas y procesos con el fin de almacenar, procesar y transmitir información y datos de forma automática en formato digital utilizando sistemas computacionales.

Suelen diferenciarse cinco áreas fundamentales dentro del campo de la informática: ciencias de la computación, ingeniería informática, sistemas de información, tecnología de la información e ingeniería de software. Convergen dentro de la Informática disciplinas relativas a los fundamentos de las ciencias de la computación, la programación y las metodologías para el desarrollo de software, la arquitectura de computadores, las redes de computadores, la inteligencia artificial, etc. Estas disciplinas engloban temáticas relativas a la algorítmica, teoría de computación, teoría de la información, desarrollo de hardware, desarrollo de software, etc. Estas materias tienen en común el procesamiento de la información de forma automática mediante dispositivos electrónicos y sistemas computacionales que cumplen con las tareas básicas de entrada de información, procesamiento de la misma (utilizando medios humanos, medios físicos o hardware y medios lógicos o software) y la obtención de resultados como salida. El procesamiento de la información transforma, de este modo, mediante la ejecución de cálculos, datos primarios en información organizada, significativa y útil.

Actualmente, es difícil concebir áreas o ciencias que no estén vinculadas o requieran del apoyo de la informática: gestión de negocios, almacenamiento y consulta de información; monitorización y control de proceso industriales, robótica, comunicaciones, control de transportes, investigación, desarrollo de juegos, diseño computarizado, aplicaciones/herramientas multimedia, medicina y salud, biología, física, química, gobierno electrónico, meteorología, finanzas, deporte, música, arte… y, por supuesto, educación.

# *2.1.2. Orígenes de la Informática como campo científico*

Los orígenes de la informática se remontan a la antigüedad, muy anteriormente a la creación de los primeros ordenadores. De hecho, el origen del con-

MAES UNIA : Informática. Antonio Javier Moreno Verdejo, María del Mar Venegas Medina (Eds.).

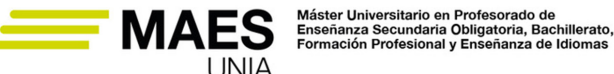

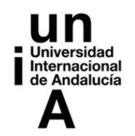

cepto de algoritmo (conjunto de instrucciones o reglas definidas y no-ambiguas, ordenadas y finitas que permite solucionar un problema) suele asociarse al matemático y astrónomo Mohammed Ibn Musa-al-Khwarizmi en su obra "Al-yebr-mugabata" del siglo IX, su primer uso para la implementación de programas se asocia a la matemática Ada Byron (1815-1852) en 1842.

Las primeras máquinas calculadoras se remontan al siglo XVII, en 1642 el filósofo y matemático francés Blaise Pascal (1623-1662) inventó una máquina de sumar que es de las más antiguas de cuantas aún se conservan. A mediados de la década de 1880, Dorr E. Felt (1862-1930) desarrolló una máquina de sumar que funcionaba presionando un conjunto de teclas numéricas. En la misma época William Seward Burroughs (1914-1997) desarrolló una máquina de sumar que imprimía los resultados en una tira de papel.

Las primeras máquinas programables se desarrollaron en el siglo XIX. A principios de la década de 1830, Charles Babbage (1791-1871) diseñó la idea de la famosa máquina analítica, que incluía arquitectura muy similar a la de los actuales computadores, con una unidad aritmética, un dispositivo de memoria, un método de programación basado en tarjetas perforadas y una forma de imprimir los resultados también utilizando tarjetas.

Los orígenes de la Informática Teórica se remontan a la década de los años 30 del siglo XX, con el desarrollo de tres conceptos clave: lenguajes, gramáticas y autómatas. En esta década, existía una tendencia en las matemáticas relativa al desarrollo de sistemas axiomáticos completos y sus aplicaciones en la lógica. Estos sistemas se basan en la definición de axiomas que describen las propiedades fundamentales y reglas de inferencia a partir de las cuales se derivan teoremas.

Como primer eslabón del campo de la Informática Teórica cabe destacar, de este modo, la Lógica y la Matemática computacional, con figuras clave como:

- Friedrich Ludwig Gottlob Frege (1848-1945), profesor en la Universidad de Jena y desarrollador de la lógica de primer orden.
- Giuseppe Peano (1858-1932), profesor de la Universidad de Turín y precursor de la notación actual de la lógica y estudio de los principios de la matemática.
- Bertrand Russel (1872-1970), desarrollador de la teoría de conjuntos e ideador de la teoría de tipos.
- Alfred North Whitehead (1861-1947), profesor en las universidades de Cambridge y Harvard, y coautor con Russell de la obra "Principia Mathematica".
- David Hilbert (1862-1943), profesor de la Universidad de Gottingen y uno de los principales defensores de la axiomatización de las matemáticas con el desarrollo de la axiomatización de la Geometría y la publicación en 1928 de la obra *Principios de lógica teórica*. En 1900 publicó un listado de 23 problemas, entre los que se incluye el *entscheidungsproblem* (problema de la decisión): encontrar un algoritmo que determine, dado un con-

 $-434$   $\circledcirc$ 

MAES UNIA : Informática. Antonio Javier Moreno Verdejo, María del Mar Venegas Medina (Eds.).

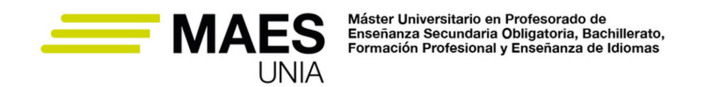

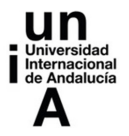

junto de axiomas y una proposición, si la proposición puede ser probada a partir de esos axiomas.

- Kurt Gödel (1906-1978), profesor en Viena y en Princeton. Publicó en 1931 el artículo "*Sobre proposiciones formalmente indecidibles de Principia Mathematica y sistemas relacionados*", en el que se incluye el Teorema de incompletitud "*En cualquier formalización consistente de las matemáticas que sea lo bastante fuerte para definir el concepto de números naturales, se puede construir una afirmación que ni se puede demostrar ni se puede refutar dentro de ese sistema*".
- Alan Mathison Turing (1912-1954), uno de los grandes matemáticos de la historia, considerado uno de los padres de la informática y de la inteligencia artificial. Estudió en Cambridge y en Princeton (con Alonzo Church). Fue profesor en las universidades de Cambridge y Manchester. Durante la II Guerra Mundial participó en la decodificación de los códigos utilizados por la máquina Enigma. En 1936 publica el artículo "*Los números computables, con una aplicación al Entscheidungsproblem*", en la que ratifica la teoría de Gödel proponiendo la Máquina de Turing como mecanismo para resolver problemas computables y modelo teórico de los computadores que se construyeron durante la siguiente década. En 1950 define las bases de la Inteligencia Artificial en su ensayo "*Computing Machinery and Intelligence*", en el que describe el Test de Turing como prueba para determinar si una máquina posee la capacidad de inteligencia o no.
- Alonzo Church (1903-1995). Profesor en Princeton. Desarrolló el cálculo lambda, basado en funciones recursivas y base de los lenguajes funcionales. En 1936 demuestra la existencia de problemas indecidibles para el cálculo lambda. Entre 1938 y 1939 trabaja con Alan Turing. Publican conjuntamente la Tesis de Church-Turing: cualquier modelo computacional existente tiene las mismas capacidades algorítmicas, o un subconjunto, de las que tiene una máquina de Turing.
- Stephen Kleene (1909-1994). Profesor de la Universidad de Wisconsin y discípulo de Alonzo Church. Estudió la teoría de funciones recursivas, desarrolló las expresiones regulares, además de numerosos estudios en Teoría de Autómatas.

Como segundo eslabón de la Informática Teórica tendríamos el campo de la Electrónica. La figura más representativa fue Claude Elwood Shannon (1916- 2001). Estudió en la Universidad de Michigan y fue profesor en el Instituto Tecnológico de Massachusetts (MIT). Estableció las bases para la aplicación de la lógica matemática al diseño de los circuitos combinatorios y secuenciales, que derivaría en la formalización de una teoría de máquinas secuenciales y autómatas mediante los cuales es posible representar formalmente el comportamiento de dispositivos electrónicos o mecánicos. Los autómatas se definen como sistemas que aceptan señales como entradas procedentes del medio que les rodea, pueden transitar a un nuevo estado y generar una señal como respuesta. En

MAES UNIA : Informática. Antonio Javier Moreno Verdejo, María del Mar Venegas Medina (Eds.).

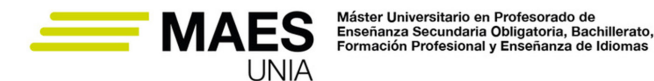

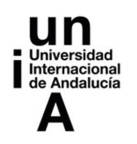

1938 publicó "*A symbolic analysis of relay and switching circuits*", con una aplicación de la lógica matemática a los circuitos electrónicos. En 1948 publicó "*Una teoría matemática de la Comunicación*", precursora de la Teoría de la Información. En 1956 editó, junto a McCarthy, Automata Studies, sobre la aplicación de máquinas secuenciales y autómatas finitos. A finales de esa década se empezó a estudiar la utilidad de los autómatas en relación con los lenguajes de programación y los procesos de compilación y traducción, con el desarrollo y aplicación de autómatas de diferente complejidad (Autómatas Finitos, Autómatas Linealmente Acotados, Autómatas de Pila).

El tercero de los eslabones se corresponde con el campo de la lingüística. En la década de los años 50 del siglo XX, el lingüista Noam Chomsky (1928-), profesor del MIT, estableció las bases de la lingüística computacional que aceleraron la definición y aplicaciones de los primeros lenguajes de programación. En 1957 publicó la obra *Estructuras sintácticas*, en el que aparece la clasificación de gramáticas (Jerarquía de Chomsky). Esta jerarquía clasifica las gramáticas formales, y los lenguajes que éstas generan, en cuatro niveles (Tipo 0, Tipo 1, Tipo 2 y Tipo 3) para los que se puede establecer una relación biunívoca con los diferentes tipos de autómatas descritos que sirven para su reconocimiento (Máquinas de Turing, Autómatas Linealmente Acotados, Autómatas de Pila y Autómatas Finitos). Se cumple además que cada uno de los tipos de lenguajes puede considerarse un tipo específico del anterior (los lenguajes de Tipo 3 están incluidos en los de Tipo 2, los de Tipo 2 en los de Tipo 1 y los de Tipo 1 en los de Tipo 0. Igualmente los Autómatas Finitos pueden considerarse un tipo específico de Autómatas de Pila y así sucesivamente).

El estudio de las gramáticas formales es una herramienta muy útil para el diseño de lenguajes de programación y de sus compiladores. En este último campo, destaca la figura de Frances Elizabeth Allen (1932-2020), investigadora de IBM y ganadora de un premio Turing (considerado el "nobel de la informática") por su contribución a sentar las bases de los compiladores y la programación paralela.

#### *2.1.3. Las primeras máquinas*

Tal y como se ha descrito en la sección anterior, las primeras máquinas programables capaces de utilizar algoritmos para modificar la secuencia de acciones que llevan a cabo se desarrollaron en el siglo XIX. En 1890, Herman Hollerith (1860-1929) desarrolló las tarjetas perforadas conjuntamente con un sistema de máquinas especializadas que procesaban, evaluaban y clasificaban la información codificada en ellas.

Las primeras propuestas de uso de la electrónica digital en la informática datan de la década de los años 30 del siglo XX, con los trabajos de Charles Eryl Wynn-Williams (1903-1979) en 1931 y de Claude Elwood Shannon en 1938. A mediados de la década de 1930 John Vincent Atanasoff (1903-1995), catedrático de Física de la Universidad de Iowa, comenzó a diseñar circuitos de tubos

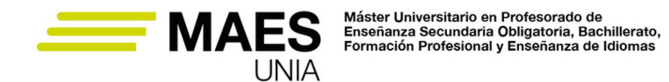

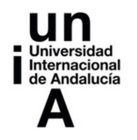

de vacío para resolver sistemas de ecuaciones lineales. A finales de la década de 1930, George Robert Stibitz (1904-1995), trabajador en los Bell Telephone Laboratories, desarrolló un circuito que realizaba sumas utilizando la aritmética binaria.

En 1941, Kourand Zuse (1910-1995) puso en funcionamiento la máquina Z3, que utilizaba relés telefónicos para los cálculos y películas fotográficas perforadas para la programación. Fundó en 1941 una de las primeras empresas informáticas y comercializó una de las primeras computadoras comerciales, la Z4. Todos estos desarrollos culminaron con el diseño de varios ordenadores de propósito general basados en relés, engranajes mecánicos, ruedas y que podían modificar su comportamiento según los resultados de operaciones anteriores.

En 1944, Howard H. Aiken (1900-1973) presentó la máquina ASCC (*Automatic Sequence Controlled Calculator*). El ASCC (o Harvard Mark I) utilizaba componentes modificados IBM para los registros y se programaba mediante tiras de papel perforado. En 1948 se presentó el Manchester Baby, también llamado Small-Scale Experimental Machine (SSEM), considerado el primer ordenador electrónico de programa almacenado y que contenía todos los componentes esenciales de un ordenador digital electrónico moderno. Fue construido en la Universidad de Manchester por Frederic C. Williams (1911-1977), Tom Kilburn (1921-2001) y Geoff Tootill (1922-2017) . Seguidamente se inició el proyecto de desarrollo del Manchester Mark 1, que sirvió a su vez de prototipo para el desarrollo del Ferranti Mark 1, considerado el primer ordenador de propósito general disponible en el mercado. En 1950, el Laboratorio Nacional de Física de Gran Bretaña desarrolló también el Pilot ACE.

El concepto de transistor de efecto de campo lo introduce en 1925 Julius Edgar Lilienfeld (1882-1963) y los primeros transistores de contacto puntual los desarrollan John Bardeen (1908-1991) y Walter Houser Brattain (1902-1987) en 1947. El transistor de efecto de campo de óxido de metal-silicio (MOSFET, o transistor MOS) se desarrolla en 1959 por Mohamed Atalla (1924-2009) y Dawon Kahng (1931-1992). Se trata del primer transistor que permitía su miniaturización y producción en masa para la fabricación de chips de circuitos integrados de alta densidad.

Es en la década de 1940 cuando surge el concepto de programación como actividad independiente del diseño de equipos informáticos y esencial para que éstos lleven a cabo sus funciones. Es también en esta década, y con las primeras computadoras experimentales ya en funcionamiento, cuando el físico y matemático John von Neumann (1903-1957) desarrolló el modelo de von Neumann o arquitectura Princeton, como arquitectura de diseño para un computador digital electrónico. Esta arquitectura consta de una unidad de procesamiento (unidad aritmético-lógica y registros del procesador), una unidad de control (que contiene un registro de instrucciones y un contador de programa), una memoria para almacenar datos e instrucciones, almacenamiento masivo externo, y mecanismos de entrada y salida.

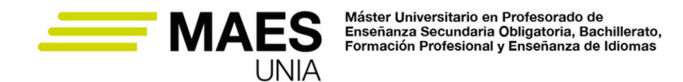

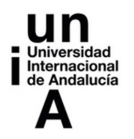

Durante la II Guerra Mundial se desarrolla la máquina Colossus en las instalaciones de Bletchley Park, utilizada por el gobierno británico para descifrar los códigos alemanes mediante la realización de operaciones de lógica a gran velocidad. Colossus puede considerarse el primer caso en el que se aplicaron los tubos de vacío en el campo de la informática. En esta época cabe destacar también el Mark I, uno de los primeros ordenadores electromecánicos en cuyo desarrollo participó Grace Murray Hopper (1906-1992), que más tarde desarrolló el lenguaje de programación COBOL, considerado el lenguaje de programación de alto nivel más ampliamente utilizado en el siglo XX.

En 1948 el ejército de Estados Unidos presentó ENIAC (Electronic Numerical Integrator and Computer), que constaba de más de 18.000 tubos de vacío para calcular la trayectoria de proyectiles mediante la realización de operaciones aritméticas convencionales. No se trataba de una máquina programada, sino que su configuración implicaba conectar de forma manual un conjunto de cables para llevar a cabo cada una de las operaciones. En su desarrollo trabajaron seis figuras femeninas de gran relevancia, por la importancia que tuvieron sus cálculos para la precisión del ENIAC, entre ellas: Betty Snyder Holberton (1917-2001), Jean Jennings Bartik (1924-2011), Kathleen McNulty Mauchly Antonelli (1921-2006), Marlyn Wescoff Meltzer (1922-2008), Ruth Lichterman Teitelbaum (1924-1986) y Frances Bilas Spence (1922-2012), de la Universidad de Pennsylvania.

A principios de la década de 1950, los investigadores del Proyecto Whirlwind en el MIT desarrollaron una forma de almacenar datos en pequeños núcleos magnéticos. Los primeros ordenadores comerciales se crearon y comercializaron en los años 50. La extensión del uso habitual de los ordenadores, tanto en lugares de trabajo como hogares, tuvo lugar en los años 70 con ordenadores como Altair, IBM PC o el Apple II.

# *2.1.4. Generaciones de ordenadores*

En cuanto a las principales generaciones ligadas a la Informática y, especialmente, al desarrollo de ordenadores se suelen tener los desarrollos tecnológicos más significativos descritos desde la década de 1940 y que han ido produciendo ordenadores cada vez más potentes, de tamaño más reducido y mayor eficiencia. Se suelen diferenciar las siguientes generaciones:

#### *Primera generación: tubos de vacío (1940-1956)*

Se trata de sistemas informáticos de enorme tamaño que utilizaban tubos de vacío para los circuitos, tambores magnéticos para la memoria, entrada de datos mediante tarjetas perforadas y cinta de papel, y salida mediante impresiones. Eran equipos costosos de operar, requerían una gran potencia eléctrica y generaban mucho calor. Utilizaban el lenguaje máquina, de más bajo nivel, y únicamente resolvían un problema a la vez. UNIVAC y ENIAC son ejemplos de dispositivos informáticos de esta primera generación.

MAES UNIA : Informática. Antonio Javier Moreno Verdejo, María del Mar Venegas Medina (Eds.).

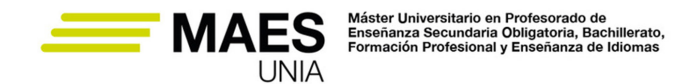

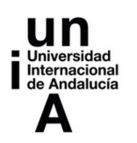

*Segunda generación: transistores (1956-1963)*

La segunda generación se basa en el uso de transistores como reemplazo de los tubos de vacío, cuyo uso se generalizó a finales de la década de 1950. Su uso permitió que el tamaño de los ordenadores se redujera, fueran más rápidos realizando sus cálculos, más baratos, con mayor eficiencia energética y más fiables que los de su generación anterior. Compartían con estos últimos los mismos mecanismos de entrada-salida. Utilizaban lenguajes simbólicos o de ensamblaje que facilitaban la programación. Son los primeros ordenadores que almacenaban las instrucciones en memoria, que se implementaba mediante tecnologías de núcleo magnético. Coincidieron con las primeras versiones de los lenguajes de programación de alto nivel, como COBOL y FORTRAN.

# *Tercera Generación: Circuitos Integrados (1964-1971)*

Se caracterizan por el uso de circuitos integrados, desarrollados gracias a la miniaturización de los transistores y su disposición en chips de silicio. Incrementan con ello la velocidad de cálculo y eficiencia con respecto a los ordenadores de la generación anterior. Utilizan el teclado y el monitor como dispositivos de entrada, disponen de sistema operativo para permitir la multiprocesamiento y multitarea. Su menor tamaño y precio más reducido hizo que se pudieran adquirir por el público en general.

# *Cuarta generación: microprocesadores (1971-presente)*

Se caracterizan por el uso del microprocesador, que permite disponer miles de circuitos integrados en un único chip de silicio. El chip Intel 4004, desarrollado en 1971, logró este objetivo integrando la CPU, la memoria y los controles de entrada-salida en un único chip. En 1981, IBM presenta su primer ordenador para uso doméstico. En 1984, Apple presentó el Macintosh. Esta generación coincide con el desarrollo de las redes de ordenadores y, con ello, de Internet. Coinciden con el desarrollo de los interfaces gráficos, el ratón y resto de dispositivos de entrada-salida actuales.

#### *Quinta generación: inteligencia artificial (presente y futuro)*

Actualmente esta generación se basa en el uso de técnicas de inteligencia artificial, procesamiento de lenguaje natural y aprendizaje automático a través del procesamiento en paralelo, el uso de superconductores y técnicas de reconocimiento y síntesis de voz.

El futuro se está forjando a través del estudio de disciplinas como la computación cuántica y la nanotecnología molecular, que posibilitará el desarrollo de una nueva generación de ordenadores capaces de ejecutar millones de operaciones en tiempos muy reducidos. Esta rama de la informática se basa en los

MAES UNIA : Informática. Antonio Javier Moreno Verdejo, María del Mar Venegas Medina (Eds.).

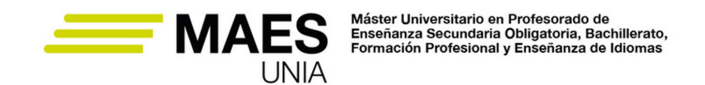

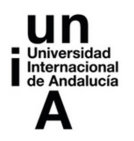

principios de la superposición de la materia y el entrelazamiento cuántico para desarrollar una computación distinta a la tradicional, en la que el qubit reemplaza al bit como unidad mínima de información a la hora de medir datos. El bit adopta valores de 0 ó 1 en grupos múltiples de 2, mientras que la medida en qubits puede estar en ambos estados de 0 y 1 de forma simultánea. En noviembre de 2021 IBM presentó Eagle, un procesador cuántico de 127 cúbits. En junio de 2022, la empresa canadiense Xanadu Quantum Technologies anunció que su procesador fotónico Borealis. Según su equipo de desarrolladores, ha permitido resolver en tan solo 36 microsegundos un problema que, según estos científicos, un superordenador clásico con el mejor algoritmo disponible invertiría 9000 años. Se ha fijado el objetivo para finales de esta década de desarrollar ordenadores cuánticos de un millón de qubits, ¡ahí es nada**!**

# 2.2. Importancia de la enseñanza de la informática

El informe de la OCDE (OECD, 2019) destaca 4 escenarios donde la competencia digital es clave para el aprendizaje, la vida y el trabajo en un mundo digitalizado:

- Competencias para un mercado laboral digital. Puesto que las tecnologías están cambiando la naturaleza de la mayor parte de puestos de trabajo, aquellas personas que no tengan suficiente competencia digital estarán en mayor riesgo de tener trabajos "automatizables".
- Competencias para una sociedad digital. Las personas con mayor competencia digital podrán utilizar un espectro más amplio de aplicaciones y servicios, con menor riesgo para su privacidad.
- Competencias para aprender en un contexto digital. El uso de recursos digitales en los centros educativos, así como el acceso a recursos digitales online para el aprendizaje permanente, permitirá a los individuos estar mejor preparados y reciclarse.
- Políticas relacionadas con las competencias digitales. Se debe apostar por el aprendizaje a lo largo de la vida y el énfasis en la igualdad de oportunidades para acceder a la digitalización y adquirir competencias digitales.

Aunando estos puntos, la competencia digital se entiende en el sistema educativo español de una forma amplia:

# Definición

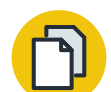

Según el portal del Sistema Educativo Español, "la competencia digital es aquella que implica el uso creativo, crítico y seguro de las tecnologías de la información y la comunicación para alcanzar los objetivos relacionados con el trabajo, la empleabilidad, el aprendizaje, el uso del tiempo libre, la inclusión y participación en

MAES UNIA : Informática. Antonio Javier Moreno Verdejo, María del Mar Venegas Medina (Eds.).

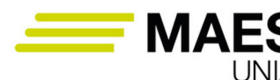

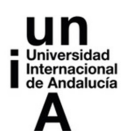

la sociedad". https://educagob.educacionyfp.gob.es/curriculo/curriculo-lomloe/ menu-curriculos-basicos/ed-secundaria-obligatoria/competencias-clave/digital. html.

Por tanto, supone ser capaz de acceder a la información, procesarla y analizarla desde un punto de vista crítico, así como crear contenidos, resolver problemas, utilizar recursos tecnológicos, así como valorar los aspectos relacionados con el uso eficiente, ético y seguro de las tecnologías.

En los últimos tiempos se ha visto la necesidad de que el estudiantado adquiera estas competencias desde Primaria a través de la informática. Muchos países están introduciendo la informática de una forma más profunda en sus currículums, no sólo con la finalidad de que aprendan informática en sí, sino también para que el estudiantado sea capaz de analizar cualquier otro tipo de problemas dividiéndolos en subproblemas, aplicando abstracción, representando datos y desarrollando artefactos funcionales (esto último está muy ligado al denominado movimiento "maker"), etc., es lo que denominamos "pensamiento computacional".

# Definición

El pensamiento computacional es un enfoque que aplica herramientas y técnicas propias de la informática para comprender problemas y formular soluciones.

El pensamiento computacional engloba una serie de competencias que están ligadas la informática pero son aplicables a cualquier otra disciplina, como por ejemplo el pensamiento lógico, la descomposición de un problema en otros más sencillos y abordables, el modelado de la realidad mediante abstracción para transformar la realidad en aspectos más precisos representables, el pensamiento algorítmico y la verificación de resultados mediante pruebas precisas.

#### Tareas

Lee el artículo (Yadav et al., 2017) para familiarizarte con distintas formas de abordar el pensamiento computacional en distintos países.

En el marco del Plan de Acción de Educación Digital de la Unión Europea (https://education.ec.europa.eu/es/focus-topics/digital-education/action-plan), en España el Ministerio de Educación y Formación Profesional ha creado la *Escuela de Pensamiento Computacional e Inteligencia Artificial* para ofrecer recursos y formación que ayuden a los docentes a aplicar las pautas del pensamiento computacional en el aula. Puedes consultar los objetivos para los últimos cursos aca-

MAES UNIA : Informática. Antonio Javier Moreno Verdejo, María del Mar Venegas Medina (Eds.).

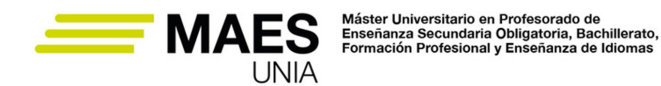

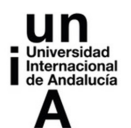

démicos y sus recursos (también para FP) en: https://intef.es/tecnologia-educativa/pensamiento-computacional/

El pensamiento computacional debe integrarse en fases tempranas de la educación de los jóvenes, sin embargo tu estudiantado de formación profesional ya ha escogido una rama ligada a la informática, por lo que ¿para qué utilizar pensamiento computacional en este nivel? Estas son algunas de las razones por las que te puede ser útil emplear sus métodos:

- Introducir y establecer relaciones entre conceptos fundamentales y recurrentes que pueden aparecer en distintos módulos.
- Desarrollar procesos mentales y formas de abordar problemas de manera abstracta y lógica.
- Ilustrar conceptos relevantes antes de que el estudiantado haya aprendido a programar. Especialmente para estudiantes sin experiencia previa en programación.

Puedes abordar el pensamiento computacional incluyendo en tus actividades aspectos relacionados explícitamente con descomposición (dividir un problema en subproblemas abordables), búsqueda de patrones (buscar problemas / soluciones similares), abstracción y representación de datos, generación de soluciones paso a paso y diseño y realización de pruebas. Todas estas cuestiones guardan también una estrecha relación con el aprendizaje autorregulado y la metacognición.

# 2.3. Las competencias digitales del profesorado para la selección y creación de herramientas y material didáctico

En nuestra sociedad actual, en la que la tecnología se encuentra inmersa en todos los ámbitos de la vida, los sistemas educativos deben garantizar una formación digital adecuada para que todos los ciudadanos puedan desenvolverse eficazmente en ella. Por tanto, con objeto de procurar este tipo de formación, el profesorado debe incluir, en el repertorio de sus competencias profesionales, las específicamente digitales.

En este sentido, la Comisión Europea ha creado el Marco de Referencia de la Competencia Digital Docente, *DigCompEdu - http://aprende.intef.es/mccdd*, en el que se establecen seis áreas de competencia:

- 1. Compromiso profesional.
- 2. Contenidos digitales.
- 3. Enseñanza y aprendizaje.
- 4. Evaluación y retroalimentación.
- 5. Empoderamiento del estudiantado.

 $-442$ 

MAES UNIA : Informática. Antonio Javier Moreno Verdejo, María del Mar Venegas Medina (Eds.).

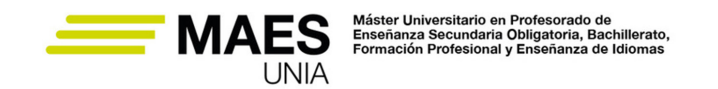

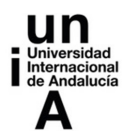

6. Desarrollo de la competencia digital del estudiantado.

De forma análoga al Marco de Referencia de las Lenguas, para su certificación, se han fijado seis niveles de aptitud:

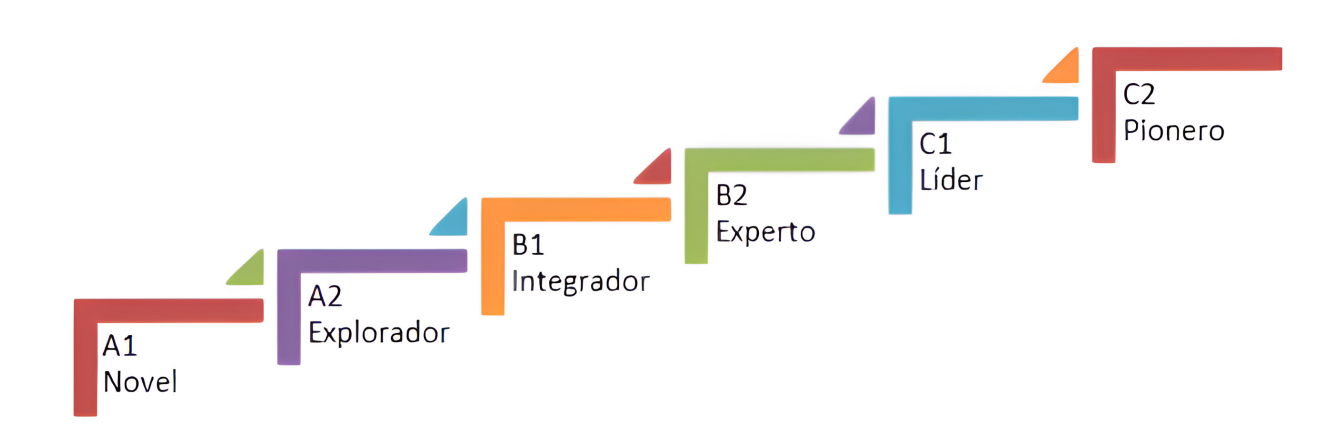

#### *Figura 1. Niveles de aptitud del Marco de Referencia de la Competencia Digital*

En nuestro país, la competencia docente sobre Contenidos Digitales se ha dividido en dos subcompetencias:

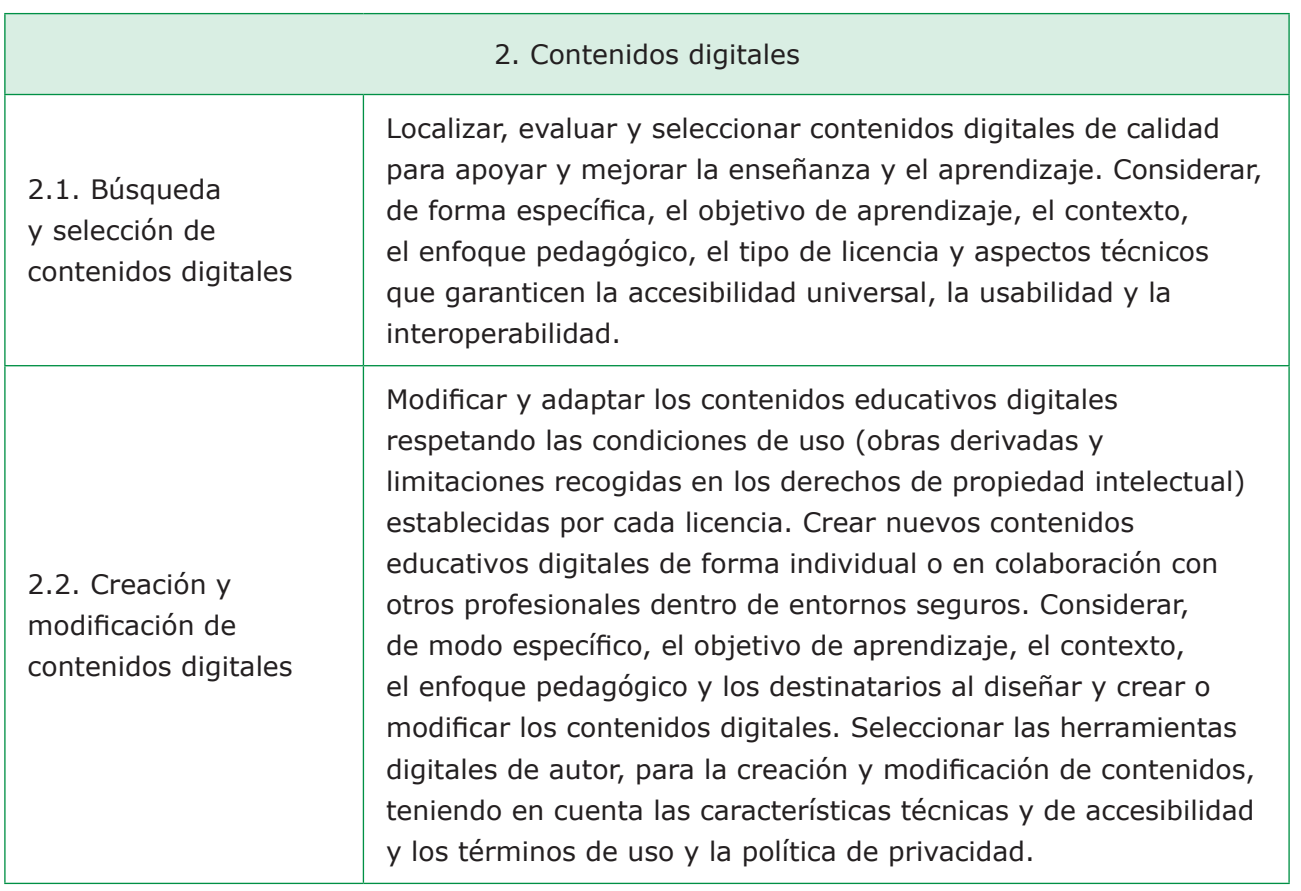

MAES UNIA : Informática. Antonio Javier Moreno Verdejo, María del Mar Venegas Medina (Eds.).

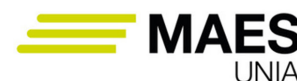

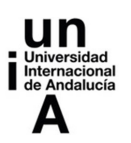

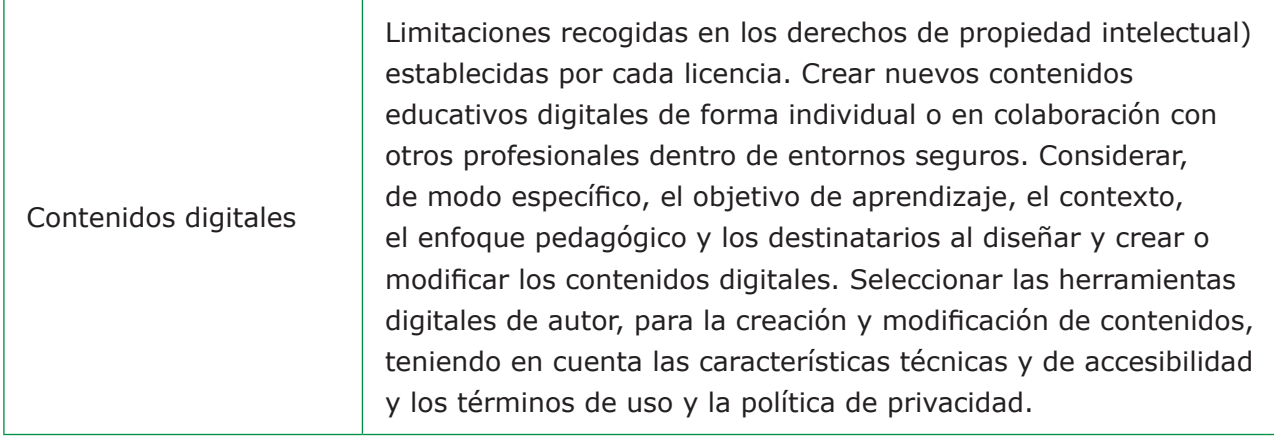

Además, para cada una de ellas, se han establecido los indicadores de logro de cada uno de sus niveles de progresión. En los siguientes epígrafes se detallan.

*2.3.1. Competencia "Búsqueda y selección de contenidos digitales"*

Las etapas de progresión para esta subcompetencia se han fijado como sigue:

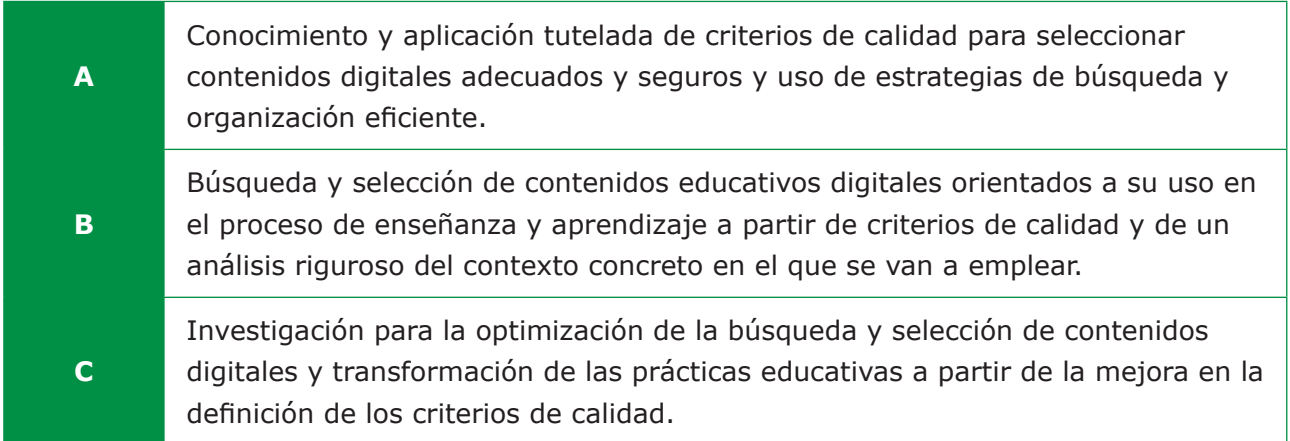

Para cada etapa de progresión, existen diferentes niveles con sus indicadores de logro correspondientes:

MAES UNIA : Informática. Antonio Javier Moreno Verdejo, María del Mar Venegas Medina (Eds.).

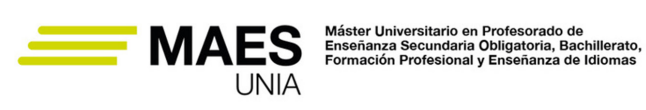

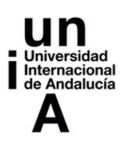

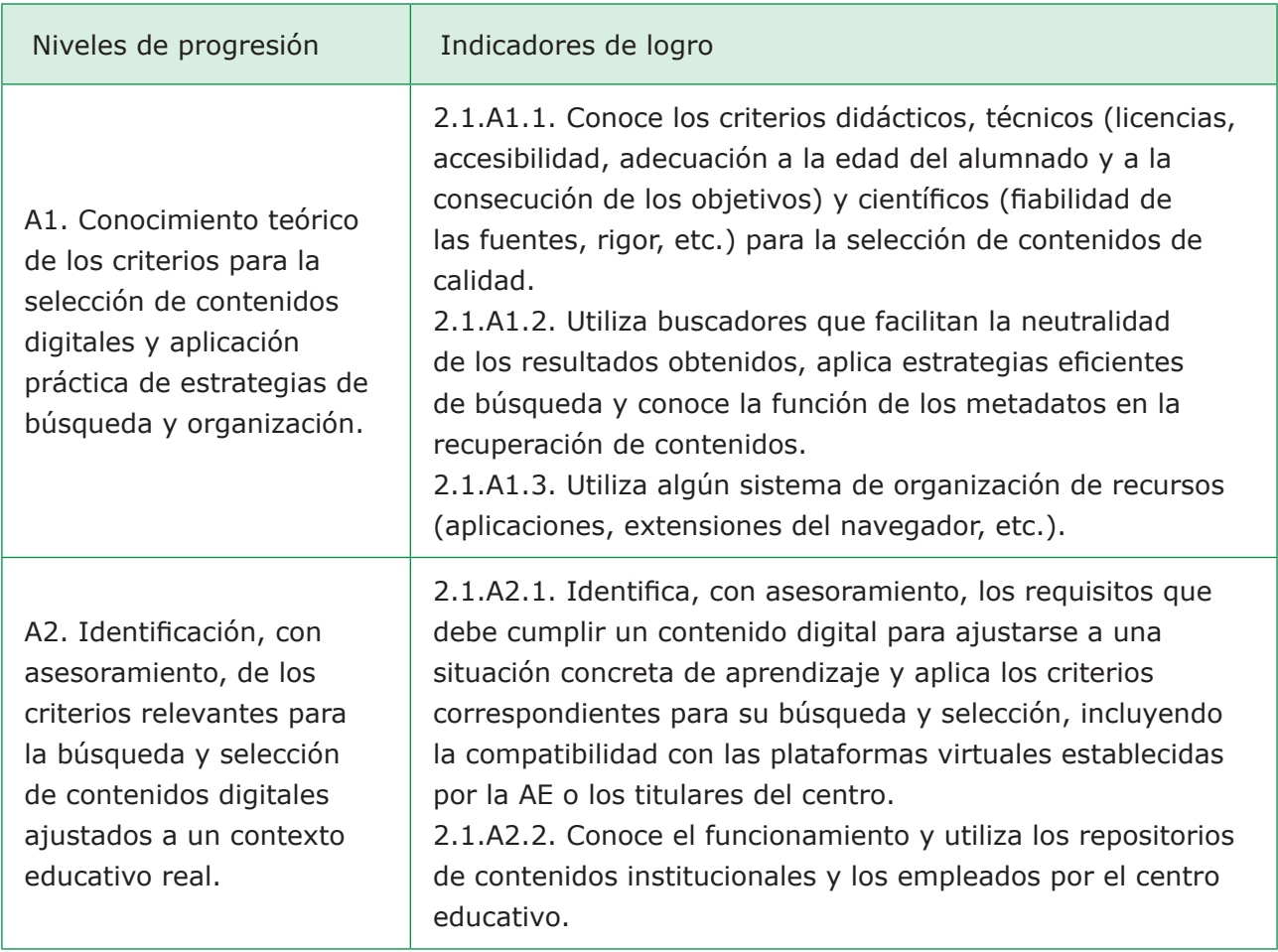

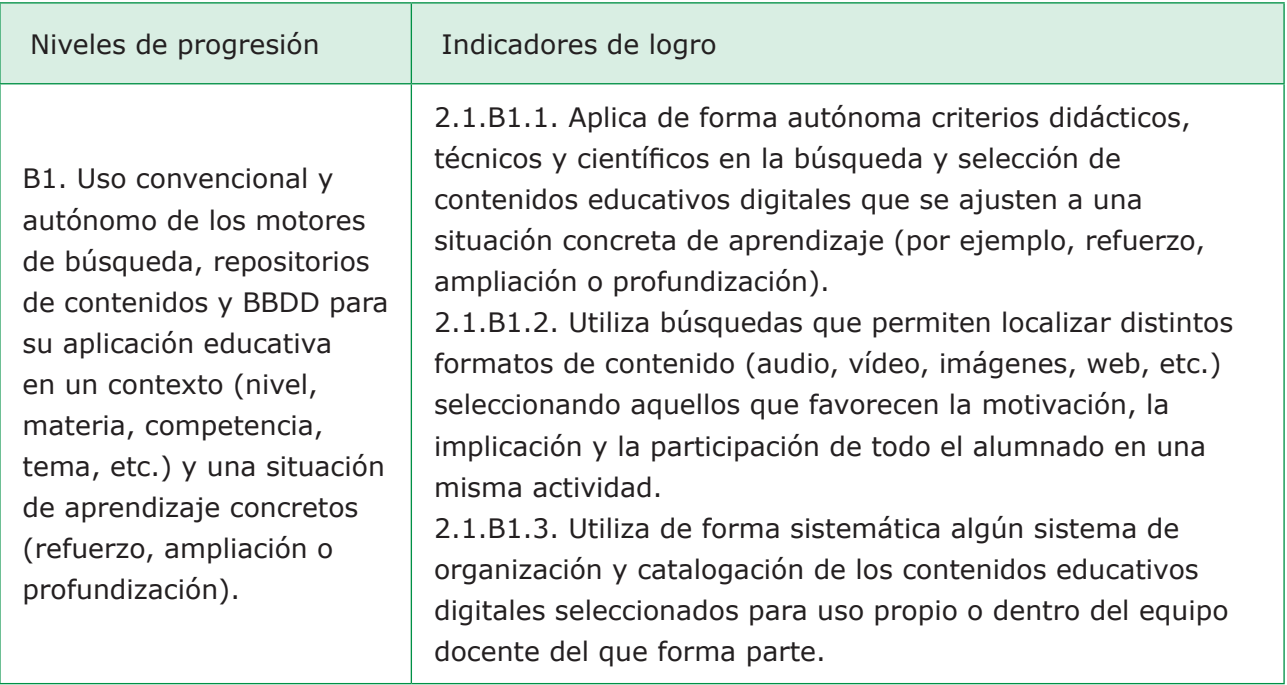

MAES UNIA : Informática. Antonio Javier Moreno Verdejo, María del Mar Venegas Medina (Eds.).

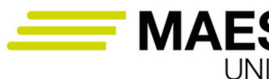

MAES Máster Universitario en Profesorado de Machillerato,<br>Formación Profesional y Enseñanza Secundaria Obligatoria, Bachillerato,

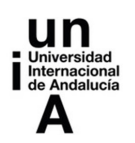

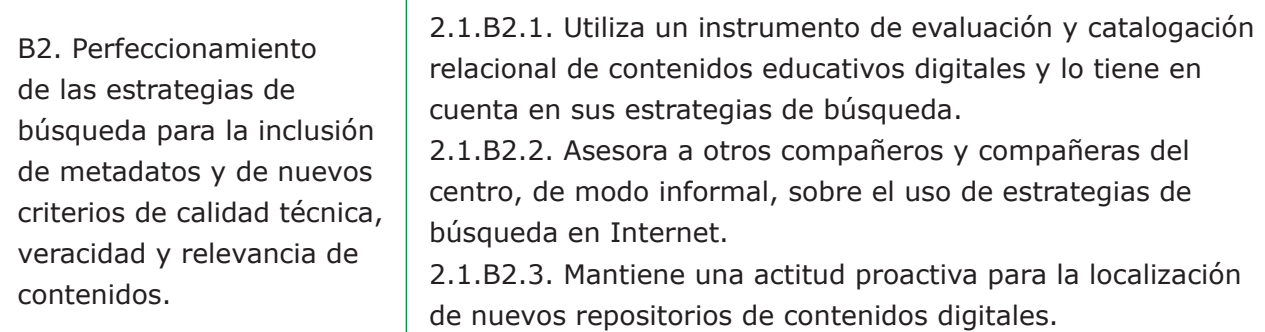

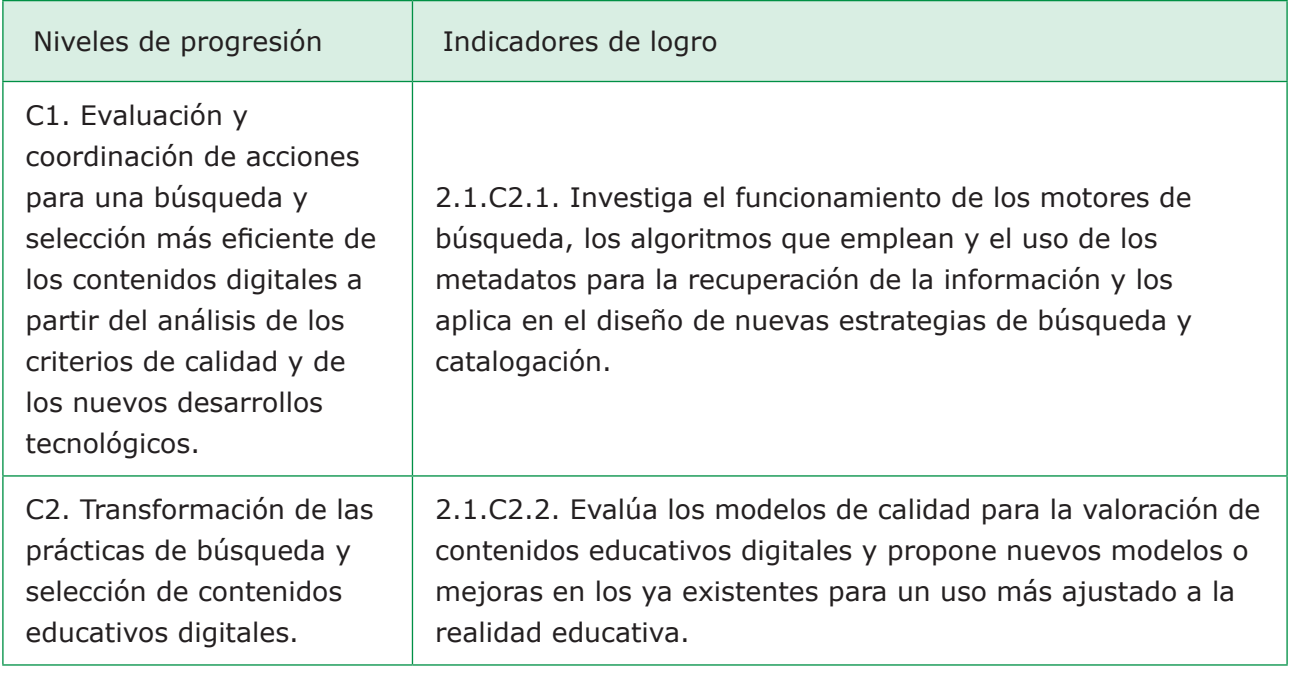

# *2.3.2. Competencia "Creación y modificación de contenidos digitales"*

Para esta competencia se establecen las siguientes etapas de progresión:

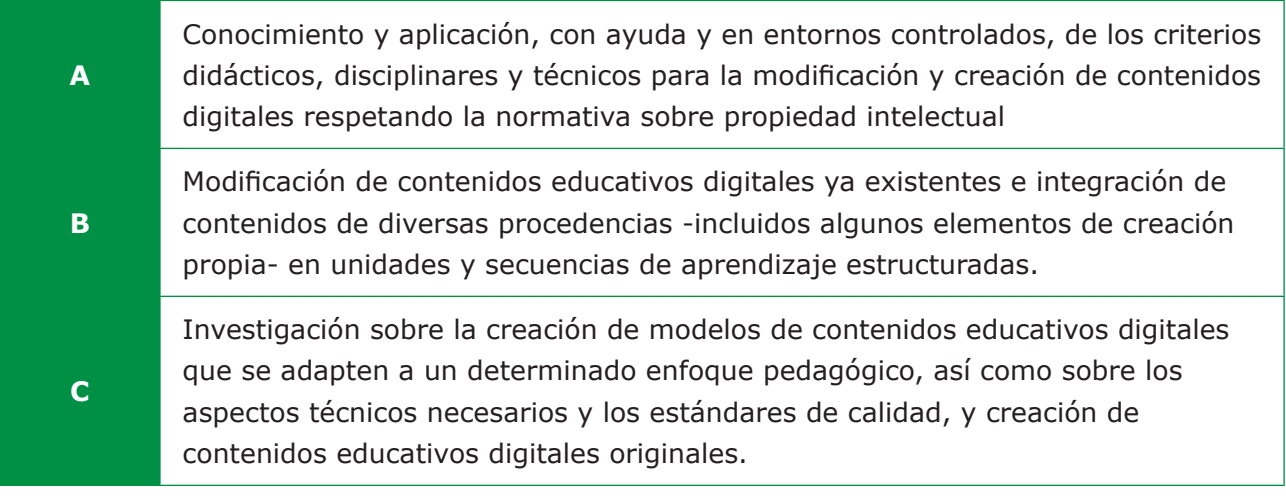

MAES UNIA : Informática. Antonio Javier Moreno Verdejo, María del Mar Venegas Medina (Eds.).

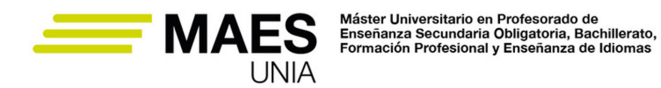

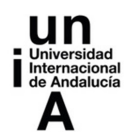

A continuación, se detallan los indicadores de logro de cada uno de sus niveles de progresión:

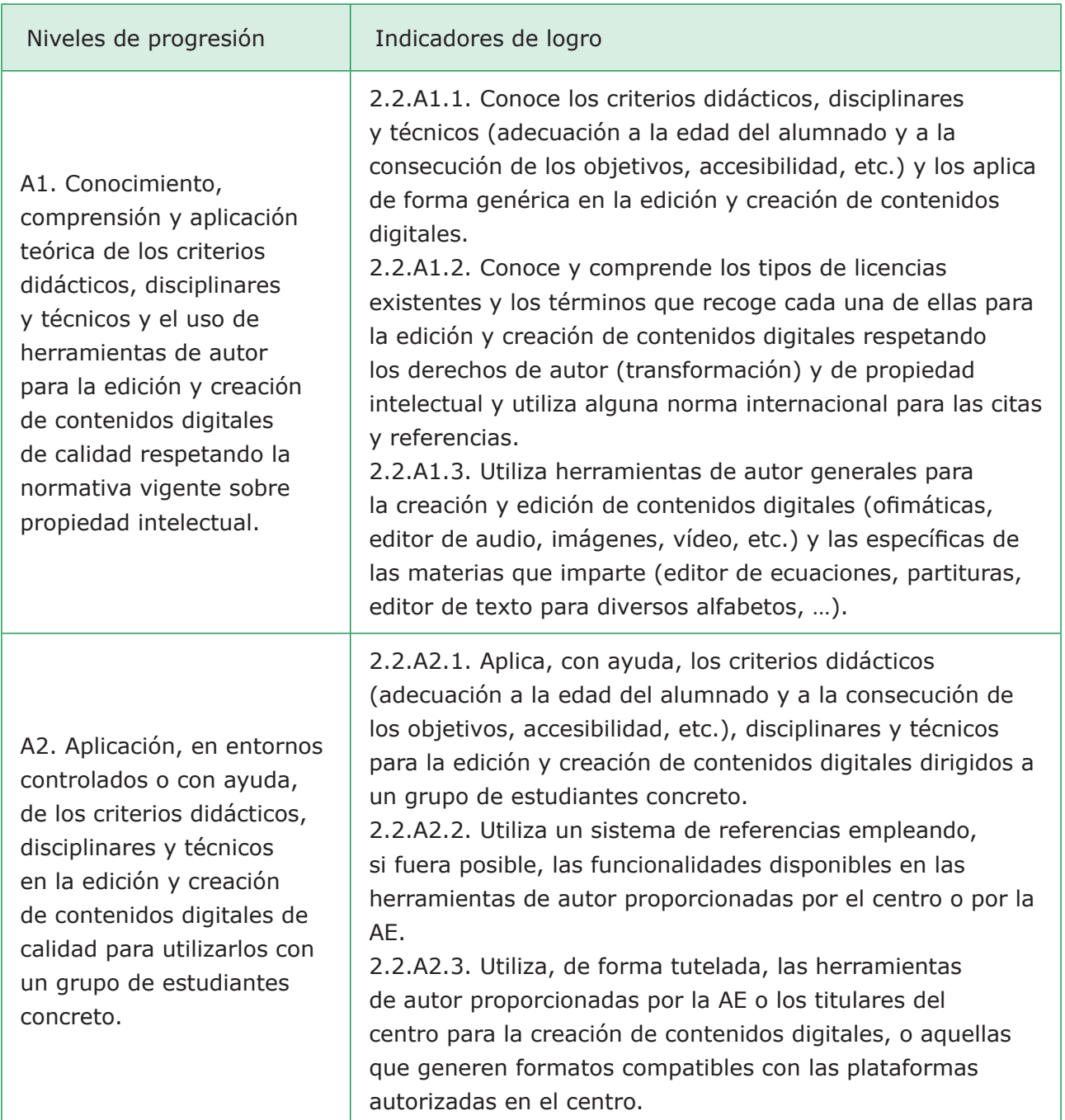

MAES UNIA : Informática. Antonio Javier Moreno Verdejo, María del Mar Venegas Medina (Eds.).

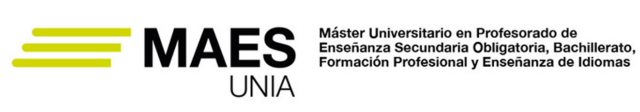

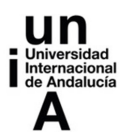

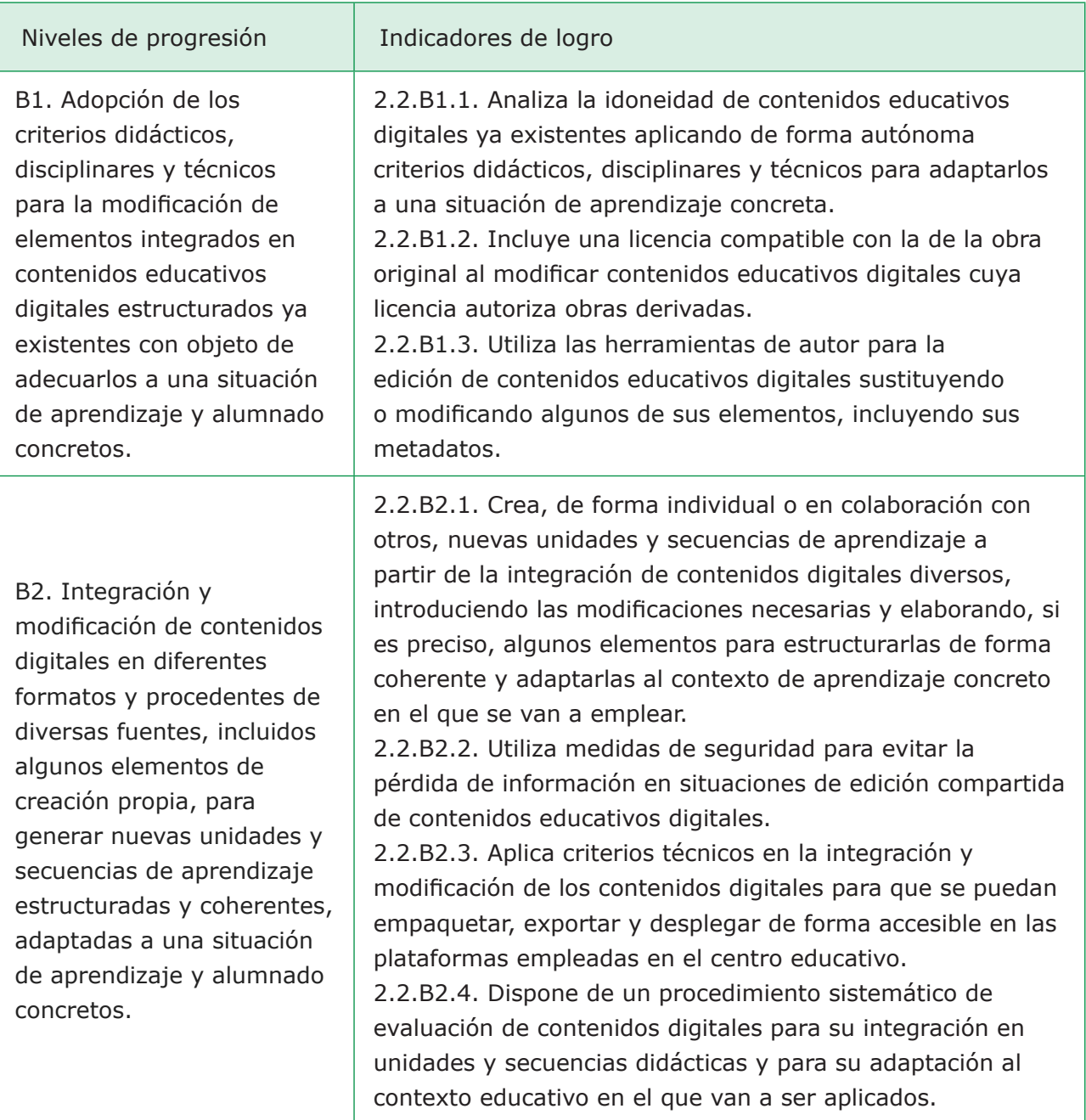

MAES UNIA : Informática. Antonio Javier Moreno Verdejo, María del Mar Venegas Medina (Eds.).

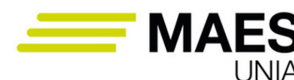

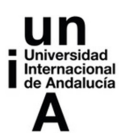

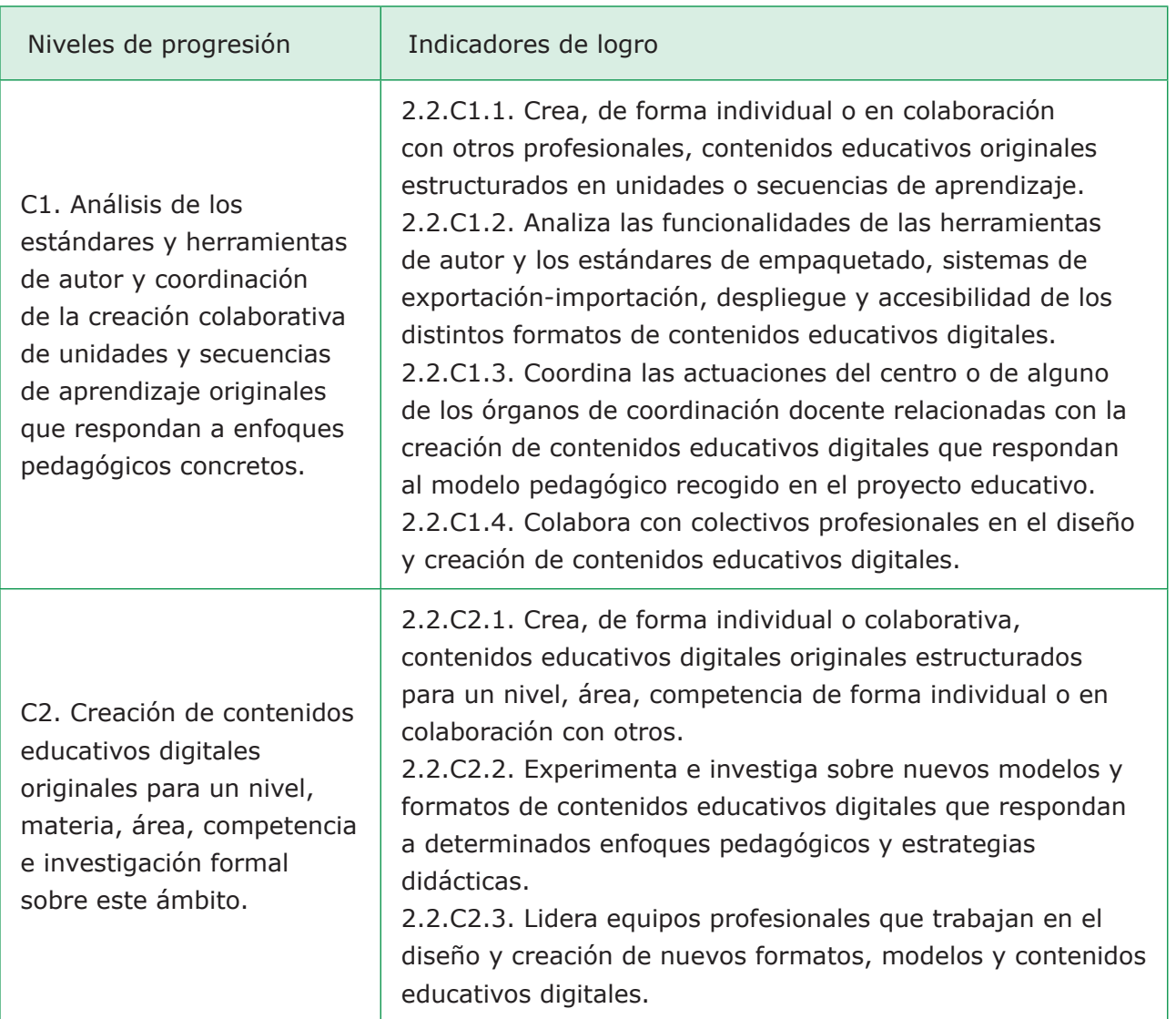

# 2.4. Fomento de las carreras STEM

# Sabías que…

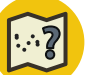

STEM es el acrónimo en inglés para Ciencia, Tecnología, Ingeniería y Matemáticas (Science, Technology, Engineering and Math). En los últimos tiempos también se consideran las artes, conformando el acrónimo STEAM.

En un momento en el que la ciencia y la tecnología dan forma al mundo y crean las mejores oportunidades de empleo, se da que:

• Las profesiones relacionadas con las disciplinas STEM son las que están experimentando un mayor crecimiento y sin embargo no hay una corres-

MAES UNIA : Informática. Antonio Javier Moreno Verdejo, María del Mar Venegas Medina (Eds.).

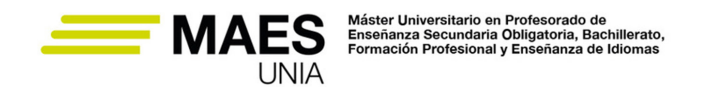

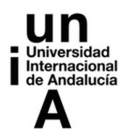

pondencia en el aumento del número de profesionales formados en las mismas.

- Para el ejercicio de las demás profesiones, las competencias relacionadas con las disciplinas STEM son cada vez más importantes, al estar inmersos en un mercado laboral cada vez más digitalizado. En concreto la informática es clave para las denominadas "competencias del siglo XXI".
- Dado el papel de estas disciplinas en el futuro, y estando cada vez más puestos de trabajo relacionados con las mismas, es esencial dar oportunidades a todos los jóvenes de descubrir estos campos profesionales para que cuenten con profesionales diversos, que aporten perspectivas distintas, evitando desigualdades.

Por estos motivos, en la actualidad se está haciendo un gran hincapié en exponer al estudiantado a la ciencia, tecnología, ingeniería y matemáticas desde edades tempranas y a lo largo de toda su formación, despertando su interés y motivándolos para que escojan trayectorias profesionales (carreras) relacionadas con las disciplinas STEM. A su vez, se está tratando de fomentar la diversidad, por ejemplo a través de programas dirigidos a involucrar a las jóvenes en la ciencia, tecnología, ingeniería y matemáticas como forma de asegurar la igualdad de género en áreas con tanto futuro donde actualmente su presencia es mucho menor.

Estas cuestiones se tratan usualmente a edades más tempranas, pues cuanto antes tome contacto el estudiantado con las disciplinas STEM, más positivo será el efecto de las intervenciones. Sin embargo, tu alumnado estará cursando un ciclo formativo de Formación Profesional de la familia profesional de Informática y Comunicaciones, por lo tanto se podría decir que ya han escogido una carrera profesional STEM. No obstante, es importante transmitirles la importancia de la promoción de la equidad e inclusión en las vocaciones científico-tecnológicas, especialmente en las niñas y jóvenes.

#### Importante

Es importante que te formes sobre las estrategias para despertar vocaciones STEM por varios motivos:

- − Evitar el abandono temprano. Las disciplinas técnicas en estudios postobligatorios tienen una tasa de abandono temprano más alta que otras áreas, especialmente en el primer curso.
- − Reforzar la vocación de tu estudiantado y apoyarles para que se reafirmen en su elección.
- − Ayudarles a establecer conexiones entre las disciplinas STEM.
- − Luchar contra la desigualdad y la infrarrepresentación de algunos sectores sociales.

MAES UNIA : Informática. Antonio Javier Moreno Verdejo, María del Mar Venegas Medina (Eds.).

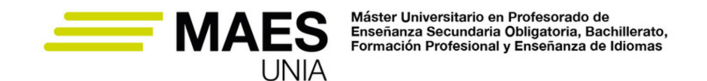

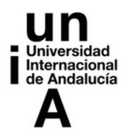

En (Means y Stephens, 2021) podrás encontrar estrategias para abordar las barreras culturales y estereotipos relacionados con la informática que pueden desincentivar el estudio de la informática. Como verás, se incide mucho en el papel que pueden tener las "experiencias auténticas", que definen como una mezcla de autenticidad profesional y personal. Es decir, entornos de aprendizaje y metodologías docentes que estén conectadas con el estudiantado y sus intereses (donde se sientan reflejados y tengan modelos con los que se sientan representados) a la vez que con la realidad de la práctica profesional (al abordar competencias relacionadas con la informática).

Para alcanzar estos objetivos es preciso adoptar métodos didácticos cercanos a los empleados en ciencia e ingeniería, donde el estudiantado tenga que buscar información, analizarla desde un punto de vista crítico, solucionar problemas desconocidos, aplicar lo que saben a nuevos campos, trabajar en equipo, etc., utilizando métodos como el aprendizaje basado en proyectos, el aprendizaje basado en problemas, el aprendizaje basado en casos, entre otras estrategias activas.

MAES UNIA : Informática. Antonio Javier Moreno Verdejo, María del Mar Venegas Medina (Eds.).

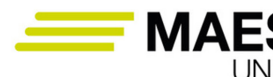

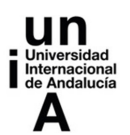

# **3. Importancia educativa de las TIC en Formación Profesional en INFORMÁTICA**

Si bien dentro de las Tecnologías de la Información y la Comunicación pueden englobarse algunas como la radio, la televisión o la telefonía tradicional, sin lugar a duda, la Informática es su componente más explotado en la sociedad actual, debido al sinfín de oportunidades que ofrece y su vertiginoso ritmo de evolución. A pesar de que, en principio, esta disciplina se ocupa del procesamiento automático de la información, se encuentra tan estrechamente relacionada con las formas de comunicación de la misma, que las enseñanzas de informática incluyen ambos aspectos.

De lo anterior se desprende que es imposible separar las TIC de la Formación Profesional en Informática. En efecto, hasta el siglo pasado, muchas materias se impartían sin utilizar TIC, sin embargo, las enseñanzas de Informática, desde su implantación, siempre han hecho uso de ellas, adaptándose a las posibilidades que han ofrecido en cada momento.

En la actualidad, las TIC utilizadas por el profesorado de la Familia Profesional de Informática y Comunicaciones son muy numerosas y variadas y se pueden clasificar en tres grandes grupos:

- Tecnologías básicas para el aprendizaje.
- Tecnologías orientadas al aprendizaje de contenidos tecnológicos.
- Tecnologías de uso profesional en Informática.

Dentro de las primeras se incluyen todos los dispositivos, programas y recursos de Internet que se pueden aplicar al aprendizaje de cualquier disciplina. Algunos de ellos son:

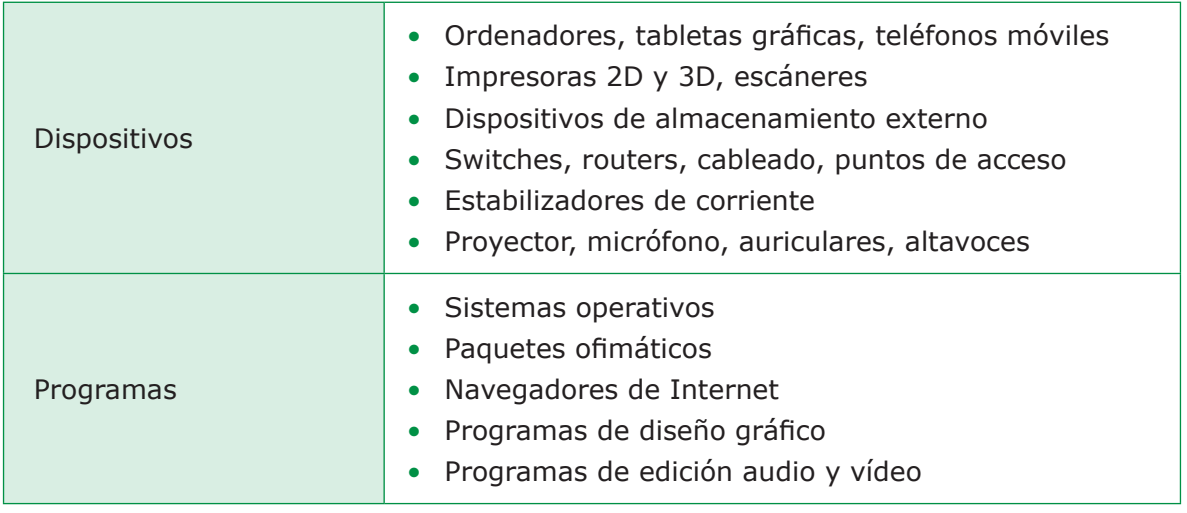

MAES UNIA : Informática. Antonio Javier Moreno Verdejo, María del Mar Venegas Medina (Eds.).

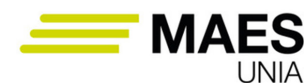

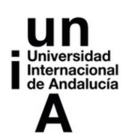

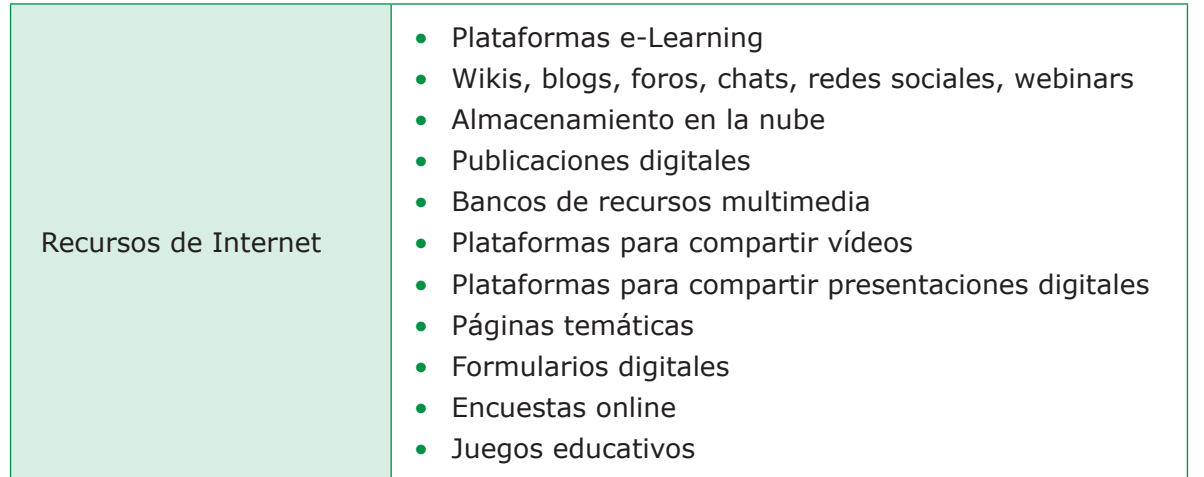

Las TIC orientadas al aprendizaje de contenidos tecnológicos suelen ser:

- *Tutoriales*, son vídeos que muestran, paso a paso, el funcionamiento de un dispositivo o cómo realizar una determinada tarea con él. Su uso presenta muchas ventajas:
	- − Al apoyarse en imágenes y audio, suelen expresar la información de forma muy clara.
	- − Pueden reproducirse en cualquier momento y tantas veces como sea necesario.
	- − Permiten parar o volver atrás en cualquier momento, lo que facilita su seguimiento.

Existen gran cantidad de plataformas públicas que alojan tutoriales, como son *YouTube*, *Vimeo*, *Flickr*, *Vevo*, etc.

- *Simuladores*, son programas que recrean el comportamiento de un sistema cuando una persona interactúa con él, lo que le permite explorar todas sus posibilidades y entrenarse en ellas. El principal aspecto positivo de la utilización de este tipo de herramientas es que ofrecen un espacio de manipulación seguro en el que los errores no provocan consecuencias graves o situaciones no deseadas. Entre otros, existen simuladores de:
	- − Sistemas operativos, como *OnWor*k.
	- − Redes de ordenadores, como *Cisco*, *NetSim*, etc.
	- − Bases de datos, como *Daypo*.
	- − Montaje de equipos, como *SimmonPC*, *PC Virtual Lab*, etc.
- *Plataformas de formación*, en las que se ofrecen materiales y recursos para el aprendizaje autónomo, como documentos, vídeos, webinars, así como, tests al final para evaluar y certificar los conocimientos que se han adquirido respecto a un tema. Algunas universidades poseen plataformas

MAES UNIA : Informática. Antonio Javier Moreno Verdejo, María del Mar Venegas Medina (Eds.).

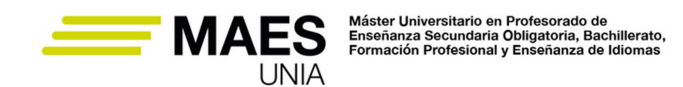

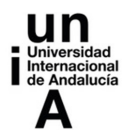

de este tipo pero existen otras como *CISCO Academy*, *w3schools*, *Miríada X*, *Coursera*, *OpenWebinars*, etc*.*

Las TIC más relevantes en las enseñanzas de informática son las de uso profesional en Informática ya que permiten al alumnado trabajar con recursos similares a los de las empresas, creando en el aula el entorno más adecuado para el desarrollo efectivo de sus competencias profesionales. Ahora bien, debido a la variedad, la amplitud y la constante evolución de los campos que abarca esta disciplina, las tecnologías de uso profesional son muy numerosas y cambiantes. A continuación, se presenta una relación con algunas de ellas, de la que se han excluido las citadas en los dos tipos de tecnologías anteriores:

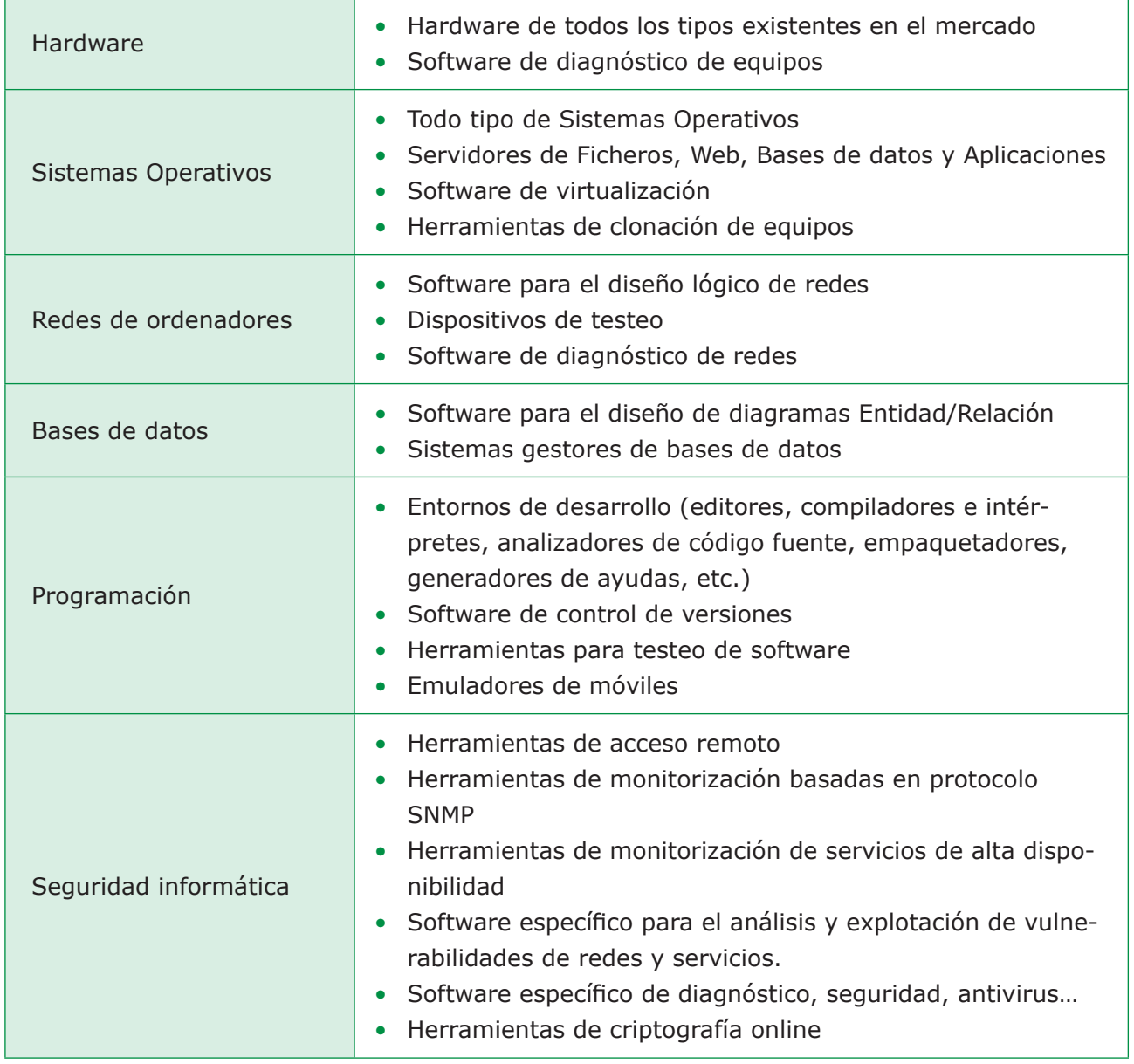

MAES UNIA : Informática. Antonio Javier Moreno Verdejo, María del Mar Venegas Medina (Eds.).
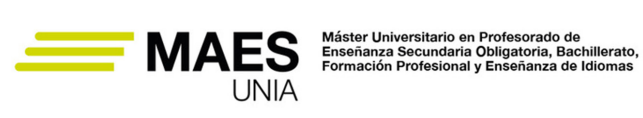

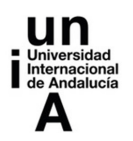

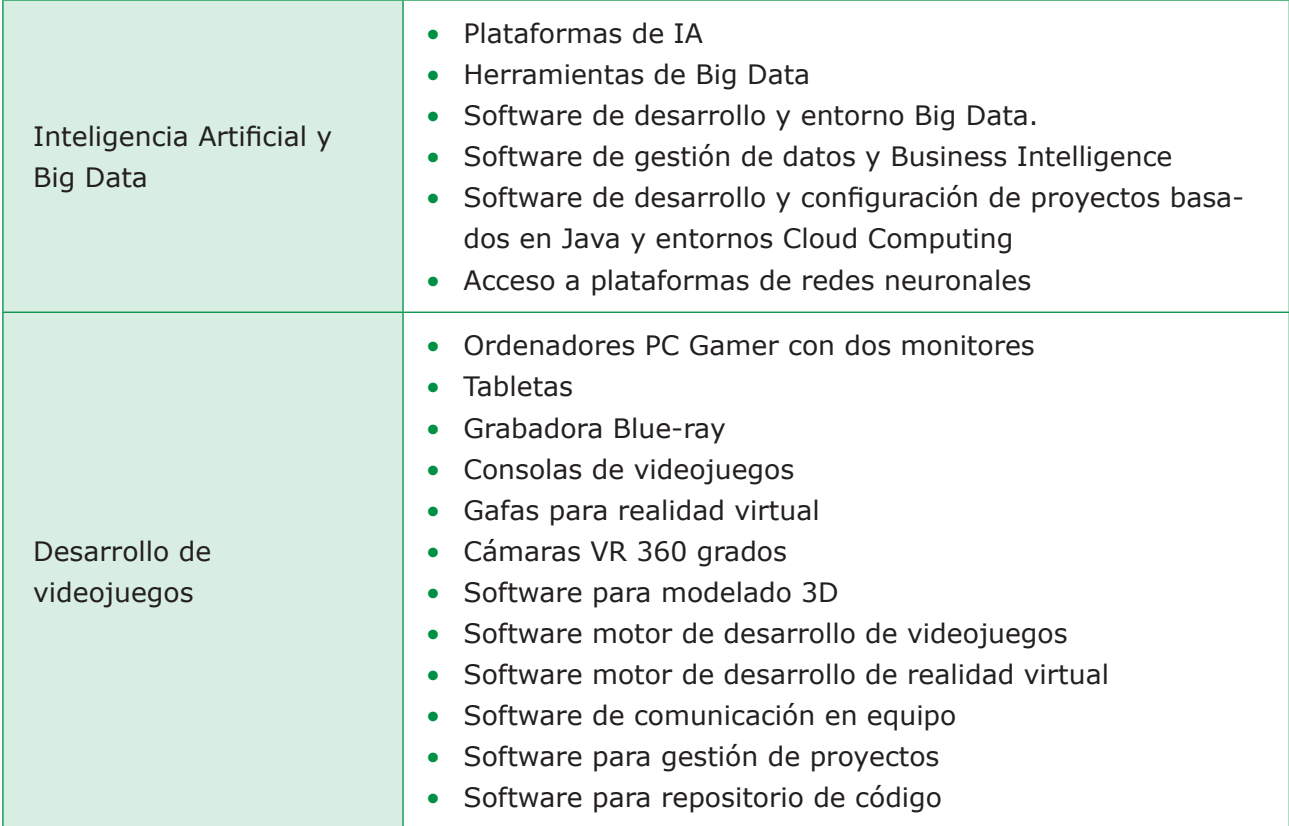

MAES UNIA : Informática. Antonio Javier Moreno Verdejo, María del Mar Venegas Medina (Eds.).

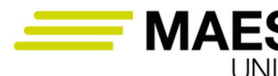

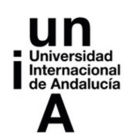

#### **4. La importancia de los contextos en la educación: situaciones educativas relevantes para el uso de TIC en la enseñanza de la Informática**

## 4.1. Entornos personales de aprendizaje

### *4.1.1. Conceptos básicos e historia*

Según Rahimi, Berg y Veen (2015) existen dos vías fundamentales para lograr que el estudiantado personalice su aprendizaje. La primera consiste en dotarlos de competencias que les permitan controlarlo. La segunda, en ayudarles a construir su entorno de aprendizaje, lo que se puede conseguir a través de los entornos personales de aprendizaje (Personal Learning Environment, PLE).

## Definición

Castañeda y Adell (2013) definen los PLE como "el conjunto de herramientas, fuentes de información, conexiones y actividades que cada persona utiliza de forma asidua para aprender".

Existen definiciones alternativas según se enfatice sul enfoque tecnológico o el pedagógico:

- Son el entorno tecnológico que se centra en lo que hace el alumnado y que se caracteriza por la flexibilidad de la que el estudiantado disfruta para elegir las herramientas que utiliza. Por lo tanto, el PLE como tecnología educativa engloba las herramientas y recursos utilizados por el estudiantado para gestionar el aprendizaje.
- Son una forma de aprender mediante las TIC, de manera no formal o informal.
- Son un "enfoque pedagógico para la integración intencional y deliberada de espacios de aprendizaje formales e informales" (Dabbagh & Kitsantas, 2012).

Los PLE se fundamentan en diferentes aspectos de las teorías del aprendizaje sociocultural, constructivista y conectivista (por ejemplo, las redes de aprendizaje y las conexiones entre ideas y conceptos bases del conectivismo y necesarias para desarrollar y mantener los PLE). Están relacionados además con las competencias básicas que deben adquirirse durante el proceso educativo, por ejemplo, la competencia lingüística, la competencia social y cívica, la competencia lógico-matemática, la competencia digital y la competencia en aprender,

 $-456$   $\circledcirc$ 

MAES UNIA : Informática. Antonio Javier Moreno Verdejo, María del Mar Venegas Medina (Eds.).

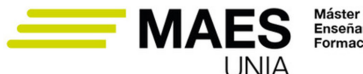

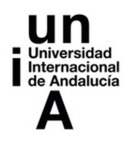

etc. Complementan estas competencias básicas añadiendo la autorregulación del propio aprendizaje de manera autónoma, la capacidad de organización y planificación, la motivación desarrollada por el estudiantado, etc.

Los PLE impactan en aspectos esenciales del aprendizaje relativos a:

- El papel del estudiantado (como sujeto activo, creador y emisor de contenidos),
- La posibilidad de personalización (incentivando la búsqueda de oportunidades de aprendizaje a medida de las necesidades del estudiantado haciendo que sea el sistema quien se adapta al alumnado),
- Los contenidos (se incorporan a partir de repositorios de acceso abierto, sistemas colectivos de filtrado o de recomendación y no únicamente a partir de las aportaciones del profesorado),
- La implicación social (se promueve la presencia social en comunidades de aprendizaje que abarcan más que los límites físicos del aula),
- La propiedad y protección de los datos (usualmente se distribuyen los contenidos propios y ajenos bajo licencias Creative Commons, de forma que el estudiantado pueda acceder gratuitamente, reproducirlos y compartirlos según las condiciones de estas licencias),
- La cultura educativa y organizativa datos (el foco está en la organización del estudiantado para relacionarse e ir conociendo sus logros y necesidades),
- Así como aspectos tecnológicos (incluyendo herramientas de software social y la incorporación de múltiples fuentes de información en diferentes formatos).

## *4.1.2. Componentes*

Cada persona dispone, de este modo, de un entorno de aprendizaje compuesto por fuentes de información y de conocimiento (miembros sus familias, profesorado, amigos, autores de los libros y artículos, usuarios de redes a los que siguen, etc.) y herramientas que permiten gestionar ese conocimiento (apuntes, libros, uso de las TIC en el ámbito educativo, etc.). Es por ello, que Castañeda y Adell (2013) distinguen entre herramientas para el acceso a la información, transformación del conocimiento, compartición de la información, fuentes de información y conexiones. Las fuentes de información y conexiones se identifican con las personas con las que aprendemos (**red personal de aprendizaje**, Personal Learning Network, PLN). Estas redes pueden englobar también a las herramientas de comunicación, como las redes sociales. Otro concepto relacionado con los PLE es el de **Entorno Organizacional de Aprendizaje** (OLE, acrónimo de "Organizational Learning Environment"), que puede definirse como el conjunto de procesos y herramientas que una institución utiliza para la gestión y difusión del conocimiento e información.

MAES UNIA : Informática. Antonio Javier Moreno Verdejo, María del Mar Venegas Medina (Eds.).

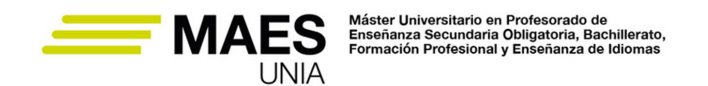

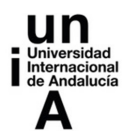

Para realizar la gestión del PLE más eficientemente puedes, de este modo, organizar sus componentes en los siguientes bloques:

- Fuentes de información: Repositorios de dónde se obtiene la información (páginas web, bibliotecas digitales, blogs, canales de Youtube, newsletters, etc.).
- Herramientas digitales: Programas que faciliten la creación y organización de contenidos para aprender a partir de los mismos. Ejemplos de estas herramientas serían los programas para generar y compartir presentaciones (PowerPoint, SlideShare, Prezi, etc.) o para crear blogs (WordPress, Blogger, etc.).
- Red Personal de aprendizaje: Se genera a partir de las interacciones con otras personas y las formas con las que compartimos conocimiento a través de las comunidades virtuales, los entornos colaborativos o las redes sociales (Linkedin, Twitter, etc.)

#### *4.1.3. Ventajas y aportaciones*

Las TIC constituyen el conjunto de aplicaciones software y servicios tecnológicos que fomentan y aportan (Valtonen y col., 2012):

- El aprendizaje autorregulado, centrado en el estudiantado y con una fuerte componente social (*student-centred and self-regulated learning*). El aprendizaje está adaptado a los diferentes ritmos y estilos de aprendizaje, el estudiantado decide cómo organizar su aprendizaje y gestionar su trabajo, acorde a su propio estilo de aprendizaje. Fomenta de este modo el rol activo del estudiantado y que éstos tomen el control de su aprendizaje, fijando sus objetivos de aprendizaje, gestionando su estudio y comunicándose con los demás. Cada estudiante selecciona y utiliza las herramientas que tienen sentido para sus necesidades y circunstancias particulares.
- El aprendizaje continuo (*lifelong learning*), de forma que no termine con el módulo o el plan de estudios y se desarrolle de forma continua a lo largo de la vida, aprendiendo además nuevas herramientas tecnológicas.
- Una mayor interrelación entre los aprendizajes formales (llevados a cabo en el marco de las instituciones educativas y con un currículo programado) y los aprendizajes informales (a través de otros cursos, actividades, leyendo, conversando con otras personas, etc.).
- La integración tanto de las tecnologías y herramientas como los procesos y prácticas. Su construcción y uso permite al estudiantado desarrollar competencias metacognitivas y fortalecer las competencias digitales
- La evaluación, las competencias relacionadas con el análisis, la colaboración entre estudiantes y su participación en clase.

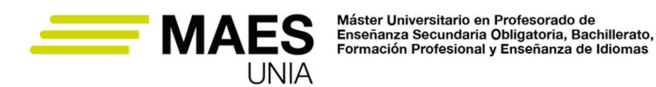

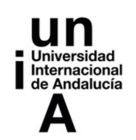

- Facilidad de construcción y manejo gracias a la variedad de herramientas TIC que pueden integrarse y funcionalidades que éstas aportan para la integración de contenidos y la comunicación.
- Interacción abierta, naturalidad, y potenciación de acciones formativas formales e informales.
- Aprendizaje transversal de conocimientos aplicables a otros campos de conocimiento.
- Registro digital del aprendizaje y de los avances conseguidos más allá de un módulo específico.
- Dinamismo para que profesorado y estudiantado puedan realizar modificaciones de acuerdo a las variaciones en los intereses y objetivos de aprendizaje.
- Eliminación de las barreras temporales y de distancia para poder acceder al conocimiento de prácticamente cualquier lugar y en cualquier momento, de forma que se construyan aprendizajes conjuntos.
- Integración de diferentes formatos de fuentes de conocimiento (textos, imágenes, vídeos, audios, infografías, etc.), que pueden impactar de diferentes formas en los estilos de aprendizaje.
- Facilidad de identificación por parte del estudiantado de brechas de conocimiento, conexiones clave y recursos
- Fomento de la creatividad al plantear desafíos tanto al profesorado como al estudiantado a la hora de actividades alternativas a las tradicionales.

## Sabías que…

El uso de los PLE también te aportará beneficios como docente, tales como, conocer a colegas con intereses similares, compartir experiencias, contar con su apoyo para resolver problemas, aprender de forma recíproca, compartir recursos y encontrar nuevos contenidos y herramientas, dar a conocer tus propios recursos y lo que hacen tus estudiantes, así como mejorar tu propio PLE.

## *4.1.4. Dificultades y limitaciones*

Entre las dificultades para incluir los PLE en el contexto educativo se reseñan la dificultad de delimitar el papel del profesorado, cómo favorecer modelos que crecen con el estudiantado y cómo comprobar el uso que se les da a los PLE en los cursos siguientes a su creación (Valtonen y col., 2012), cómo vencer los peligros de que el estudiantado esté en el centro del aprendizaje y los PLE puedan orientar la docencia hacia la virtualidad (Archee, 2012).

Es importante, para evitar estos inconvenientes, que definas claramente los objetivos del aprendizaje para no tener dificultades en la selección entre los múltiples recursos, contenidos y tecnologías disponibles.

MAES UNIA : Informática. Antonio Javier Moreno Verdejo, María del Mar Venegas Medina (Eds.).

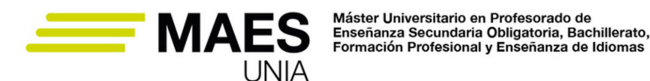

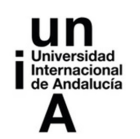

La creación de un PLE exige un esfuerzo y capacitación conceptual y tecnológica tanto al profesorado como a su alumnado. Como docente, la determinación de las herramientas más adecuadas para lograr dichos objetivos no es una tarea fácil, pues es necesario que las conozcas y manejes para aprovechar plenamente sus funcionalidades y potencial.

Por otra parte, no todo el estudiantado tiene las habilidades necesarias para autorregular su aprendizaje gestionando los componentes del PLE para obtener las experiencias y objetivos de aprendizaje deseados. Es importante que lo ayudes a desarrollar las habilidades de autoaprendizaje regulado basados en PLE. Para vencer estas dificultades cabe también evitar la idea de utilizar los PLE como sustitutos de los LMS.

#### Idea

Una buena opción es dotar a tu alumnado de herramientas para el aprendizaje general, igual que se les pueden enseñar técnicas de estudio y de gestión del tiempo. Se trata, por tanto, de hacerlo consciente de que tiene un PLE (pues ya consulta webs, usa servicios de redes sociales, etc.), que sepa qué herramientas es interesante que incorpore a su PLE y sobre todo indicar fuentes de información en relación con los módulos que cursa para que extienda su PLE.

Así, igual que lee webs y redes sociales, puede tener también un flujo de entrada de información sobre los módulos que provenga de webs, blogs, usuarios en redes sociales, autores y libros que sean fiables e interesantes. Para ello, se pueden hacer dinámicas como las propuestas por Conecta13 para los entornos de aprendizaje en empresas, puedes consultar la figura en: https://conecta13.com/recursos-abiertos/canvas-para-el-diseno-del-entorno-de-aprendizaje-de-una-organizacion/.

### *4.1.5. Ejemplos de herramientas*

En un PLE pueden integrarse los recursos tecnológicos que hemos ido mencionando a lo largo del libro. Existen, de esta forma, un gran número de herramientas y aplicaciones que pueden utilizarse para crear un espacio personal de aprendizaje. Pueden establecerse diferentes tipos de herramientas según permitan organizar y gestionar la información:

- Fuentes de información: Engloban los repositorios web donde es posible obtener la información, por ejemplo, la prensa digital, bibliotecas digitalizadas, blogs, YouTube, Podcasts, Wikipedia, navegadores web, repositorios de podcasts, entre otros.
- Herramientas de edición: Permiten modificar la información para obtener información y crear contenidos educativos

MAES UNIA : Informática. Antonio Javier Moreno Verdejo, María del Mar Venegas Medina (Eds.).

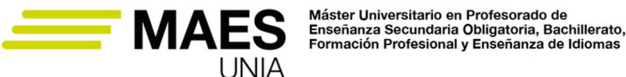

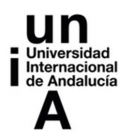

- − Para crear blogs: Blogger, WordPress, Tumblr, Livejournal, Weebly, Google Sites, Wix.com.
- − Presentaciones: Emaze, Prezi, presentaciones en Google Drive, Keynote, Slideshare, Genially, Canva.
- − Edición de videos: Powtoon, InShot, Wevideo, Moovly, Animaker, Wideo, Videoscribe, OpenShot.
- − Producción de texto: Libreoffice, OpenOffice, Grammarly, Language-Tool, Hemingway editor.
- − Producción oral: Audacity, Howjsay, Spell up, Lyrics training, English pronuntiation.
- Redes personales de aprendizaje: Tal y como se ha descrito anteriormente, las PLN engloban el conjunto de herramientas, procesos mentales y actividades que posibilitan compartir, discutir y reconstruir conocimientos y actitudes con otras personas. Compartir una PLN requiere de la utilización de:
	- − Herramientas de software social: redes sociales como X (anteriormente conocida con Twitter), Facebook, Linkedin, Instagram.
	- − Herramientas para compartir información: OneDrive, Google Drive, Dropbox.
	- − Herramientas de comunicación: Skype, Google Chat, Line, Google Meet, Zoom Video, Jitsi.
- Organización de la información y las herramientas: Permiten organizar los recursos considerando las necesidades específicas de los usuarios. Existen diferentes aplicaciones disponibles para integrar herramientas y contenidos. Algunas opciones son:
	- − SymbalooEdu: Plataforma de uso educativo que permite agrupar y gestionar los recursos de aprendizaje a través de bloques.
	- − Netvibes: Escritorio virtual que facilita el intercambio de información con otros usuarios y permite agrupar widgets de uso frecuente.
	- − Pearltrees: Organizador de contenidos y enlaces que permite guardar la información compartida en las redes sociales. Dispone una versión específica para entornos educativos (Pearltrees education).
	- − Diigo: Herramienta para administrar enlaces de interés y compartirlos con otros estudiantes.
	- − Padlet: Plataforma que permite crear murales para publicar y compartir de forma colaborativa diferentes tipos de contenidos.
	- − Luca: Plataforma educativa web que facilita contenidos educativos a través de videos.

## *4.1.6. Creación de un PLE*

Como primer paso es importante que definas con claridad los objetivos del PLE para poder determinar a continuación con mayor facilidad los contenidos que se integrarán, la plataforma que se utilizará para llevar a cabo dicha inte-

MAES UNIA : Informática. Antonio Javier Moreno Verdejo, María del Mar Venegas Medina (Eds.).

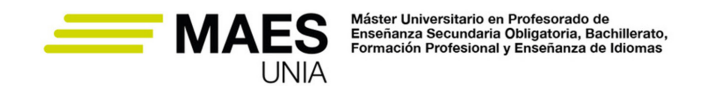

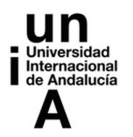

gración, las herramientas que se utilizarán, el sistema que permitirá hacer su seguimiento y enriquecer los contenidos.

Seguidamente, es importante que conozcas las diferentes herramientas tecnológicas que tu alumnado podrá incorporar a su PLE, las metodologías que facilitan su uso, cómo aportarán cada una de ellas a los objetivos definidos y a los trabajos que desarrollará.

Concluida la revisión de las herramientas, podrás mejorar los métodos definidos mediante la interacción a través de la PLN y la revisión constante de los contenidos, haciendo los procesos más eficientes y logrando aprendizajes cada vez más significativos. Puedes repetir este paso a medida que se va construyendo nuevo conocimiento de forma que cada PLE se adapte cada vez más a las necesidades específicas de cada estudiante y a su identidad digital.

## 4.2. Content curation

#### Sabías que…

El término *curador* proviene de las personas que se encargan en los museos de arte de seleccionar las obras que puedan causar interés en el público de entre los fondos del museo.

La adopción del término en el campo del marketing amplia este significado a la *curación de contenidos*, o búsqueda, recopilación y filtrado de información que pueda captar la atención y fidelizar nuevos clientes.

La curación de contenidos puede definirse en un sentido más amplio, de esta forma, como el proceso para encontrar, recopilar y filtrar contenidos en línea para poder caracterizarlos y compartirlos en canales propios provista de este valor añadido. No implica, por tanto, crear contenidos propios, sino desarrollar una labor de investigación más centrada en la búsqueda de contenidos y su catalogación en función de la utilidad para fidelizar usuarios.

El *content curator* es la persona encargada de realizar esta recopilación y selección a partir de la multitud de contenidos y formatos de los mismos que pueden encontrarse en Internet (por ejemplo, tweets, imágenes, noticias, artículos de opinión, etc.). La curación de contenidos dentro del ámbito educativo ayuda a que el alumnado disponga de buenos recursos que pueda consultar de forma constante, evitando la dispersión informativa que puede producirse debido a la cantidad ingente de contenidos que se generan en Internet continuamente.

La curación de contenidos aporta ventajas relativas a:

• El ahorro de tiempo para la creación de nuevos contenidos,

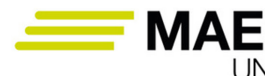

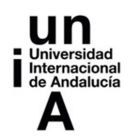

- La fidelización del estudiantado mediante la creación de canales de comunicación que hagan que éste tenga una vinculación mayor con el aprendizaje y conozca un mayor número de opiniones y puntos de vista,
- La construcción de relaciones con la autoría de las fuentes que vamos recopilando,
- La demostración de la fiabilidad en los contenidos que se comparten,
- O la posibilidad de complementar nuestros recursos sin que sea necesario generar contenidos nuevos cada día.

Para realizar una buena curación de contenidos debes identificar los intereses y necesidades de tu alumnado, para ofrecerle así contenidos útiles que estén alineados con los objetivos definidos para el aprendizaje. Para ello, habrás de responder a preguntas sobre por qué un determinado contenido puede ser útil o no para tu estudiantado, si provee de fuentes fiables, qué lo diferencia del resto de contenidos y hace qué deba ser compartido, si está alineado o no con los objetivos establecidos para el aprendizaje, etc.

En segundo lugar, deberás buscar, filtrar y organizar los contenidos teniendo en cuenta las necesidades de tu alumnado. Con este fin, puedes recurrir a repositorios en la web (páginas web, redes sociales, plataformas de contenidos en formato vídeo, podcasts, etc.), filtrar el contenido según la relevancia que pueda tener para conseguir los objetivos de aprendizaje y las características propias de tu estudiantado y los módulos, y organizarlo almacenando sus fuentes.

Un tercer paso, no obligatorio, consiste en incorporar un ''toque personal'' a los contenidos, por ejemplo, dando nuestro punto de vista u opinión acerca de los contenidos que estamos compartiendo y estableciendo relaciones entre las diferentes fuentes recopiladas.

El siguiente paso consiste en mencionar o etiquetar las fuentes, compartiendo los contenidos sin apropiarse de ellos. Una forma de hacerlo es utilizar recursos como la opción de compartir disponible en las redes sociales, de forma que el alumnado pueda identificar directamente las fuentes originales de los contenidos.

El quinto paso consiste en distribuir el contenido curado, intentando combinarlo con contenidos propios útiles y originales, publicándolo en diferentes canales y analizando el comportamiento de tu alumnado revisando y evaluando sus comentarios y opiniones.

Existe un amplio número de herramientas que pueden utilizarse para facilitar la consecución de los pasos descritos para la curación de contenidos, entre ellas

- Buffer (https://buffer.com): Permite realizar un análisis de las publicaciones realizadas y del alcance que han tenido, retweets y menciones.
- Instapaper (https://www.instapaper.com): Permite guardar publicaciones mientras se navega por la web, posibilita la incorporación de comentarios y resaltados.

MAES UNIA : Informática. Antonio Javier Moreno Verdejo, María del Mar Venegas Medina (Eds.).

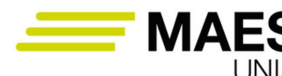

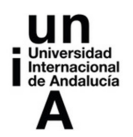

- Feedly (https://feedly.com): Es un lector de RSS que permite organizar y acceder rápidamente desde un navegador web o desde apps a las noticias y actualizaciones de blogs y otros tipos de páginas soportadas. Es gratuito y permite ordenar los contenidos ahorrando el tiempo necesario.
- TalkWalker (https://www.talkwalker.com/es): Es una herramienta de *Social Listening* para analizar y monitorizar los medios sociales, llevar a cabo búsquedas de las temáticas definidas dentro de las redes y conocer tendencias. Está enlazado con Hootsuite, lo que permite compartir los contenidos sin tener que pasar por otros aplicativos.
- Everypost (https://everypost.me): Es una app que permite curar, personalizar o publicar contenidos en redes sociales. Es posible enviar contenidos multimedia a diferentes plataformas (YouTube, Instagram, Flickr o canales RSS)
- Evernote (http://evernote.com/intl/es): Es una app que permite organizar la información en forma de notas y mantener sincronizados los contenidos de diferentes formatos que se van incorporando. Permite tanto categorizar y etiquetar la información, como compartir notas.
- Flipboard (https://about.flipboard.com): Herramienta gratuita que permite realizar búsquedas en distintas fuentes (CNN, El País, National Geographic, etc.) y redes sociales (Facebook, Twitter, Instagram o Linkedin).
- Google Play Kiosko (https://play.google.com/store/apps/details?id=com. newspaperdirect.kioskoymas.android.hc&hl=es&gl=US): App para dispositivos Android que permite recopilar noticias y revistas, ordenarlas, eliminarlas o leerlas.
- Hootsuite (https://www.hootsuite.com/es): Aplicación móvil y web que facilita la gestión de contenidos en las redes sociales y en repositorios de información desarrollados con diferentes tecnologías (Foursquare, MySpace o WordPress).
- Linkedin Pulse (https://mobile.linkedin.com/content/mobile/en-us/pulse): App gratuita de la red social Linkedin que permite leer las noticias e incorporar comentarios a modo de blog asociado con el perfil personal.
- Pocket (https://getpocket.com/es): Permite que la lista de contenidos almacenada esté disponible en diferentes tipos de dispositivos (teléfonos, tablets y ordenadores) y pueda consultarse incluso sin conexión.
- Scoop.it (http://www.scoop.it): Permite compartir mediante la creación de una página web contenidos propios y de otros sitios web
- Storify (https://www.storyly.io): Es una plataforma online que permite redactar un artículo o noticia y desarrollarla utilizando la información disponible en las redes sociales como fuente de información. Entre las redes sociales que se pueden utilizar están Twitter, Facebook, YouTube, Flickr, Instagram, entre otras. Los artículos publicados en esta plataforma se pueden incorporar en otros medios, como por ejemplo, vídeos de Youtube

MAES UNIA : Informática. Antonio Javier Moreno Verdejo, María del Mar Venegas Medina (Eds.).

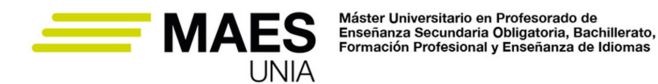

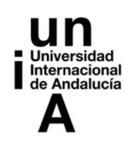

- Symbaloo (https://www.symbaloo.com): Dispone de una versión educativa, SymbalooEDU, que permite recopilar contenidos de determinadas disciplinas (Matemáticas, Historia, Geografía, etc.): de forma sencilla.
- Tredspottr (http://trendspottr.com/): Permite la predicción de tendencias emergentes y contenidos virales sobre las temáticas especificadas en tiempo real y utilizando las redes sociales.

## 4.3. Redes sociales

Las redes sociales tienen un papel clave en el proceso de aprendizaje. Tras analizar más de 150.000 comentarios de estudiantes, Scott (2005) concluyó que "*el aprendizaje es una experiencia profundamente social*". De este modo, establecer vínculos sociales y un ambiente de aprendizaje positivo es una parte esencial de la educación inclusiva.

Las TIC pueden también utilizarse a la hora de reforzar estos vínculos mediante las redes sociales virtuales para potenciar compartir conocimientos, intercambiar ideas y puntos de vista, y trabajar en equipo de forma colaborativa. Entre las ventajas usualmente mencionadas en la literatura para lanzarse a incorporar las redes sociales en el proceso de aprendizaje se mencionan

- Fomentar la participación (tanto para intentar lograr que el estudiantado menos participativo en clase pueda sentirse más cómodo mediante la interacción en Internet, como para integrar a los diferentes actores del proceso de aprendizaje),
- Encontrar recursos (tal y como se menciona en el libro para redes sociales como Youtube y la ingente cantidad de tutoriales y otros recursos educativos constantemente actualizados que es posible encontrar en ésta y otras redes sociales), el desarrollo de habilidades (se trata de espacios que potencian la creatividad, colaboración y comunicación),
- Desarrollar habilidades tecnológicas (para transmitir dentro del ámbito educativo la utilidad profesional y formativa de estas redes),
- Acceder a ellas de forma gratuita,
- Ofrecer oportunidades laborales (tanto por la posibilidad de ampliar conocimientos, como por la posibilidad que ofrecen para crear empleo).

No obstante, también se han destacado un conjunto de efectos negativos en cuanto a su utilización con fines educativos, por ejemplo, que produzcan un obstáculo para que el estudiantado resuelva sus consultas utilizando alternativas más tradicionales y afecte a la comunicación interpersonal, que no verifiquen la veracidad de los contenidos, que aumenten la distracción para llevar a cabo determinadas tareas, etc.

MAES UNIA : Informática. Antonio Javier Moreno Verdejo, María del Mar Venegas Medina (Eds.).

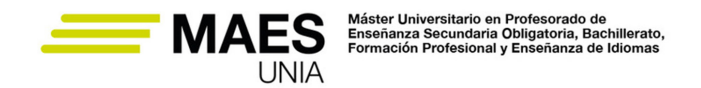

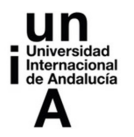

Las posibilidades de usos y aplicaciones de este tipo de TIC incluyen:

- La utilización de blogs que puedan elaborarse de forma colaborativa por parte del estudiantado incorporando los diferentes tipos de recursos y formatos que se describen en el libro y posibilitando los comentarios y valoraciones.
- La utilización de X para la búsqueda de información, la detección de fake news y bulos, etc. Se pueden crear perfiles individuales y colaborativos en los que el estudiantado asuma diferentes roles.
- La utilización de Facebook para establecer conexiones y fomentar el trabajo en grupo y el aprendizaje colaborativo, la creación de grupos privados para establecer debates y asumir diferentes roles, etc.
- La utilización de LinkedIn para acceder a información científica, conocer los perfiles laborales más demandados, analizar el mercado laboral, elaboración de currículums, etc.
- El uso de la red social Instagram para la creación de álbumes de imágenes, la emisión de vídeos en directo que fomenten la participación, etc.
- La utilización de Youtube no solo para la búsqueda de contenidos educativos o el visionado de tutoriales, sino también para la creación de vídeos propios.

## 4.4. Protección de dispositivos

En los estudios de FP de la familia profesional de Informática y Comunicaciones se abordan las competencias y contenidos relacionados con la seguridad de distintas formas según el ciclo y módulo concreto (seguridad en redes, en el acceso a web, en el montaje de equipos, etc.). En esta sección tratamos la seguridad a un nivel más bajo, como una forma de trabajo que debes transmitir a tu alumnado en su día a día como estudiantes, a la hora de manejar su propia información y dispositivos como discos duros, unidades USB, tarjetas de memoria, portátiles y móviles.

En el manejo de estos dispositivos durante su tiempo como estudiantes, deben ser conscientes de la importancia de proteger la información que pueden contener, por eso es preciso trabajar con ellos la forma en que pueden emplearlos con mayor seguridad. Algunas de las cuestiones que puedes abordar en el aula son:

• **Cifrado.** Puedes trabajar en clase cómo ocultar la información mediante técnicas criptográficas para que no sea legible por terceras personas que desconozcan la clave. Es preciso abordar también las propiedades de las claves de descifrado robustas, los factores de autenticación, así como los errores y ataques comunes.

MAES UNIA : Informática. Antonio Javier Moreno Verdejo, María del Mar Venegas Medina (Eds.).

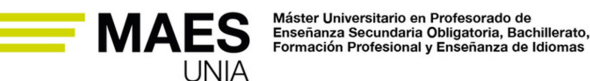

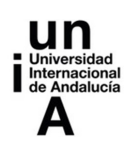

- **Conexiones seguras.** Debes trabajar con tus estudiantes los aspectos relacionados con las wifis seguras. En primer lugar la suya propia, a través de la configuración del *router* y cuáles son los peligros de tener una wifi abierta, con claves por defecto o con sistemas obsoletos de seguridad. En segundo lugar, desincentivar el uso de wifis públicas conociendo los riesgos y comentando las medidas de protección.
- **Uso seguro de dispositivos móviles.** Incluyendo información sobre la instalación segura de apps, el concepto de metadato, cómo mejorar la privacidad o qué hacer ante una pérdida o robo.

### Referencias

Puedes utilizar como recurso didáctico los materiales de la Oficina de Seguridad del Internauta (OSI):

- − https://www.osi.es/es/recursos-interactivos-sobre-ciberseguridad
- − https://www.osi.es/es/campanas/contrasenas-seguras
- − https://www.osi.es/es/campanas/dispositivos-moviles
- − https://www.osi.es/es/campanas/dispositivos-personales-trabajo
- − https://www.osi.es/es/protege-tu-wifi
- − https://www.osi.es/es/wifi-publica
- − https://www.osi.es/es/copias-de-seguridad-cifrado

También te interesará consultar los recursos del Instituto Nacional de Ciberseguridad (INCIBE): https://www.incibe.es/

## 4.5. Identidad digital del profesorado y estudiantado

### Definición

La identidad digital (ID) de una persona es la información sobre la misma que hay en Internet (datos, multimedia, comentarios, aportaciones en redes sociales, etc.).

La Identidad Digital dentro del ámbito educativo puede definirse como aquel conjunto de caracteres que identifican a los docentes, no docentes y al alumnado. Se forma a través de la suma de las apariciones o interacciones que hacemos de forma consciente o no por medio de internet, tanto en el ámbito personal, como en el profesional.

La identidad digital en la formación del profesorado puede entenderse como una estrategia de prevención y desarrollo que permite favorecer las competencias digitales tanto de éste como de sus estudiantes. Está, por tanto, íntimamente relacionada con las tecnologías que hemos descrito a lo largo del libro y el uso que hagamos de ellas.

MAES UNIA : Informática. Antonio Javier Moreno Verdejo, María del Mar Venegas Medina (Eds.).

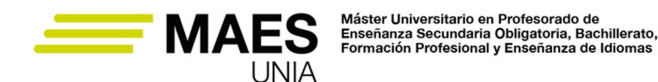

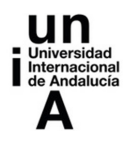

Conviene considerarla para cuidar la imagen en la red y evitar que tengan lugar problemas de gran actualidad como los relacionados con el *grooming* (acción deliberada de un adulto, varón o mujer, de acosar sexualmente a una niña, niño o adolescente a través de un medio digital que permita la interacción entre dos o más personas, como por ejemplo redes sociales, correo electrónico, mensajes de texto, sitios de chat o juegos en línea), *sexting* (grabación de contenidos sexuales a través de la webcam y difusión de los mismos por e-mail, redes sociales o cualquier canal que permitan las nuevas tecnologías), *ciberbullying* o ciberacoso (uso de los medios de comunicación digitales para ejercer acoso psicológico entre iguales mediante ataques personales, divulgación de información confidencial o falsa, etc. ), o usurpación de identidad (entrar en la cuenta de otra persona para recabar información personal, desprestigiar a otra persona, inferir amenazas, robar o borrar información, hacerse pasar por otra persona).

Castells, 1998 define la identidad digital como aquel proceso en el cual un actor social se reconoce a sí mismo, construyendo su identidad a través de los atributos culturales que conforman su alrededor. Lo define como el "yo en la sociedad informacional", haciendo referencia a la comunicación en comunidades virtuales. Dreig, 2012 complementa esta definición indicando que, debido a las redes sociales, no somos dueños exclusivos de nuestra identidad. Santamaría, 2008 describe diferentes características de las identidades digitales en relación con las redes sociales: fragmentación (está dividida en muchas redes), generación de un estado de fantasía o identidad incorpórea, temporalidad de nuestras acciones en la red, etc.

El profesor José Blas García ofrece en su blog (http://www.jblasgarcia.com/) un conjunto de consejos muy útiles a tener en cuenta para crear una identidad digital de calidad como docentes:

- 1. Tener presencia en la web 2.0. Compartir, seguir y promover contenidos de calidad educativa en la red.
- 2. Crear conscientemente una identidad digital propia (sana, cuidada y segura).
- 3. Ser transparentes y hacer coincidir la identidad digital docente con el maestro/a que somos.
- 4. Conocer las características de la identidad digital y tener constancia del impacto que tiene en nuestro futuro docente y de nuestros comentarios hacia otros docentes.
- 5. Ser consciente que somos un ejemplo a seguir por nuestro alumnado. En la red somos docentes las 24 horas del día.

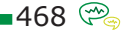

MAES UNIA : Informática. Antonio Javier Moreno Verdejo, María del Mar Venegas Medina (Eds.).

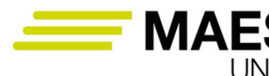

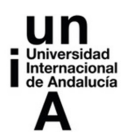

## **5. Construcción <sup>y</sup> compartición de conocimiento <sup>y</sup> recursos TIC en INFORMÁTICA**

## 5.1. Licencias de uso de los materiales digitales

Tal y como se ha descrito en las secciones anteriores del libro, las TIC facilitan el acceso a todo tipo de recursos educativos, así como la posibilidad de compartirlos y difundirlos. Desde el momento de la creación de los materiales hasta el de su distribución, han de tenerse en cuenta los aspectos legales relativos a los derechos de autor y las licencias de uso en cada caso.

### *5.1.1. Copyright y derechos de autor*

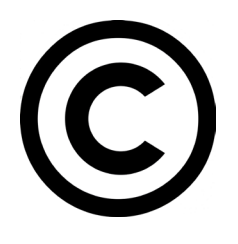

Los derechos de autor se regulan en España mediante la Ley de Propiedad Intelectual (https://www.boe.es/buscar/pdf/1996/ BOE-A-1996-8930-consolidado.pdf), en las que se describen los derechos de autor relativos a la reproducción, distribución, comunicación pública o transformación. Tal y como indica la ley, "la propiedad intelectual de una obra literaria, artística o científica co-

rresponde al autor por el solo hecho de su creación, sin necesidad de solicitar nada al respecto, y este recibirá una compensación económica determinada por su uso o publicación". De este modo, utilizar recursos con copyright o derechos de autor implica la autorización previa de su autor y el pago de los derechos correspondientes.

Existen determinados casos en los que se pueden utilizar recursos de forma gratuita y libre, siempre que se trate de fragmentos cortos de las obras (hasta un 10%),dentro del ámbito de la educación reglada, con fines no comerciales, se trate de obras ya divulgadas y se cite el autor y las fuentes. Ello nos permite como docentes utilizar fragmentos de vídeos, audios o textos en nuestras clases. Quedan excluidos de esta posibilidad los libros de texto, manuales universitarios y similares.

La normativa española y europea también establece que los derechos de autor expiran a los 70 años desde el fallecimiento del autor, pasando en ese momento a ser obras de dominio público y pudiéndose utilizar siempre que se respeten los derechos morales del autor, se le cite y se mantenga la integridad de la obra.

#### Referencias

Puedes consultar con detalle más información sobre estas restricciones en:

- − https://www.cedro.org/propiedad-intelectual/limites-y-excepciones
- − https://www.cedro.org/cedro/funciones/gestion-campus-virtuales

 $-469$ 

MAES UNIA : Informática. Antonio Javier Moreno Verdejo, María del Mar Venegas Medina (Eds.).

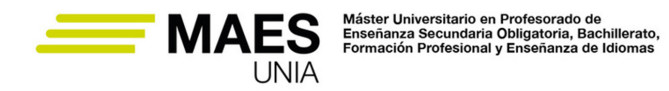

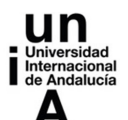

- − https://www.copyrightuser.org/create/creators-discuss/teachers-students/
- − https://www.copyrightuser.org/understand/exceptions/education/

## *5.1.2. Copyleft y licencias libres*

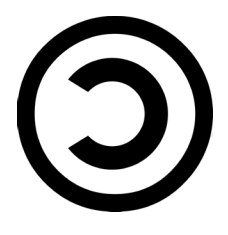

Existen otras opciones adicionales al copyright y los derechos de autor tradicionales que permiten regular el uso, distribución o modificación de obras. Las licencias copyleft (http://fundacioncopyleft. org/es/9/que-es-copyleft) se aplican a recursos con diferentes formatos y permiten que se puedan utilizar siempre que se cumplan determinadas condiciones.

#### Referencias

Puedes consultar información detallada sobre las diferentes licencias y sus características en el documental Copiad malditos, emitido en RTVE: https://www. rtve.es/television/documentales/copiad-malditos/.

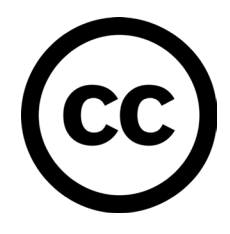

La licencia Creative Commons (http://es.creativecommons.org/ blog/) permite diferentes niveles de protección combinando cuatro características:

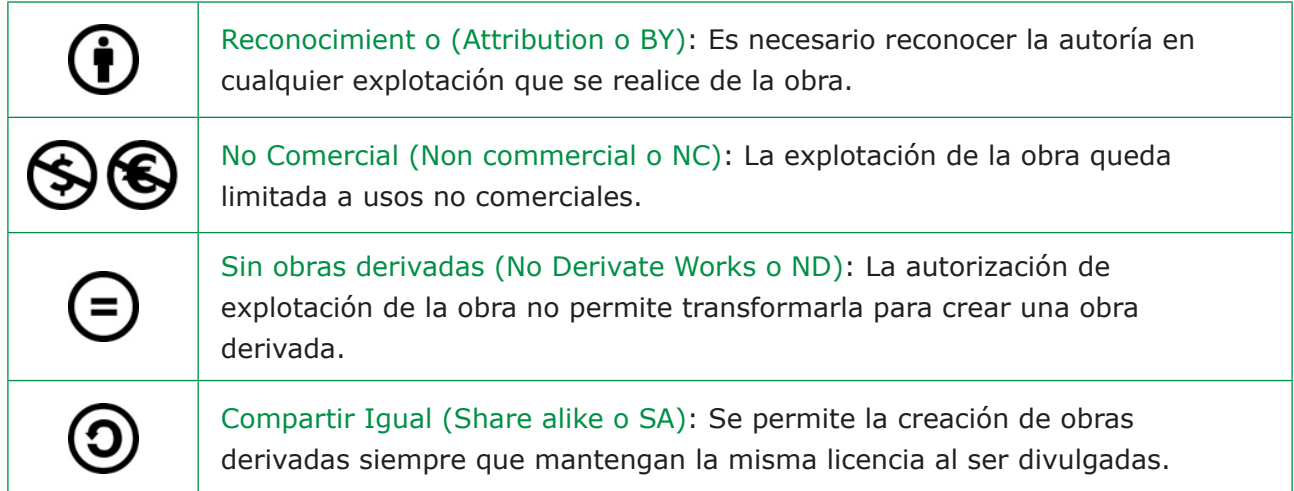

La combinación de estas cuatro características da lugar a seis tipos de licencias diferentes:

MAES UNIA : Informática. Antonio Javier Moreno Verdejo, María del Mar Venegas Medina (Eds.).

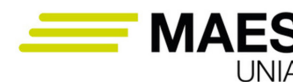

Máster Universitario en Profesorado de<br>Enseñanza Secundaria Obligatoria, Bachillerato,<br>Formación Profesional y Enseñanza de Idiomas

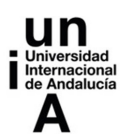

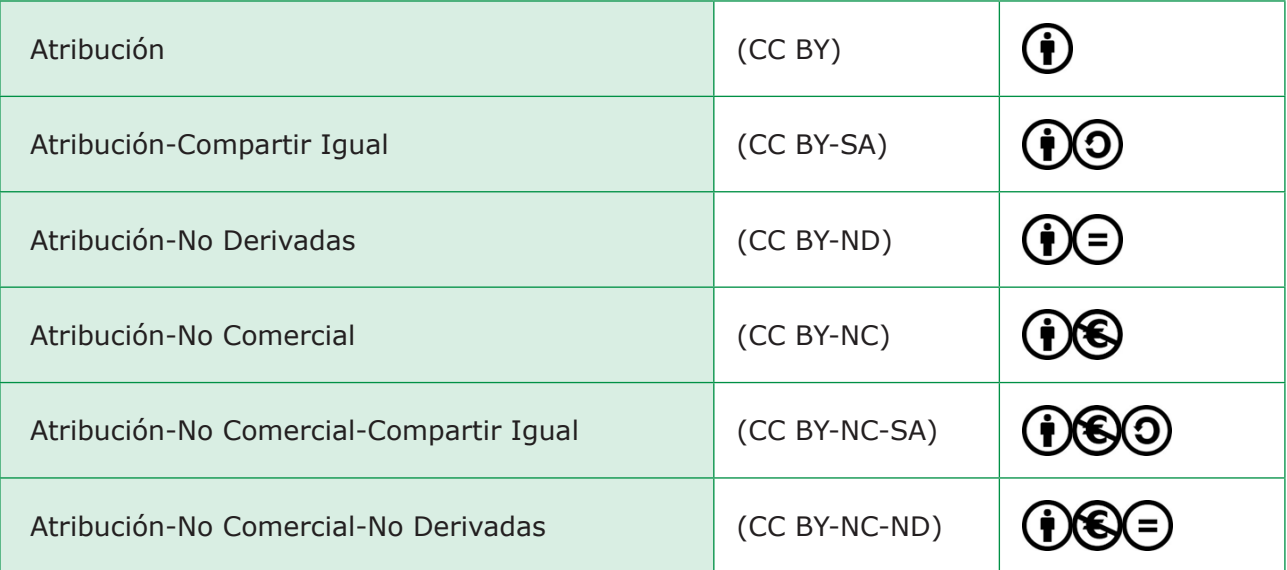

Existen dos licencias Creative Commons para el dominio público, es decir, para permitir que las obras se puedan redistribuir y manipular libremente y sin restricciones, incluso con fines comerciales:

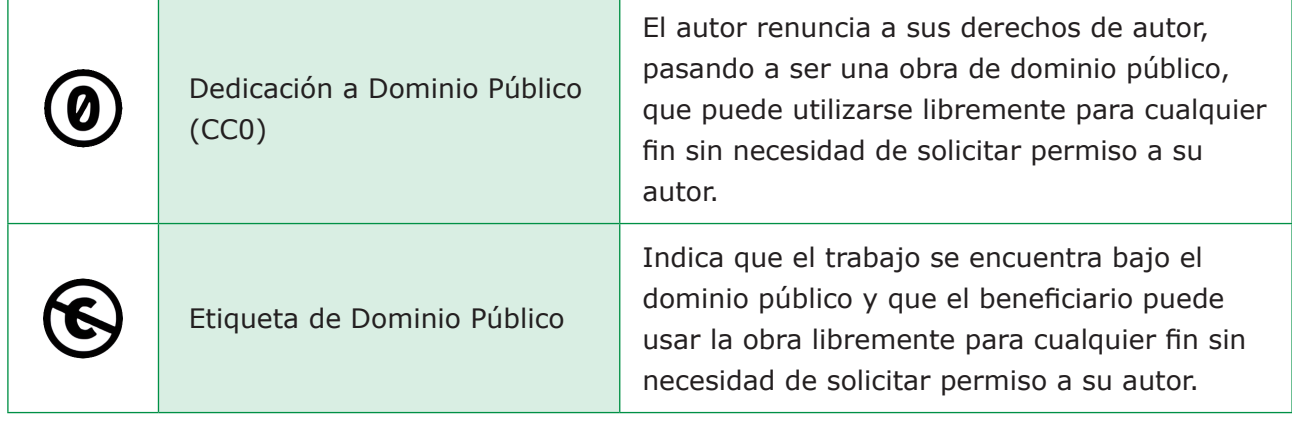

Otras licencias copyleft son:

• Coloriuris (https://www.coloriuris.net/derechos-autor/): Se trata de un sistema de licencias que define diferentes tipos de usos a partir de los colores especificados en el certificado.

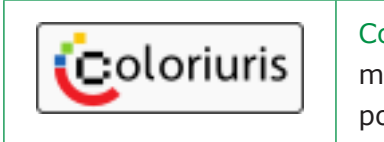

Coloriuris Original: Texto informativo de los derechos de autor que marca la Ley. Rige en defecto de usos más permisivos decididos por el autor. ("copyright")

MAES UNIA : Informática. Antonio Javier Moreno Verdejo, María del Mar Venegas Medina (Eds.).

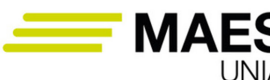

Máster Universitario en Profesorado de<br>Enseñanza Secundaria Obligatoria, Bachillerato,<br>Formación Profesional y Enseñanza de Idiomas

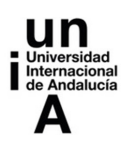

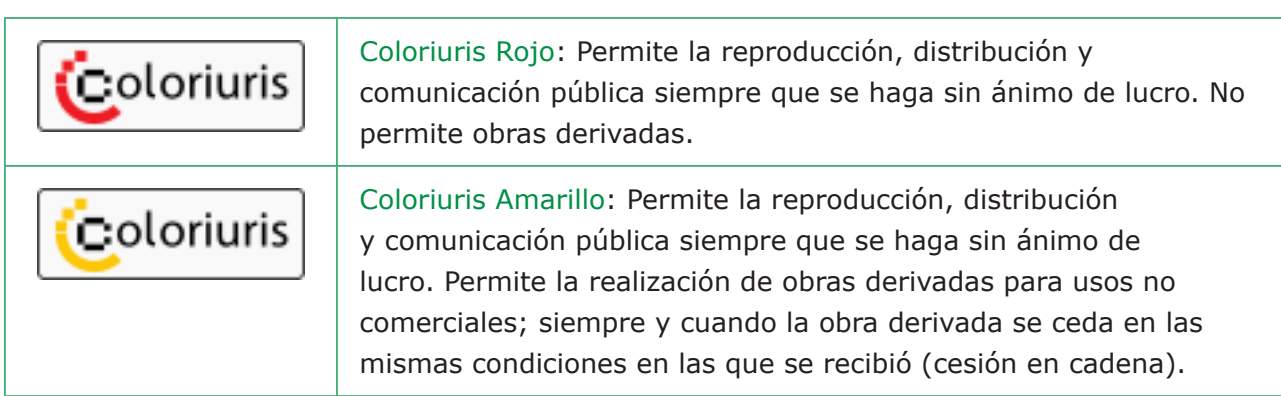

- GNU (https://www.gnu.org/): GNU es un sistema operativo de software libre. Su mayor exponente es el sistema operativo GNU-Linux. El término software libre significa que los usuarios tienen la libertad de ejecutar, copiar, distribuir, estudiar, modificar y mejorar el software. Establece cuatro libertades esenciales para los usuarios de un programa:
	- − La libertad de ejecutar el programa como lo desee, con cualquier propósito (libertad 0).
	- − La libertad de estudiar el funcionamiento del programa y modificarlo de modo que realice las tareas como usted desee (libertad 1).
	- − La libertad de redistribuir copias para ayudar a los demás (libertad 2).
	- − La libertad de distribuir copias de sus versiones modificadas a otras personas (libertad 3).
- Arte Libre (http://artlibre.org/licence/lal/es/): Centrada en las obras artísticas.

## *5.1.3. Repositorios de materiales libres de derechos*

Existe un gran número de repositorios donde poder encontrar fuentes de materiales libres de derechos que poder utilizar con fines educativos:

- Buscador de Creative Commons, https://search.creativecommons.org/.
- Configuración de Google para hacer búsquedas de material libre, https:// support.google.com/websearch/answer/29508?hl.
- Buscador de imágenes de Google, https://www.google.com/advanced\_ image\_search.
- Internet Archive, https://archive.org/.
- Wikimedia Commons, https://commons.wikimedia.org/wiki/Main\_Page.
- Red de recursos educativos en abierto Procomún, https://procomun.educalab.es/.
- Banco de imágenes y sonidos del Intef, http://recursostic.educacion.es/ bancoimagenes/web/.
- Biblioteca de recursos del Cedec, https://cedec.intef.es/recursos/.

MAES UNIA : Informática. Antonio Javier Moreno Verdejo, María del Mar Venegas Medina (Eds.).

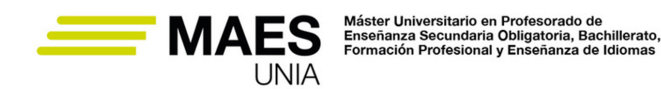

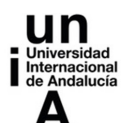

- Flickr https://www.flickr.com/creativecommons/
- Búsquedas de contenidos con licencia CC https://wordpress.org/openverse/?referrer=creativecommons.org; https://oldsearch.creativecommons. org/
- Búsqueda de música, http://ccmixter.org/

## Referencias

Puedes consultar más información sobre los contenidos de esta sección en:

- − Copyright, Creative Commons o Copyleft: ¿Qué licencia elegir para publicar en Internet?
- − Guía Creative Commons
- − Ley de Propiedad Intelectual

## 5.2. Recursos educativos en abierto

Sabías que…

La expresión "recursos educativos abiertos" data de 2002 por parte de la Unesco y se traduce al inglés con el término OER (*Open Educational Resources*).

El movimiento de los recursos educativos abiertos (REA) tiene como principal objetivo la libre difusión de materiales y recursos educativos para ser reutilizados en la enseñanza y aprendizaje de forma gratuita.

Los REA incluyen todo tipo de materiales y formatos: cursos y programas curriculares, módulos didácticos, guías de estudio, libros de texto, artículos de investigación, vídeos, podcasts, herramientas de evaluación, materiales interactivos, simuladores, bases de datos, etc. Sus principales características son:

- Accesibilidad, facilidad de localización y uso de los recursos.
- Reusabilidad, modificación y utilización del recurso en distintos contextos.
- Interoperabilidad, facilidad para ser adaptado a distintos tipos de dispositivos, sistemas, etc.
- Sostenibilidad, correcto funcionamiento aunque cambien las versiones de los sistemas o aplicaciones.
- Metadatos, descripciones que facilitan el almacenamiento y recuperación de los recursos.

Entre las diferentes iniciativas internacionales para promover los REA cabe destacar Open Education Europa y el Centro Nacional de Desarrollo Curricular en Sistemas No Propietarios (https://cedec.intef.es/). El repositorio ofrecido en Open Education Europa se estructura en tres apartados: Encontrar (ofrece un

MAES UNIA : Informática. Antonio Javier Moreno Verdejo, María del Mar Venegas Medina (Eds.).

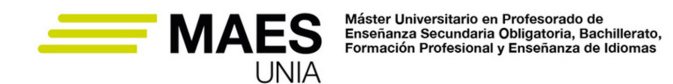

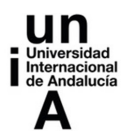

buscador donde se indexan cursos y recursos educativos en abierto de importantes instituciones europeas), Compartir (se proponen distintos temas de discusión y puesta en común de eventos) y En Profundidad (recopila los números publicados de la revista digital eLearning Papers sobre TIC y educación abierta).

El Centro Nacional de Desarrollo Curricular en Sistemas no Propietarios (CE-DEC) es un organismo dependiente del Ministerio de Educación y Formación Profesional a través del Instituto Nacional de Tecnologías Educativas y Formación del Profesorado (INTEF) y de la Consejería de Educación y Empleo de la Junta de Extremadura. Tiene como finalidad el diseño, la promoción y el desarrollo de materiales educativos digitales a través del software libre. Su principal objetivo es poner a disposición de la comunidad educativa materiales y recursos digitales de libre acceso y que permitan profundizar en la implantación de las Tecnologías de la Información y Comunicación en el ámbito educativo.

## 5.3. Búsqueda, generación y compartición de material educativo multimedia

Como ampliación de los recursos citados en la Sección 5.1.3, a continuación citamos diferentes herramientas y repositorios adicionales donde puedes encontrar materiales con licencias de uso flexibles que facilitan su reutilización:

- **Búsquedas en Google**: El buscador de Google permite la posibilidad de filtrar los resultados de la búsqueda considerando el tipo de licencia de uso. Una vez se ha accedido a la página principal del buscador e introducido el término de búsqueda, se puede seleccionar en la página de resultados la opción *Búsqueda avanzada* en el botón *Configuración*. Debes desplegar el combo en el apartado *Derechos de uso*, seleccionar las opciones deseadas y pulsar el botón *Búsqueda avanzada*. Los resultados mostrados deben tener las opciones de derechos de uso seleccionadas.
- **Búsqueda en Wikipedia**: Wikipedia (http://es.wikipedia.org/) es una enciclopedia virtual, colaborativa y multilingüe. El hecho de que cualquier usuario pueda crear y modificar los artículos de la enciclopedia genera siempre dudas sobre la veracidad y exactitud de los contenidos. No obstante, facilita información de libre acceso en diferentes formatos muy interesante para su uso educativo. Para ello, cabe acceder a la página principal y realizar la búsqueda de una determinada entrada. En el pie de cada artículo aparece reseñada su correspondiente licencia de uso.

#### *Búsqueda de imágenes:*

• **Flickr** (http://www.flickr.com) es una plataforma donde pueden almacenarse y compartirse imágenes. Para ello, hay que acceder en primer lugar a la página principal y utilizar su buscador para localizar imágenes relacionadas con el término que se especifique. En la página de resultados puede

MAES UNIA : Informática. Antonio Javier Moreno Verdejo, María del Mar Venegas Medina (Eds.).

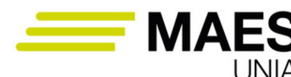

Máster Universitario en Profesorado de<br>Enseñanza Secundaria Obligatoria, Bachillerato,<br>Formación Profesional y Enseñanza de Idiomas

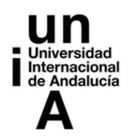

utilizarse la opción Búsqueda avanzada seleccionando opciones relativas a la búsqueda solo dentro de contenido con licencias de Creative Commons o la búsqueda de contenido para modificar, adaptar o usarlo como base. Existen diferentes opciones para descargar las imágenes que se obtienen como resultado, seleccionando las opciones para localizar versiones con diferentes tamaños o utilizando directamente la opción de compartir para obtener el código HTML/BBCode de la imagen e incorporarlo directamente en nuestros sitios web sin tener que descargar la imagen.

- **Pics4Learning** (http://www.pics4learning.com/) es una plataforma que ofrece un repositorio de imágenes gratuitas y con licencias de uso flexibles que pueden utilizarse con fines educativos. Para ello, cabe acceder en primer lugar a la página principal de la plataforma e introducir el término de búsqueda, preferiblemente en inglés. En la página de resultados pueden descargarse las imágenes localizadas y consultar un cuadro de información en el que se incluyen textos relativos a la cita que debe incluirse cuando incorpores la imagen en tu recurso educativo.
- **Morguefile.com** (www.morguefile.com/) es una plataforma que ofrece un repositorio de imágenes que pueden modificarse e incorporarse a nuestros recursos educativos sin citar al autor siempre que no nos atribuyamos la propiedad de la obra original (incluso si utilizamos nuestros recursos educativos posteriormente con usos comerciales). Para ello, cabe acceder a la página principal de la plataforma e introducir el término de búsqueda, preferiblemente en inglés. Pueden descargarse las imágenes directamente desde la página de resultados.

#### *Búsqueda de ficheros de audio:*

- **Freesound** (http://www.freesound.org) es una plataforma que ofrece un repositorio de sonidos y música ambiental que pueden utilizarse como acompañamiento a incorporar en nuestros materiales educativos en formato audio. Para ello, hay que acceder a su página principal e introducir el término de búsqueda, preferiblemente en inglés. Desde la página de resultados es posible acceder a un reproductor para poder escuchar los audios desde esa misma página y un enlace para poder descargarlo. Debajo del reproductor se reseña el tipo de licencia CC asignada al recurso.
- **SoundBible** (http://soundbible.com/) es una plataforma que ofrece también un repositorio de sonidos y efectos en diferentes formatos y con indicaciones del tipo de licencia de uso. Para ello, hay que acceder simplemente a la página principal de la plataforma e introducir el término de búsqueda, también preferiblemente en inglés. En la página de resultados se indica el tipo de licencia de uso de cada uno de los recursos localizados y se proporciona un enlace para descargarlos en diferentes formatos.
- **Pdsounds** (http://www.pdsounds.org/catalog) es una plataforma que ofrece un repositorio de sonidos con licencia de Dominio Público. Para

 $-475$ 

MAES UNIA : Informática. Antonio Javier Moreno Verdejo, María del Mar Venegas Medina (Eds.).

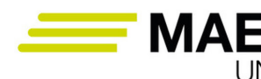

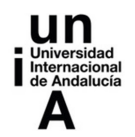

utilizarla, hay que acceder a su página principal e introducir el término de búsqueda. Desde la página de resultados se pueden reproducir y descargar los audios localizados como resultado de la búsqueda

- **ccMixter** (http://ccmixter.org) ofrece muestras de músicas, interpretaciones vocales, y remezclas publicadas con licencia CC. Cabe acceder a su página principal y utilizar el buscador para localizar archivos de audio relativos a los términos proporcionados. Desde la página de resultados es posible reproducir los archivos, consultar los datos de su licencia de uso CC y descargarlos.
- **Jamendo** (http://www.jamendo.com/es) es una plataforma que ofrece un repositorio de música libre y legal publicada bajo licencias CC y usos no comerciales. Entre los recursos disponibles se ofrecen álbumes de diferentes categorías musicales que pueden utilizarse para incorporar sonidos a nuestros materiales educativos. Para hacer uso de la plataforma, cabe acceder a la página principal y seleccionar los audios o álbumes elegidos. Desde la propia página es posible reproducir y descargar los ficheros de audio, así como consultar los detalles de la licencia de uso CC.
- **SoundCloud** (https://soundcloud.com) es otra plataforma web donde es posible localizar música para descargar y utilizar bajo licencia CC. Ofrece la posibilidad de descargar los ficheros de audio o de incorporar directamente un código HTML para reproducir los sonidos desde nuestras páginas web.

#### *Búsqueda de vídeos en Youtube:*

**Youtube** (www.youtube.com) es una de las plataformas de referencia para difundir vídeos en Internet. Cuando se sube un vídeo a la plataforma pueden seleccionarse dos tipos posibles de licencias: licencia estándar de Youtube (mantiene los derechos de autor, de forma que otras personas puedan reproducirlo e insertar un enlace para reproducirlo en sus webs, pero no puedan descargarlos ni modificarlos) o licencia Creative Commons Atribución (permite a otras personas reutilizar los vídeos utilizando el editor en línea de Youtube y siempre que se mencione la autoría original). Para localizar vídeos en Youtube que tengan la licencia Creative Commons Atribución hay que acceder a la página principal de la plataforma y proporcionar el término de búsqueda seguido de la palabra creativecommons separado por coma. Al visualizar los vídeos obtenidos como resultado de la búsqueda, en la pestaña Información > Mostrar más se muestra la información relativa a la licencia Creative Commons del vídeo seleccionado.

#### *Búsqueda de cliparts:*

Los cliparts son ilustraciones que muestran representaciones visuales sencillas de conceptos. Existen muchos repositorios que ofrecen cliparts libres de uso

MAES UNIA : Informática. Antonio Javier Moreno Verdejo, María del Mar Venegas Medina (Eds.).

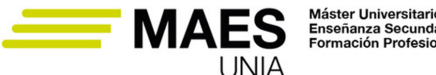

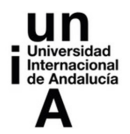

o con diferentes tipos de licencias para poder utilizarlos o compartirlos, entre ellos:

- **ClipArt ETC**: http://etc.usf.edu/clipart/
- **Presentations ETC**: http://etc.usf.edu/presentations/
- **OpenClipArt**: http://openclipart.org

La mayoría de los procesadores de textos y programas de generación de presentaciones incorporan también librerías de cliparts.

*Wikimedia Commons:*

Wikimedia Commons (http://commons.wikimedia.org/wiki/Main\_Page?uselang=es) es un proyecto de la Fundación Wikimedia (http://es.wikipedia.org/ wiki/Fundaci%C3%B3n\_Wikimedia) creado en 2004 como repositorio de ficheros en diferentes formatos y bajo licencias libres o en el dominio público. A fecha de septiembre de 2022 ofrece más de 86 millones de archivos multimedia libres. La plataforma se basa en una wiki configurada para ofrecer sus contenidos en el resto de wikis que conforman los proyectos de Wikimedia. Para localizar recursos hay que acceder a la página principal de Wikimedia (http://commons.wikimedia. org/wiki/Main\_Page?uselang=es) e introducir los términos de búsqueda. Es posible visualizar o reproducir desde la propia plataforma los ficheros localizados, descargarlos, así como ver sus licencias de uso.

*Otros repositorios de materiales educativos:*

- El proyecto **Agrega 2** (http://www.agrega2.es/web/) es una plataforma tecnológica implantada en las administraciones educativas españolas, a través de nodos autonómicos interconectados entre sí (federación de repositorios de objetos digitales educativos Agrega). Facilita un repositorio de miles de recursos educativos etiquetados, que pueden descargarse desde su portal y utilizarse directamente por parte profesorado y estudiantado como recursos didácticos y también ser modificados y combinados para elaborar con ellos nuevos materiales educativos. A través de un buscador se pueden localizar los resultados por niveles educativos, competencias y/o tipos de contenido. En la página de resultados pueden filtrarse los resultados en función de su formato. En la página individual de cada recurso se pueden descargar y consultar los metadatos de clasificación y relativos a sus licencias de uso.
- El **Banco multimedia del INTEF-MEC** (http://recursostic.educacion.es/ bancoimagenes/web/) es un repositorio del Ministerio de Educación y Formación Profesional que recopila imágenes, sonidos, vídeos, animaciones, etc. con usos educativos sin ánimo de lucro. Es obligatorio citar la autoría y la referencia a la fuente. Para consultar los materiales ofrecidos

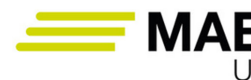

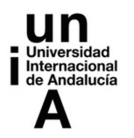

hay que acudir a la página principal, introducir el término de búsqueda y seleccionar los formatos deseados (fotografías, ilustraciones, vídeos, animaciones, sonidos). En la página individual de cada recurso obtenido como resultado de la búsqueda es posible descargarlos aceptando previamente las condiciones de uso.

- **Khan Academy** es una organización educativa sin ánimo de lucro creada en 2008 con el objetivo principal de ofrecer una educación mundial gratuita para todos. Desde su portal (https://es.khanacademy.org/) es posible acceder a cursos de diferentes materias (matemáticas, arte, programación informática, economía, física, química, biología, medicina, finanzas, historia, etc. ) en la que se incorporan vídeos y otros materiales multimedia.
- **OpenCourseWare** (OCW) es una iniciativa impulsada por el Instituto Tecnológico de Massachussets desde 2010 para la publicación de materiales educativos como "contenidos abiertos" en los que se asegura la cesión de algunos derechos de autor, como la distribución, reproducción, comunicación pública o generación de obra derivada respetando la cita del autor original. Estos materiales suelen corresponder a asignaturas de la Educación Superior Universitaria, tanto de grado como de postgrado, que el personal docente ofrece libremente para su uso sin que ello conlleve obtener una certificación. Los autores ceden los derechos de los contenidos con el modelo de "copyleft". La mayor parte de los OCW de las universidades han elegido la propuesta de Creative Commons de atribución no comercial y licenciar. En 2005, MIT OpenCourseWare y otros proyectos OCW formaron el OpenCourseWare Consortium (https://www.oeconsortium.org/), cuyo objetivo fundamental es extender el alcance e impacto de los materiales disponibles en la plataforma.
- El **Proyecto EDIA** (Educativo, Digital, Innovador y Abierto, https://cedec.intef.es/recursos/) del Centro Nacional de Desarrollo Curricular en Sistemas No Propietarios ofrece un repositorio de materiales con licencia CC BY SA, diferentes idiomas (castellano, inglés, euskera), niveles educativos (Infantil, Primaria, Secundaria, PMAR, Bachillerato y FP) y materias (Ámbito Sociolingüístico, Biología / Geología, Ciencias de la Naturaleza, Ciencias Sociales, Educación Física, Educación Plástica, Empresa e Iniciativa Emprendedora, Filosofía, Física / Química, Formación y Orientación Laboral, Geografía / Historia, Inglés, Lengua Castellana y Literatura, Matemáticas, Tecnología y Valores) con el objetivo fundamental de mejorar el aprendizaje del estudiantado promoviendo nuevos modelos basados en el aprendizaje competencial y metodologías activas (aprendizaje basado en proyectos, gamificación, aprendizaje cooperativo, clase invertida, aprendizaje basado en retos, etc. ). Los recursos ofrecidos vienen acompañados de una guía didáctica que resume con detalle sus características, sus referencias curriculares y descripción de casos de uso prácticos en el aula con sus puntos fuertes y problemas encontrados. Es posible visuali-

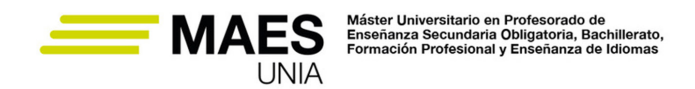

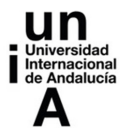

zar los recursos desde la propia web de la plataforma o descargarlos en diferentes formatos.

- El **Proyecto CREA** (Creación de Recursos Educativos Abiertos, https:// proyectocrea.educarex.es/recursos) de la Consejería de Educación de la Junta de Extremadura fomenta la innovación educativa a partir de la filosofía REA y el modelo de Educación Abierta. Facilita un repositorio de recursos educativos abiertos (con licencia CC BY SA), de diferentes niveles educativos, diferentes disciplinas (Biología / Geología, Educación Física, Física y Química, Francés, Geografía e Historia, Inglés, Lengua y Literatura, Matemáticas y Música), contenidos interdisciplinares (Educación sexual, ludopatía, ciberacoso, educación emocional, técnicas de estudio, etc.) y apoyo y orientación a aquellos centros docentes que comienzan a generar, adaptar y aplicar en el aula sus recursos educativos abiertos para potenciar la creación de comunidades educativas. Los recursos vienen acompañados por una guía didáctica que resume sus características y la referencia curricular del mismo. Se facilita también, al igual que en el Proyecto EDIA, información sobre las puestas en práctica de los recursos. El proyecto se complementa con eScholarium, plataforma de aprendizaje digital de Extremadura que ofrece un banco con todos los recursos disponibles en CREA.
- El **proyecto REA/DUA** Andalucía (https://www.juntadeandalucia.es/ educacion/portals/web/transformacion-digital-educativa/rea) facilita materiales con licencia CC BY NC SA correspondientes a materias de Educación Primaria y Educación Secundaria, contenidos de pensamiento computacional, robótica e investigación aeroespacial aplicada al aula (asignatura de libre configuración autonómica) desde 5º de Primaria a 2º de Bachillerato, todos ellos con una licencia CC BY NC SA. Surge de la convocatoria de la Consejería de Educación y Deporte de la Junta de Andalucía de 20 de noviembre de 2020 para la selección de profesorado andaluz que elabore Recursos Educativos Digitales Abiertos (REA) y que sirvan de apoyo a la atención a la diversidad con la introducción de DUA. Las actividades están multiniveladas en dificultad para propiciar la atención a la diversidad. En todos los recursos se facilita el archivo fuente editable.
- Los Contenidos y Recursos Educativos de Andalucía, **CREA** (http://www. juntadeandalucia.es/educacion/permanente/materiales/) facilitan un repositorio de materiales con licencia CC BY NC SA que pueden utilizarse tanto para la docencia online, semipresencial, como presencial. Estos materiales están alojados en Agrega. La estructura de la web facilita la búsqueda, uso y descarga de los mismos por parte tanto del profesorado como de estudiantes. Se incluyen recursos educativos de Secundaria adultos (ESPA nivel I y II), Bachillerato adultos, Idiomas EOI, Formación Profesional inicial (familias de Administración y Gestión y Hostelería y Turismo), materiales de los módulos comunes de Enseñanzas Deportivas, y otros planes educativos. Estos recursos se basan en metodologías activas

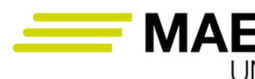

Máster Universitario en Profesorado de<br>Enseñanza Secundaria Obligatoria, Bachillerato,<br>Formación Profesional y Enseñanza de Idiomas

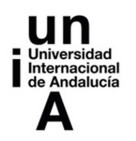

y siguen la consigna de "aprender haciendo". Los contenidos vienen acompañados de una programación y de orientaciones didácticas que resumen sus características y referencia curricular. Se pone también a disposición el listado de todas las tareas competenciales que se han empleado en cada curso. Cada recurso incorpora un enlace para su visualización y descarga, permitiendo la edición de los mismos a través de archivos SCORM usando eXeLearning.

- Los Itinerarios didácticos del Instituto Nacional de Tecnologías Educativas y de Formación de Profesorado **INTEF** (https://intef.es/recursos-educativos/recursos-para-el-aprendizaje-en-linea/itinerarios-didacticos/) facilitan un repositorio de recursos de aprendizaje con licencia CC BY SA organizados en itinerarios y desarrollados para llevarse a cabo en una o dos sesiones de trabajo. Incluyen diversos tipos de actividades (interactivas, de consolidación, reflexión, trabajo en grupo, etc.) para facilitar el aprendizaje por competencias, disponen de una propuesta de evaluación del grado de aprendizaje y están referenciados curricularmente. Los materiales se corresponden mayoritariamente con materias relativas a la Educación Primaria y ESO de diferentes materias: Ciencias Sociales, Ciencias Naturales, Geografía e Historia y Lengua y Literatura. Cada itinerario incluye una breve descripción del mismo y los recursos que lo componen. Cada recurso incorpora una guía didáctica, el contenido del recurso, una rúbrica de evaluación del mismo y el archivo editable en eXeLearning para su descarga y modificación.
- Finalmente, los recursos abiertos del **Plan Ceibal** (https://rea.ceibal.edu. uy/) están diseñados para el aprendizaje autónomo y/o colaborativo del estudiantado. Están estructurados en distintos niveles de dificultad, actividades de repaso y de ampliación. Los recursos se catalogan por Nivel educativo - Área de conocimiento - Asignatura.

MAES UNIA : Informática. Antonio Javier Moreno Verdejo, María del Mar Venegas Medina (Eds.).

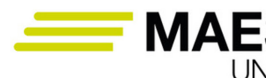

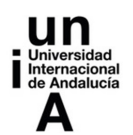

### **6. Perspectivas <sup>y</sup> enfoques actuales en la enseñanza de la informática usando las TIC**

## 6.1. Learning management systems y plataformas de aprendizaje

#### Definición

Los LMS (Learning Management Systems o Sistemas para la Gestión del Aprendizaje) son plataformas virtuales de aprendizaje mediante las cuales se pueden llevar a cabo los procesos necesarios para impartir clases y cursos por Internet (creación de cursos, actividades, gestión de usuarios, evaluaciones, entregas de trabajos, comunicación con el estudiantado, etc.), así como servir de apoyo para llevar a cabo parte de dichos procesos en la docencia presencial o semipresencial (blended learning).

Se caracterizan por posibilitar la creación de portales web que requieren una autenticación de entrada, utilizan protocolos de conexión seguros, permiten la incorporación de contenidos en distintos formatos, distintos canales de canales y amplias posibilidades de personalización.

Dependiendo del tipo de licencia podemos encontrar dos tipos de LMS:

- **Plataformas LMS con licencia**: Necesitan de la adquisición de una licencia para poder utilizarlas, existiendo una dependencia con la empresa creadora de la plataforma. Se trata de plataformas que suelen ofrecer un gran número de funcionalidades y opciones de personalización, como Blackboard (https://www.blackboard.com/), Pluto LMS (https://plutolms. com/), TalentLMS (https://es.talentlms.com/), o Canvas LMS (https:// www.instructure.com/es-es/canvas).
- **Plataformas de código abierto**: Se trata de plataformas LMS de código libre que tienen usualmente una gran comunidad de desarrolladores que soportan su actualización y la implementación de nuevas funcionalidades. Entre las principales plataformas libres de aprendizaje destacan Moodle (https://moodle.org/) y Dokeos (https://www.dokeos.com/).

Entre las principales características y funcionalidades comunes a la mayoría de LMS destacan las siguientes:

• Creación y carga de contenidos del curso: Los LMS permiten la creación de cursos o módulos y la carga de recursos en diferentes formatos (documentos en formato texto, audios, enlaces, imágenes, animaciones, etc.).

 $-481$   $\circledcirc$ 

MAES UNIA : Informática. Antonio Javier Moreno Verdejo, María del Mar Venegas Medina (Eds.).

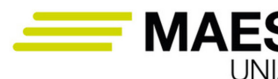

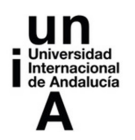

- **Gestión de usuarios y cursos**: Se incluyen en esta categoría los procesos necesarios para la inscripción de los usuarios del curso, la clasificación de los mismos según roles, la administración de cursos, la preinscripción, la asignación de cursos y materiales, etc.
- Gestión de comunicaciones: A través de un LMS se pueden gestionar las comunicaciones y notificaciones de avisos cada vez que se lleven a cabo operaciones determinadas (carga de nuevos recursos, realización de evaluaciones, etc.).
- **Gestión de informes**: Se pueden generar una amplia gama de informes relativos al progreso del estudiantado, sus accesos a la plataforma, sus calificaciones, la participación en el curso, etc. Los accesos a los diferentes recursos proporcionan una estadística muy valiosa a la hora de conocer su eficacia.
- **Creación y gestión de evaluaciones**: Los LMS facilitan la gestión de evaluaciones, tanto de forma automática a través de actividades en las que el profesorado indique las respuestas correctas y la puntuación de cada pregunta, como de forma supervisada por parte del mismo.

Las principales ventajas de utilizar LMS son:

- **Fomentar la comunicación y la colaboración**: Permiten la comunicación bidireccional entre docentes y estudiantes. Fomentan de este modo el aprendizaje social y el trabajo en equipo.
- **Escalabilidad**: Se puede incrementar el número de usuario del curso y de recursos en el mismo de forma rápida y sencilla.
- **Gestión eficiente**: Permiten gestionar los procesos de administración, automatización y comunicación entre los usuarios del curso.
- Inclusión: Favorecen la inclusión de personas con discapacidades o necesidades especiales.
- **Ubicuidad**: Al ser plataformas de cloud computing, se puede acceder a ellas desde prácticamente cualquier lugar, instante y tipos de dispositivos con conexión a Internet.
- **Ahorro de tiempo y dinero**: Pueden reutilizarse los contenidos y la estructura del curso, así como liberan al personal docente de realizar operaciones repetitivas y ahorrar tiempo utilizando la configuración de las funcionalidades que ofrecen.

Para elegir el LMS adecuado hay que tener en cuenta, entre otros, los siguientes requerimientos y análisis de necesidades:

• **Requerimientos funcionales**: Se refieren al tipo de operaciones que van a poder llevar a cabo los diferentes usuarios de la plataforma (estudiantes, profesorado y administradores). Incluyen funciones fundamentales relativas a:

 $-482$ 

MAES UNIA : Informática. Antonio Javier Moreno Verdejo, María del Mar Venegas Medina (Eds.).

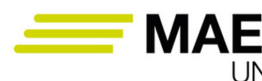

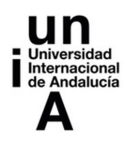

- − cómo se van a matricular el estudiantado, quién va a gestionar el LMS, si las formaciones a impartir van a ser individuales o colectivas, si es necesario o no un sistema de membresía, qué tipo de modelo de aprendizaje se va a utilizar 8e-learning puro impartiendo la formación sólo a través de Internet, aprendizaje mixto combinando los métodos telemáticos y la docencia presencial, formación tutorizada, autoformación),
- qué tipo de mecanismos de comunicación síncronos o asíncronos van a ser necesarios (si son necesarios servicios de videoconferencia para la organización de seminarios o clases magistrales on-line, si la formación se va a implementar de manera síncrona o no, si los contenidos del curso se van a distribuir por completo al inicio del curso o se van a ir liberando a lo largo del mismo de forma automática o supervisada,
- − qué tipos de materiales educativos se van a utilizar (qué tipos de formatos y tecnologías soporta el LMS, es necesario o no un editor de contenidos de forma que se puedan generar contenidos interactivos dentro de la propia plataforma),
- es necesario o no generar informes de comportamiento y desempeño del estudiantado (informes sobre los materiales, grupos usuarios, progreso del estudiantado, personalizados o no),
- − es necesario o no incluir funciones adicionales, como:
	- − aprendizaje social (en cuyo caso se requerirían LMS con funcionalidades muy parecidas a las de las redes sociales de forma que potencien la creación de comunidades y el aprendizaje colectivo para que el estudiantado pueda publicar artículos, debatir y comentar las publicaciones del resto de participantes del curso, compartir contenidos e indicar sus preferencias, etc.),
	- − gamificación (posibilidad de incorporar recompensas, puntos, premios o insignias por las tareas completadas),
	- − gestión del talento (gestión de habilidades eligiendo las competencias necesarias y desarrollando programas de aprendizajes que solventen las debilidades encontradas),
	- − aprendizaje móvil (para que la pantalla se adapte a diferentes tipos de dispositivos, la plataforma incluya una versión tipo app sin conexión, etc.),
	- − comercio electrónico (si se desea comercializar los cursos y administrar los ingresos desde la propia plataforma).

### • **Requerimientos técnicos**:

Software as a service (SAAS), implica que tanto la plataforma LMS como el resto de los recursos del curso se hospedan en un servidor de la empresa propietaria del LMS, accediendo a ellos a través de un navegador web. Se simplifican así los requisitos de instalación y alojamiento, incrementándose a cambio la dependía con respecto al pro-

MAES UNIA : Informática. Antonio Javier Moreno Verdejo, María del Mar Venegas Medina (Eds.).

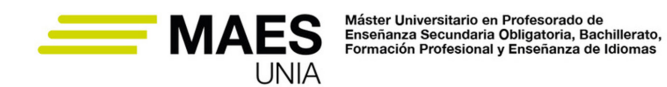

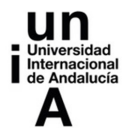

veedor de la plataforma y existiendo la alternativa de poder instalar la plataforma LMS en tus propios servidores,

- − Seguridad, decidiendo dónde se almacenarán los recursos del curso, cómo se van a autenticar los usuarios, qué tipos de permisos van a tener cada uno de ellos, etc.
- Integración con otros sistemas, por ejemplo con programas de correo electrónico, CRMs, etc.
- − Consideraciones de precios (pago por usuario activo, por estudiante, por uso, tarifa de licencia o suscripción para el caso de plataformas LMS propietarias. Hosting, dominio y mantenimiento técnico para el caso de plataformas LMS de libre de acceso).

## 6.2. TICs de visual y design thinking y organización del trabajo

El design thinking proviene del mundo del diseño, como una forma de trabajo en equipos creativos para encontrar soluciones innovadoras que aborden las necesidades de los clientes o usuarios finales.

Usualmente el proceso de design thinking se describe en las siguientes etapas:

- 1. Entender y observar. Se trata de comprender el problema y los retos que supone. Los participantes deben aportar sus dientes perspectivas y adoptar una posición empática en la que todos puedan expresarse abiertamente.
- 2. Sintetizar. Toda la información generada se debe resumir en puntos clave que permitan apuntar una dirección en la que comenzar a resolver el problema.
- 3. Idear consiste en generar una gran cantidad de ideas que permitan resolver el problema dada la síntesis anterior.
- 4. Prototipar, se trata de llevar las ideas de solución a la práctica a través de prototipos testeables que permitan evaluarlos y compararlos.
- 5. Testear. Se trata de recabar retroalimentación acerca de la solución generada.

Estas etapas conforman varios procesos de "expansión y consolidación": el paso 1 es de expansión, el 2 de consolidación, el 3 de expansión y el 4 de consolidación…, que se repiten iterativamente, pues la fase de testeo lleva a una nueva perspectiva en la comprensión del problema que permite refinar el proceso.

De acuerdo con (Panke, 2019) el design thinking puede aportar las siguientes ventajas en educación:

• Compartir narrativas y metáforas que faciliten el desarrollo de un vocabulario compartido y generen experiencias de aprendizaje memorables.

MAES UNIA : Informática. Antonio Javier Moreno Verdejo, María del Mar Venegas Medina (Eds.).

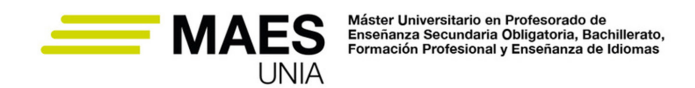

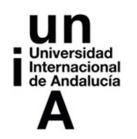

- Desarrollar la empatía a través de la escucha de opiniones divergentes.
- Reducir los sesgos al dar menos oportunidad a reflejar las propias ideas sin tener en cuenta las de los demás.
- Promover el aprendizaje lúdico.
- Reducir el miedo al error y a la incertidumbre, pues el "fracaso productivo" es parte del proceso de design thinking donde se adopta un enfoque muy experimental de prueba y error para resolver problemas desconocidos que no tienen una única solución clara.
- Promover la colaboración multidisciplinar, pues podría ser posible por ejemplo resolver mediante design thinking un problema común con las perspectivas de varios módulos.
- Favorecer la creatividad.

## Referencias

Puedes encontrar una perspectiva aplicada del design thinking en educación en (Koh et al.) donde se describen métodos específicos para desarrollar y evaluar el design thinking en el aula.

En cuanto a las herramientas TIC que puedes usar para desarrollar design-thinking in en el aula, puedes utilizar:

- Herramientas de "whiteboard" para colaborar, como ExplainEverything. Una herramienta muy útil son los "mapas de empatía" para los cuales hay plantillas en herramientas como MURAL.
- Herramientas de mapa mental, p. ej., MindMeister.
- Herramientas de diseño y prototipado como SketchUp o Tinkercard.

Respecto a la **organización del trabajo**, existen multitud de herramientas que puedes utilizar con tus estudiantes para evitar que pospongan tareas indefinidamente, resultando en un bajo rendimiento que puede generar insatisfacción, sentimiento de culpa y estrés.

Un primer paso es que les ayudes a identificar este estado de "procrastinación", con síntomas como:

- Sentarse a realizar una tarea prioritaria y enseguida levantarse.
- Tener una tarea pendiente durante mucho tiempo.
- Llenar el día de tareas con baja prioridad.
- Decir "sí" a tareas que les piden realizar, llenando su tiempo con ellas en lugar de lo que es importante para ellos.
- Esperar a estar más inspirados, de mejor humor, etc.

MAES UNIA : Informática. Antonio Javier Moreno Verdejo, María del Mar Venegas Medina (Eds.).

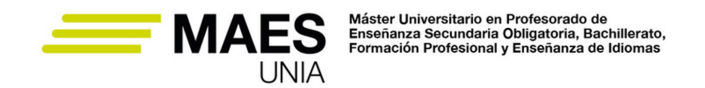

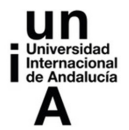

Para abordar el problema, puedes introducir formas de gestionar su tiempo en base a pasos sencillos:

- 1. Establecer objetivos.
- 2. Identificar tareas para alcanzar los objetivos.
- 3. Priorizar las tareas identificadas.
- 4. Planificar las tareas identificadas.
- 5. Gestionar los imprevistos.

Como habrás podido comprobar, estos mismos pasos están relacionados con el aprendizaje autorregulado que hemos comentado, así como con formas de trabajar propias del entorno profesional de la informática que constituyen de por sí contenidos de algunos módulos.

No obstante, se pueden complementar con herramientas que les faciliten la tarea, como pueden ser:

- Listas de tareas, con herramientas como Trello.
- Calendarios, por ejemplo Google Calendar. Mientras las listas de tareas les permitirán controlar tareas pendientes, los calendarios les ayudarán a planificar y recordar eventos específicos.
- Herramientas de gestión del tiempo que les permitan medir el tiempo que invierten en tareas específicas (time tracking), con herramientas como Toogl o Focus booster; o el tiempo dedicado a aplicaciones en concreto, con herramientas como RescueTime que ayudan a evitar distracciones.

## 6.3. TICs de soporte a la participación en clase

### Definición

Las Tecnologías del Empoderamiento y la Participación (TEP) se corresponden con una terminología utilizada para referirse a las tecnologías que se utilizan como sustento para la cohesión social de un grupo determinado de personas, que comparten ideas, intereses y propuestas en favor de un objetivo en común.

Las TEP posibilitan, de este modo, que se favorezca la comunicación, el trabajo en equipo y el desarrollo de la autonomía en el proceso de enseñanza-aprendizaje. Ejemplos de TEP serían los mencionados a lo largo del libro para la creación de un blog de aula, de un podcast, creación de un canal de YouTube, etc. Es decir, aquellos usos de las TIC que favorezcan el aprovechamiento dentro del aula de las nuevas vías de opinión y generación de contenidos que ofrecen estas tecnologías.

MAES UNIA : Informática. Antonio Javier Moreno Verdejo, María del Mar Venegas Medina (Eds.).

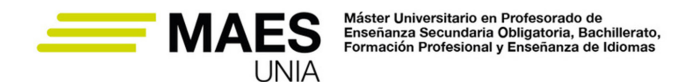

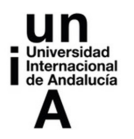

Una de las formas tradicionales de potenciar la participación en clase consiste en plantear dudas al estudiantado. Para ello, pueden utilizarse como soporte las TIC descritas a lo largo del libro, de forma que su uso potencie además el trabajo en equipo y el aprendizaje colaborativo. Para cumplir esta finalidad, cabe destacar otras herramientas como Kahoot! (https://kahoot.it/), que posibilita crear concursos en el aula para aprender o reforzar el aprendizaje y donde el estudiantado pueda participar individualmente o en equipos. Permite el uso del móvil a la hora de responder a los cuestionarios y la personalización de los mismos a través de la incorporación de materiales en diferentes formatos y las opciones de configuración disponibles.

Las TIC también posibilitan aumentar el sentimiento de compromiso del estudiantado con el aprendizaje, cautivando su atención y despertando la curiosidad por el aprendizaje. Permiten además que éste tenga un rol más relevante en la toma de decisiones sobre el aprendizaje en aspectos tan específicos como los contenidos, la manera de aprender, los ritmos de aprendizaje y las condiciones en que aprenderán.

El uso de las TIC permite además ejemplificar los contenidos del aprendizaje y demostrar la utilidad de experiencias prácticas a través del uso de los recursos educativos descritos, plantear problemas a resolver, fomentar el trabajo colaborativo, ofrecer medios para que el estudiantado exprese sus ideas y consulte las de los demás, permitan la implantación de la gamificación y con ello aumentar también la participación y motivación por el aprendizaje, permite utilizar recursos y materiales con los que el estudiantado ya está familiarizado y con ello incrementar su atención, da flexibilidad al estudiantado en el proceso de aprendizaje y permite además realizar evaluaciones diagnósticas para conocer sus conocimientos previos y preferencias, pudiendo adaptar la clase en función de las respuestas recibidas.

## 6.4. TICs de soporte a la evaluación del conocimiento

La evaluación es otro de los procesos fundamentales del aprendizaje en el que las TIC pueden servir de soporte. Su uso posibilita, tal y como se ha descrito para los LMS, automatizar las evaluaciones para conocer con mayor inmediatez los resultados alcanzados por el estudiantado y detectar problemas para poder tomar decisiones que permitan superarlos con la mayor celeridad posible.

El uso de las TIC es aplicable, por tanto, para saber los conocimientos previos del estudiantado respecto a un determinado tema (evaluación diagnóstica), saber qué han aprendido, qué les falta por aprender, cómo están desarrollando las competencias (evaluación formativa), y medir el nivel de aprendizaje alcanzado en relación con los objetivos programados (evaluación final o sumativa). Permiten además involucrar al alumnado en su propia evaluación (autoevaluación) y en la de sus compañeros/as (coevaluación). Entre los tipos de herramientas y funcionalidades que éstas aportan para conseguir estos objetivos, cabe destacar:

MAES UNIA : Informática. Antonio Javier Moreno Verdejo, María del Mar Venegas Medina (Eds.).

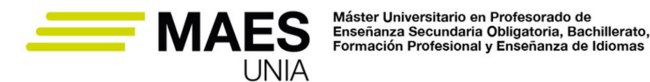

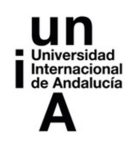

- El uso de cuestionarios on-line para realizar las evaluaciones iniciales o durante la evaluación formativa o sumativa. Este tipo de cuestionarios incrementan la participación, pueden aplicarse a cualquier tarea, completarse dentro o fuera del aula, proporcionan una retroalimentación inmediata para saber si las respuestas son correctas o no y la justificación de las mismas, permiten personalizar el seguimiento del estudiantado, incorporar distintos formatos de información, incorporar elementos de gamificación, e incluso implementar itinerarios diferentes dentro de un mismo cuestionario que dependan de las respuestas proporcionadas por el estudiantado. Además de poder utilizar Kahoot! Para la elaboración de cuestionarios, tal y como hemos explicado en la sección anterior, pueden utilizarse otras herramientas como Socrative (https://www.socrative.com/), Google Forms (https://docs.google.com/forms/), Quizalize (https://www. quizalize.com/) y Quizizz (https://quizizz.com/).
- El uso de vídeos interactivos como apoyo a nuestras clases utilizando metodologías como la clase invertida. Existen aplicaciones que permiten complementar los vídeos explicativos incorporando enlaces, comentarios en formato texto o voz o preguntas. Entre ellas cabe mencionar EDpuzzle (https://edpuzzle.com/), Playposit (https://go.playposit.com/), Hapyak (https://corp.hapyak.com/), o hihaho (https://hihaho.com/).
- Los portafolios digitales son instrumentos que permiten la autoevaluación al permitir que el estudiantado tome conciencia de su propio aprendizaje y logros conseguidos. Fomentan además el espíritu crítico y la autonomía del estudiantado. Existen herramientas específicas para el desarrollo de e-portfolios, a las que cabe añadir las herramientas de creación y hospedaje de blogs (Wordpress, Blogger), wikis (Wikispaces), o los recursos que ofrece Google (Google Drive y Google Sites).
- Las plataformas dinamizadoras de clases permiten configurar las lecciones de un determinado módulo para que el estudiantado pueda consultarlas y trabajar desde casa. Estas plataformas incorporan herramientas de evaluación y permiten realizar un seguimiento del aprendizaje del estudiantado. Algunas de ellas son Chalk (https://www.chalk.com/), Planbook (https://planbook.com/), Formative (https://www.formative.com/), NearPod (https://nearpod.com/) o Vish (http://vishub.org/).
- Mediante el uso de las rúbricas, el alumnado puede identificar claramente los aspectos fundamentales que van a conformar la evaluación y los posibles grados de logro que van a puntuarse. Una actividad interesante es elaborar la rúbrica, por ejemplo de un proyecto, en colaboración con el estudiantado, utilizando para ello herramientas como Rubistar (http://rubistar.4teachers.org/) o IRubric. (https://www.rcampus.com/indexrubric. cfm).

MAES UNIA : Informática. Antonio Javier Moreno Verdejo, María del Mar Venegas Medina (Eds.).

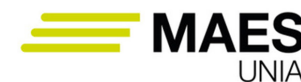

Máster Universitario en Profesorado de<br>Enseñanza Secundaria Obligatoria, Bachillerato,<br>Formación Profesional y Enseñanza de Idiomas

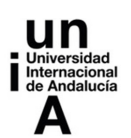

## **IDEAS CLAVE**

- Existe una amplia gama y tipos de herramientas TIC que pueden utilizarse en los procesos de enseñanza-aprendizaje. Es nuestra labor como docentes conocer cómo generar contenidos educativos a través de las mismas, el acceso a recursos y las aplicaciones prácticas de las mismas.
- Conocer la historia y los desarrollos recientes de las materias relativas a la informática y sus perspectivas, nos permite poder transmitir una visión dinámica de las mismas, su valor formativo y cultural y la gran influencia que tienen en el campo de la educación.
- Existe un gran número de contextos y situaciones en que se usan o aplican los diversos contenidos curriculares en la especialidad de Informática. Crear y mantener una buena identidad digital es esencial.
- En formación profesional, necesitamos como docentes conocer la evolución del mundo laboral, la interacción entre sociedad, trabajo y calidad de vida, así como la necesidad de adquirir la formación tecnológica adecuada para la adaptación a los cambios y transformaciones que puedan requerir las profesiones.
- En el caso de la orientación psicopedagógica y profesional, debemos conocer los procesos y recursos para la prevención de problemas de aprendizaje y convivencia, los procesos de evaluación y de orientación académica y profesional.

MAES UNIA : Informática. Antonio Javier Moreno Verdejo, María del Mar Venegas Medina (Eds.).

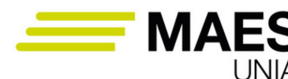

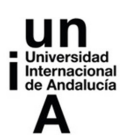

# **REFERENCIAS BIBLIOGRÁFICAS**

- Alavi, Maryam, Wheeler, Bradley C. Valacich, Joseph S. (1995). *Using IT to Reengineer Business Education: An Exploratory Investigation of Collaborative Telelearning.* MIS Quarterly [online]. B.m.: JSTOR, 19(3), 293. DOI: https:// doi.org/10.2307/249597
- Angelo, Tom (2012). *Designing subjects for learning: practical research-based principles and guidelines.* L. Hunt y D. Chalmers (Eds). University teaching in focus: a learning-centred approach. ACER Press, pp. 93-111.
- Archee, Ray (2012). *Reflections on Personal Learning Environments: Theory and Practice. Procedia - Social and Behavioral Sciences*. 3rd. International Conference on New Horizons in Education - INTE 2012 55, pp 419-428.
- Ballantyne, Roy, Bain, John, Packer, Jan. (1997). *Reflecting on university teaching academics' stories*. Australian Government Publishing Service.
- BOE núm. 116, de 16 de mayo de 2022 (2022). *Resolución de 4 de mayo de 2022, de la Dirección General de Evaluación y Cooperación Territorial, por la que se publica el Acuerdo de la Conferencia Sectorial de Educación, sobre la actualización del marco de referencia de la competencia digital docente*. https://www.boe.es/diario\_boe/txt.php?id=BOE-A-2022-8042
- Bransford, John D., Brown, Ann L., Cocking, Rodney R. (Eds). (2000). *How people learn: brain, mind, and experience*. National Academy Press.
- Cabero-Almenara, Julio, Arancibia, María Luisa, del Prete. Annachiara (2019). Technical and Didactic Knowledge of the Moodle LMS in Higher Education. Beyond Functional Use. *Journal of New Approaches in Educational Research*. University of Alicante, vol. 8, no. 1, pp. 25-33. DOI: https://doi.org/10.7821/ naer.2019.1.327
- Castañeda, Linda y Adell, Jordi (eds.). (2013). *Entornos personales de aprendizaje: claves para el ecosistema educativo en red*. Alcoy: Marfil.
- Dabbagh, Nada, Kitsantas, Anastasia (2012). Personal Learning Environments, social media, and self-regulated learning: A natural formula for connecting formal and informal learning. *The Internet and Higher Education*, 15(1), 3–8. https://doi.org/10.1016/j.iheduc.2011.06.002.
- Deterding, Sebastian, Dixon, Dan, Khaled, Rilla, Nacke, Lennart (2011). From game design elements to gamefulness: defining "gamification". In *Proceedings of the 15th international academic MindTrek conference: Envisioning future media environments* (pp. 9-15).
- Dos Reis, António (2011). 'From "Connectivism" to "Ethicism"', in *Ethical Issues and Social Dilemmas in Knowledge Management*. IGI Global, pp. 113–130. DOI: http://dx.doi.org/10.4018/978-1-61520-873-9.ch008.

Downes, Stephen. (2005). E-learning 2.0. *ELearn*, 2005(10), 1.

Faghihi, Usef, Brautigam, Albert, Jorgenson, Kris, Martin, David, Brown, Angela, Measures, Elizabeth, Maldonado-Bouchard, Sioui (2014). How gamification

•490 <del>©</del>

MAES UNIA : Informática. Antonio Javier Moreno Verdejo, María del Mar Venegas Medina (Eds.).
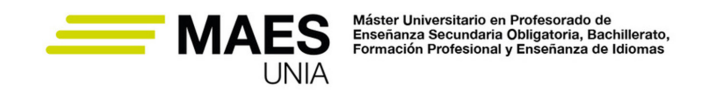

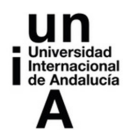

applies for educational purpose specially with college algebra. *Procedia Computer Science*, 41, 182-187.

- Friesen, Norm, Kuskis, Alex (2013). Modes of interaction. In M. G. Moore (Ed.), *Handbook of distance education* (3rd ed., pp.351e371). New York, NY: Routledge.
- Garrison, D. Randy, Vaughan, Norman D. (2007). *Blended Learning in Higher Education: Framework, Principles, and Guidelines*. ISBN:9780787987701. DOI: http://dx.doi.org/10.1002/9781118269558. John Wiley & Sons, Inc.
- Gatti, Lucia, Ulrich, Markus, Seele, Peter (2019). 'Education for sustainable development through business simulation games: An exploratory study of sustainability gamification and its effects on students' learning outcomes', *Journal of Cleaner Production*, 207, pp. 667–678. DOI: https://doi.org/10.1016/j. jclepro.2018.09.130.

Hattie, John (2009). *Visible learning: a synthesis of over 800 meta-analyses related to achievement*. Routledge.

- Henning, Peter A. (2018). *Learning 4.0. Knowledge Management in Digital Change*, 277–290. DOI: http://dx.doi.org/10.1007/978-3-319-73546-7\_17
- Hwee, Joyce, Koh, Ling, Chai, Ching Sing, Wong, Benjamin, Hong, Huan-Yao. (2015). *Design thinking for education: conceptions and applications in teaching and learning*. Springer.
- Kozlova, Diana, Pikhart, Marcel (2021). The Use of ICT in Higher Education from the Perspective of the University Students, *Procedia Computer Science*, Volume 192, pp. 2309-2317, ISSN 1877-0509, https://doi.org/10.1016/j. procs.2021.08.221.
- Li, Jian-Wei, Chang, Yi-Chun, Chu, Chih-Ping,Tsai, Cheng-Chang (2012). A self-adjusting e-course generation process for personalized learning. *Expert Systems with Applications*. Elsevier Ltd, 39(3), pp. 3223–3232. DOI: https:// doi.org/10.1016/j.eswa.2011.09.009.
- McGee, Patricia, Carmean, Colleen, Jafari, Ali (2005). *Course Management Systems for Learning: Beyond Accidental Pedagogy*. IGI Global
- Means, Barbara M., Stephens, Amy (eds.) (2021). *Cultivating interest and competencies in computing: authentic experiences and design factors*. The National Academies Press. https://nap.nationalacademies.org/download/25912
- Moore, Michael Grahame (Ed.) (2018), *Handbook of distance education* (4th ed., pp. 251e267). New York, NY: Routledge.
- Moore, Michael G., Kearsley, Greg (1996). *Distance education: A system view* (No. C10 20). Wadsworth.
- Moravec, John. (2008). Toward Society 3.0: A New Paradigm for 21st century education. In *ASOMEX Technology Conference*, Monterrey, Mexico [Online]. Available at: http://www.slideshare.net/moravec/towardsociety-30-a-new-paradigm-for-21st-century-educationpresentation.
- OECD (2019). *OECD Skills Outlook 2019: Thriving in a Digital World*, OECD Publishing, https://doi.org/10.1787/df80bc12-en

MAES UNIA : Informática. Antonio Javier Moreno Verdejo, María del Mar Venegas Medina (Eds.).

Sevilla, Universidad Internacional de Andalucía, 2024. ISBN 978-84-7993-411-8 / 978-84-7993-389-0 (OC) Enlace: http://hdl.handle.net/10334/8605 Licencia de uso: http://creativecommons.org/licenses/by-nc-nd/4.0/

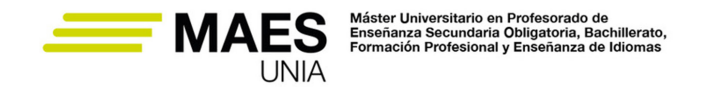

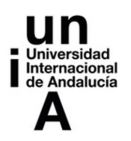

- Panke, Stefanie (2019). Design thinking in education: perspectives, opportunities and challenges. *Open Education Studies*, 1: 281-306.
- Pascarella, Ernest T., Terenzini, Patrick T. (2005). *How college affects students: a third decade of research*, vol. 2, Jossey-Bass.
- Picciano, Anthony G. (2001). *Distance learning: Making connections across virtual space and time*. Merrill Prentice Hall.
- Putz, Lisa-Maria, Hofbauer, Florian, Treiblmaier, Horst (2020). Can gamification help to improve education? Findings from a longitudinal study. *Computers in Human Behavior*. Elsevier Ltd, 110(March), p. 106392. DOI: https://doi. org/10.1016/j.chb.2020.106392.
- Rahimi, Ebrahim, Jan van den, Berg y Veen, Wim (2015). Facilitating student-driven constructing of learning environments using Web 2.0 personal learning environments. *Computers & Education* 81, páginas 235-246.
- Ruggles, Rudy (1997). *Tools for knowledge management: An introduction*. pp. 1-8. doi: DOI: https://doi.org/10.4324/9780080509846. ISBN: 9781136389689
- Sailer, Michael, Hense, Jan Ulrich, Mayr, Sarah Katharina, Mandl, Heinz (2017). How gamification motivates: An experimental study of the effects of specific game design elements on psychological need satisfaction. *Computers in Human Behavior*, 69, 371-380.
- Salmon, Gilly (2013). *E-tivities: The key to active online learning*. Routledge.
- Sandrone, Stefano, Carlson, Chad (2021). Gamification and game-based education in neurology and neuroscience: Applications, challenges, and opportunities', *Brain Disorders*. Elsevier B.V., 1(February), p. 100008. DOI: https://doi. org/10.1016/j.dscb.2021.100008.
- Sarwar Binesh, Zulfiqar, Salman, Aziz, Saira and Ejaz-Chandia, Khurram (2018). Usage of Social Media Tools for Collaborative Learning: The Effect on Learning Success With the Moderating Role of Cyberbullying. *Journal of Educational Computing Research* [online]. 57(1), 246–279. Available at: DOI: https:// doi.org/10.1177/0735633117748415
- Scardamalia, Marlene, Bereiter, Carl (2006). Knowledge Building: Theory, Pedagogy, and Technology. In K. Sawyer (Ed.), *Cambridge Handbook of the Learning Sciences* (pp. 97-118). New York: Cambridge University Press.
- Scott, Geoff (2005). *Accessing the student voice: using CEQuery to identify what retains students and promotes engagement in productive learning in Australian higher education*. Final report. Dept. of Education, Science and Training (DEST).
- Stewart, Martyn (2012). Understanding learning: theories and critique. L. Hunt y D. Chalmers (Eds). University teaching in *Focus: a learning-centred approach*. ACER Press, pp. 3-20.
- Svinicki, Marila D. (2004). *Learning and motivation in the postsecondary classroom*. Anker Press.
- Valtonen, Teemu, Stina, Hacklin, Patrick, Dillon, Mikko, Vesisenaho, Jari, Kukkonen y Aija, Hietanen (2012). Perspectives on personal learning environments

MAES UNIA : Informática. Antonio Javier Moreno Verdejo, María del Mar Venegas Medina (Eds.).

Sevilla, Universidad Internacional de Andalucía, 2024. ISBN 978-84-7993-411-8 / 978-84-7993-389-0 (OC) Enlace: http://hdl.handle.net/10334/8605 Licencia de uso: http://creativecommons.org/licenses/by-nc-nd/4.0/

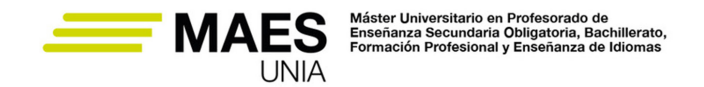

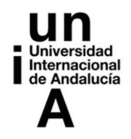

held by vocational students». En: *Computers & Education* 58.2, páginas 732- 739.

Wahlstrom, Billie J. (1992). *Perspectives on Human Communication*. United States of America: Wm. C. Brown Publishers. ISBN 0-697-10704-3.

Yadav, Aman, Good, Jon, Voogt, Joke, Fisser, Petra (2017). Computational Thinking as an Emerging Competence Domain. In: Mulder, M. (eds) *Competence-based Vocational and Professional Education. Technical and Vocational Education and Training: Issues, Concerns and Prospects*, vol 23. Springer, Cham. https://doi.org/10.1007/978-3-319-41713-4\_49

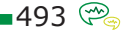

MAES UNIA : Informática. Antonio Javier Moreno Verdejo, María del Mar Venegas Medina (Eds.).

Sevilla, Universidad Internacional de Andalucía, 2024. ISBN 978-84-7993-411-8 / 978-84-7993-389-0 (OC) Enlace: http://hdl.handle.net/10334/8605 Licencia de uso: http://creativecommons.org/licenses/by-nc-nd/4.0/